# Package 'labelr'

May 2, 2024

Title Label Data Frames, Variables, and Values

Version 0.1.5

Maintainer Robert Hartman <rohartman@gmail.com>

Description Create and use data frame labels for data frame objects (frame labels), their columns (name labels), and individual values of a column (value labels). Value labels include one-to-one and many-to-one labels for nominal and ordinal variables, as well as numerical range-based value labels for continuous variables. Convert value-labeled variables so each value is replaced by its corresponding value label. Add values-converted-tolabels columns to a value-labeled data frame while preserving parent columns. Filter and subset a value-labeled data frame using labels, while returning results in terms of values. Overlay labels in place of values in common R commands to increase interpretability. Generate tables of value frequencies, with categories expressed as raw values or as labels. Access data frames that show value-to-label mappings for easy reference.

License GPL  $(>= 3)$ 

URL <https://github.com/rhartmano/labelr>

Encoding UTF-8

RoxygenNote 7.3.0

**Depends**  $R (= 4.0.0)$ 

Imports stats, utils

Suggests knitr, rmarkdown, car, nycflights13, collapse, tibble, haven, dplyr, modelr, ggplot2

VignetteBuilder knitr

NeedsCompilation no

Author Robert Hartman [aut, cre], The MITRE Corporation [cph]

Repository CRAN

Date/Publication 2024-05-02 11:32:48 UTC

# R topics documented:

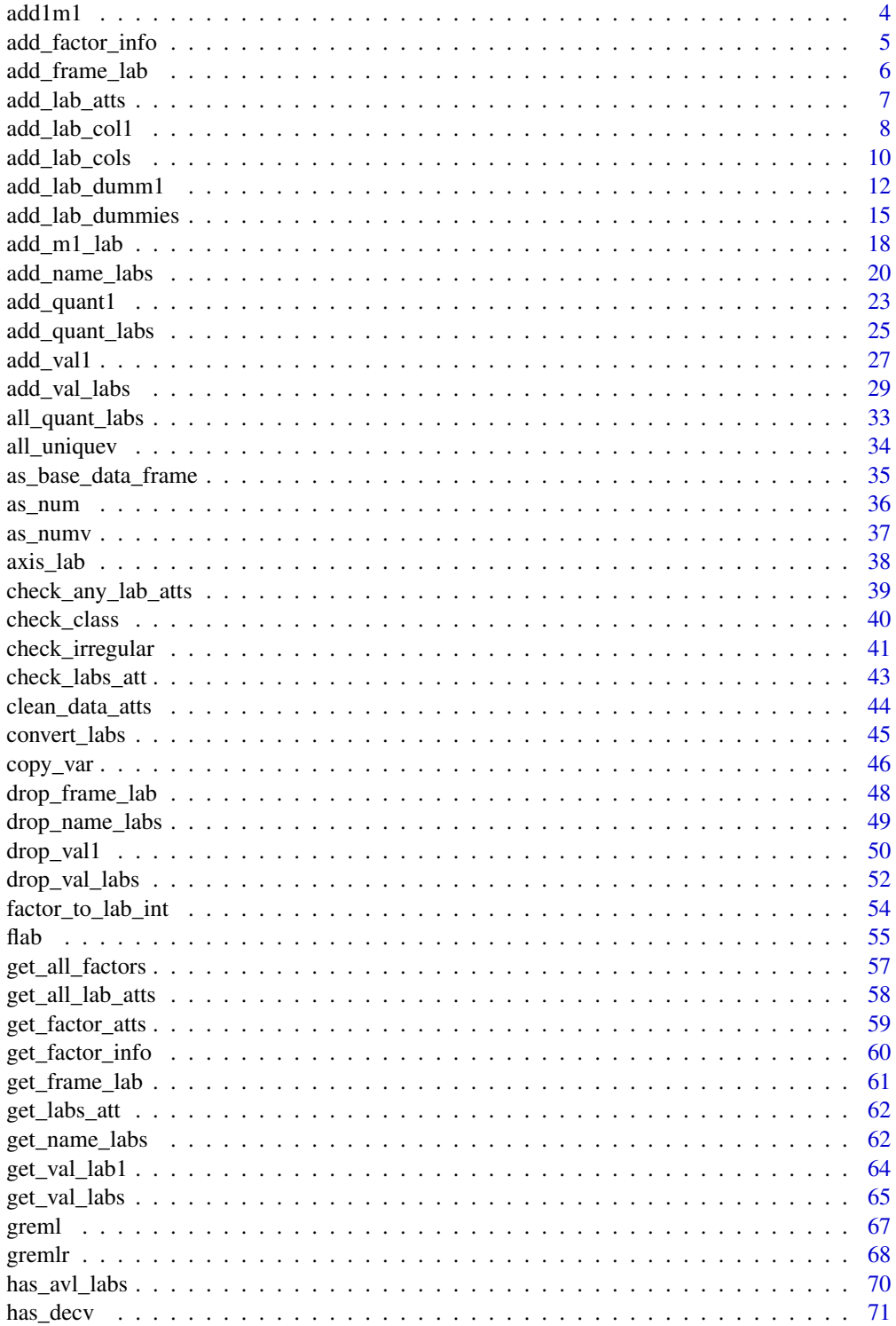

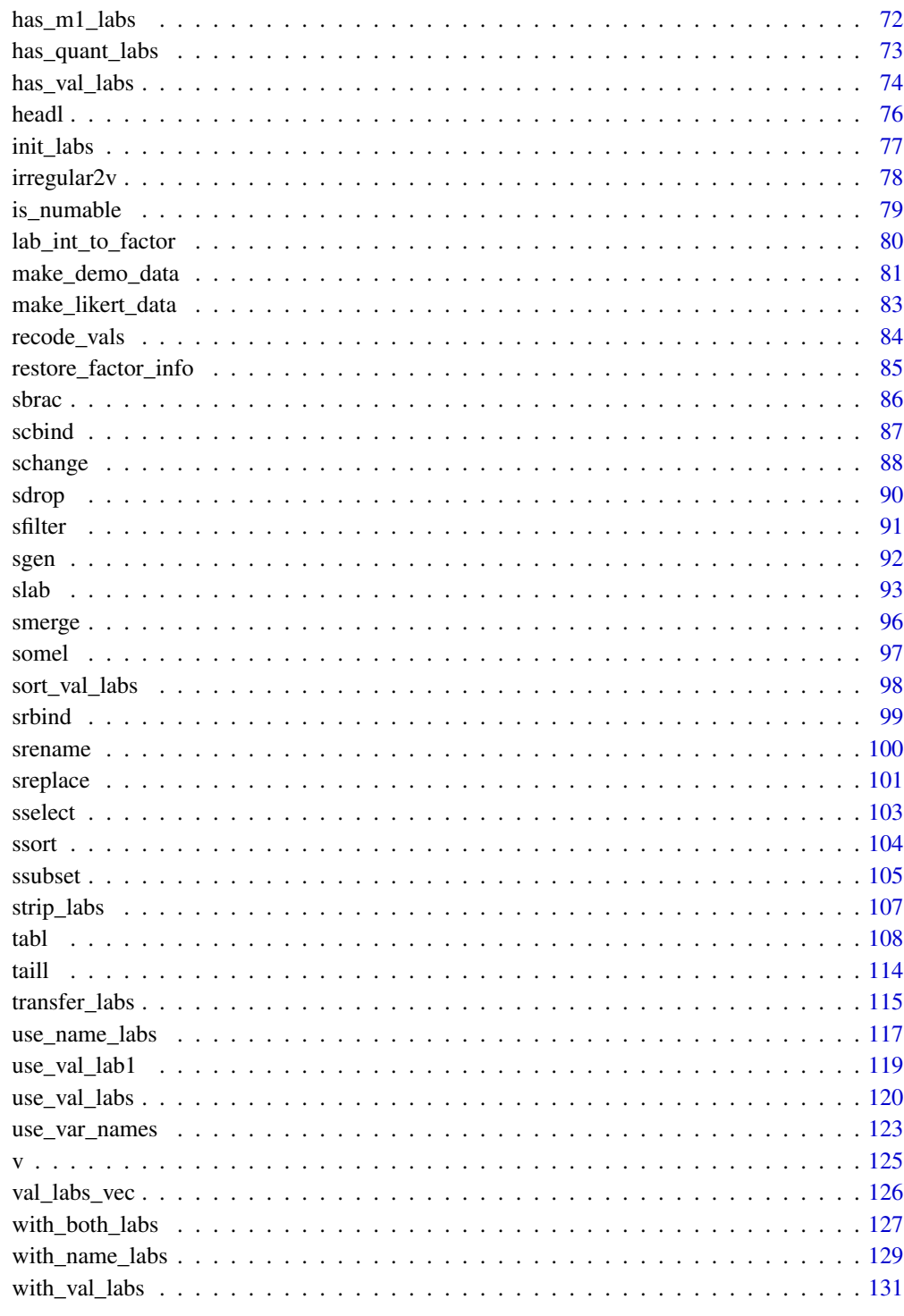

**Index** 

#### <span id="page-3-0"></span>Description

Apply a single variable value label to multiple values of a variable ("m1" is shorthand for "many values get one label").

### Usage

add1m1(data, var, vals, lab, max.unique.vals = 10, init = FALSE)

#### Arguments

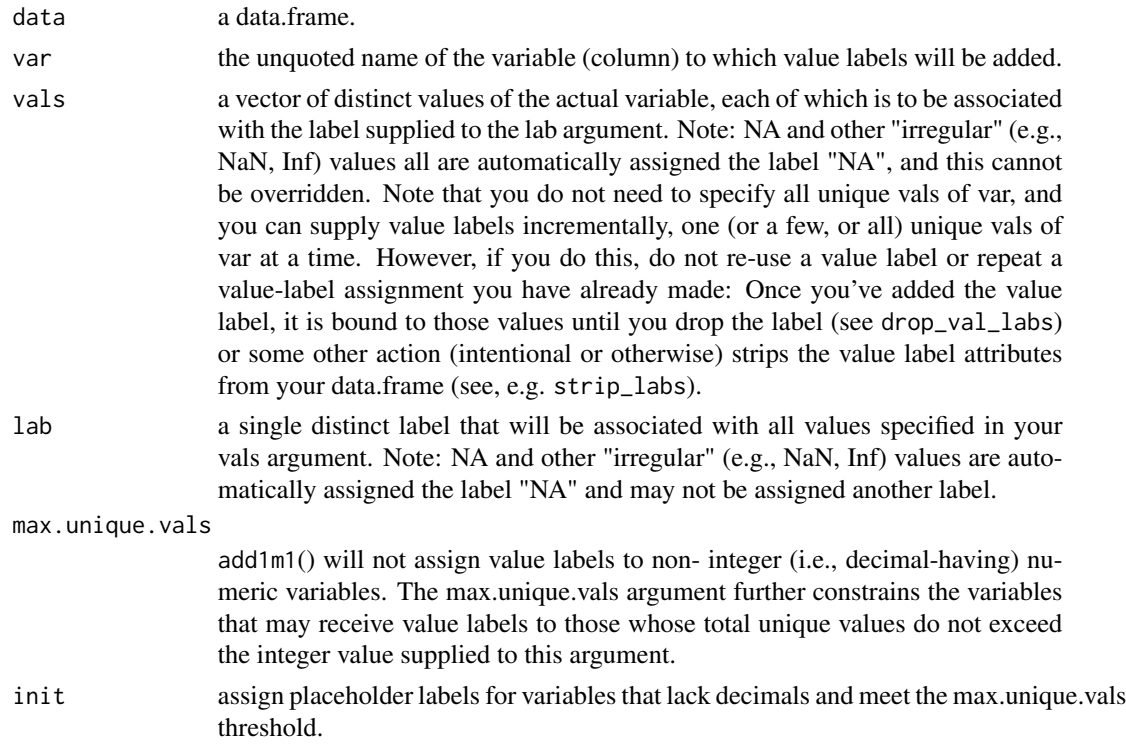

## Details

Note 1: add1m1 is a variant of add\_m1\_1ab that allows you to specify only one var to label but allows you to pass its name without quoting it (compare add1m1(mtcars, am, ...) to add\_m1\_lab(mtcars, "carb", ...).

Note 2: add1m1 (and add\_m1\_lab) allows the user to assign the same value label to multiple distinct values of a variable ("m1" is short for "many-to-one"). This is in contrast to add\_val1 (and add\_val\_labs), which requires a strict one-to-one mapping of distinct variable values and distinct value labels.

<span id="page-4-0"></span>Note 3: This command is intended exclusively for interactive use. In particular, the var argument must be the literal name of a single variable (column) found in the supplied data.frame and may NOT be, e.g., the name of a character vector that contains the variable (column name) of interest. If you wish to supply a character vector with the names of variables (columns) of interest, use add\_m1\_lab().

#### Value

A data.frame, with new variable value labels added (call get\_val\_labs to see them), other provisional/default labelr label information added, and previous user-added labelr label information preserved.

#### Examples

```
df <- mtcars
df <- add1m1(df,var = carb,
  vals = 1:3,
  lab = "<=3",max.unique.vals = 10
)
df \leq - \text{add1m1}(df)var = carb,
  vals = c(4, 6, 8),lab = ">=4",max.unique.vals = 10
)
```
head(use\_val\_labs(df), 8) # they're there

add\_factor\_info *Add Factor-specific Attributes to a Data Frame*

#### **Description**

add\_factor\_info searches a data.frame for labelr-specific factor meta-data, which it records and retains for future use. It is used by other labelr functions and need not be used directly by labelr end users.

## Usage

```
add_factor_info(data)
```
#### Arguments

data the data.frame to which you wish to add labelr-specific factor variable meta-data attributes (if any factors are present).

## <span id="page-5-0"></span>Value

a data.frame.

#### Examples

```
# this function does not strictly require prior or other use of labelr
ir2 <- add_factor_info(iris)
mt2 <- add_factor_info(mtcars)
get_factor_info(mtcars) # none
get_factor_info(iris) # none
get_factor_info(mt2) # none
get_factor_info(ir2) # some!
```
add\_frame\_lab *Add or Modify a Data Frame "Frame Label"*

#### Description

Add a 500-or-fewer-characters high-level descriptive label for your data.frame as whole (e.g., nature, originator, population / sample, year created, general contents, article citation).

## Usage

add\_frame\_lab(data, frame.lab = NULL)

afl(data, frame.lab = NULL)

#### Arguments

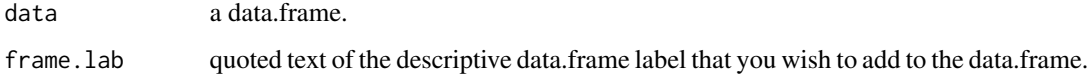

## Details

add\_frame\_lab assigns an overall descriptive "frame label" for a data.frame, which can be retrieved using get\_frame\_lab.

Note: afl is a compact alias for add\_frame\_lab: they do the same thing, and the former is easier to type

#### Value

A data.frame, with a frame.lab attribute added to the attributes meta-data

# <span id="page-6-0"></span>add\_lab\_atts 7

# Examples

```
# add frame.lab to mtcars and assign to new data.frame mt2
mt2 <- add_frame_lab(mtcars, frame.lab = "Data extracted from the 1974 Motor
                    Trend US magazine, comprising fuel consumption and 10
                    aspects of automobile design and performance for 32
                    automobiles (197374 models). Source: Henderson and
                    Velleman (1981), Building multiple regression models
                    interactively. Biometrics, 37, 391411.")
attr(mt2, "frame.lab") # check for attribute
get_frame_lab(mt2) # return frame.lab alongside data.frame name as a data.frame
```
add\_lab\_atts *Add labelr Attributes from a list to a Data Frame*

# Description

add\_lab\_atts allows one to apply a list of labelr label attribute meta-data (created by get\_all\_lab\_atts) to a data.frame.

## Usage

```
add_lab_atts(
  data,
  lab.atts.list,
  strip.first = FALSE,
  num.convert = FALSE,
  clean = TRUE
)
```
# Arguments

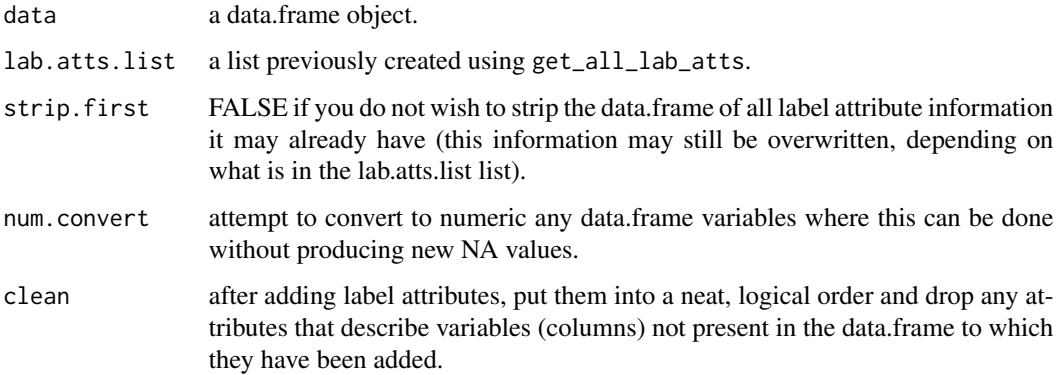

#### <span id="page-7-0"></span>Details

See get\_all\_lab\_atts.

add\_lab\_atts allows one to add or restore label attributes from a free- standing list (created by get\_all\_lab\_atts) to a data.frame. Certain R operations will destroy attributes like labelr labels. Storing label attributes in an appropriately formatted free-standing list (via get\_all\_lab\_atts) beforehand allows one to (re-) associate those attributes with that data.frame (or associate the attributes with a new data.frame) using add\_lab\_atts.

# Value

a data.frame object with label attribute information (re-) attached (if it exists in the specified lab.atts.list).

#### Examples

```
# make toy demographic (gender, raceth, etc.) data set
set.seed(555)
df <- make_demo_data(n = 1000) # another labelr:: function
# let's add variable VALUE labels for variable "raceth"
df <- add_val_labs(df,
 vars = "raceth", vals = c(1:7),
 labs = c("White", "Black", "Hispanic", "Asian", "AIAN", "Multi", "Other"),
 max.unique.vals = 50
)
get_val_labs(df, "raceth") # it's here
zlab.df \leq get_all_lab_atts(df) # back up labelr attributes for df
df <- strip_labs(df) # this removes labs from df
get_val_labs(df, "raceth") # it's gone
check_any_lab_atts(df) # FALSE (means "no labs here")
df <- add_lab_atts(df, zlab.df) # restore them
```
add\_lab\_col1 *Create a Value Labels Column for a Single Variable and Add to the Data Frame*

# **Description**

For a single value-labeled column of a data.frame, create a copy of that column that replaces all of its values with the corresponding value labels and added that copy to the supplied data.frame.

# add\_lab\_col1 9

## Usage

```
add\_lab\_coll(data, var, suffix = "_lab")
```

```
alc1(data, var, suffix = "_lab")
```
#### Arguments

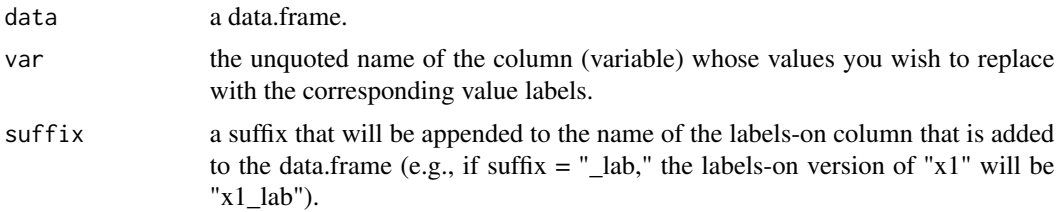

#### Details

Note 1: add\_lab\_col1 is a variant of add\_lab\_cols that allows you to specify only one variable at a time but that allows you to pass its name without quoting it (compare add\_lab\_col1(mtcars, am) to add\_lab\_cols(mtcars, "am")).

Note 2: alc1 is a compact alias for add\_lab\_col1: they do the same thing, and the former is easier to type.

Note 3: This command is intended exclusively for interactive use. In particular, the var argument must be the literal name of a single variable (column) found in the supplied data.frame and may NOT be, e.g., the name of a character vector that contains the variable (column name) of interest. If you wish to supply a character vector with the names of variables (columns) of interest, use add\_lab\_cols().

add\_lab\_col1 creates a "labels-on" version of a value-labeled column and adds that new column to the supplied data.frame. Here, "labels-on" means that the column's original values are replaced with the corresponding value labels. Note that this column does not replace but is added to its parent/source columns in the returned data.frame. The resulting "labels-on" column is a simple, self-contained character column that cannot itself be converted or reverted to the original ("labelsoff") values of its parent/source column. See add\_lab\_cols for a list of other functions that may be useful in working with value labels.

## Value

A data.frame consisting of the originally supplied data.frame, along with the labels-on column added to it.

## Examples

```
# add "labels-on" version of "am" to copy of mtcars
df <- mtcars # copy of mtcars
# now, add value labels
df \leftarrow add_val1(
 data = df,
 var = am,
```

```
vals = c(0, 1),labs = c("automatic", "manual")
)
# add value labels-on version of "am" to df, assign to df_plus
df_plus <- add_lab_col1(df, am)
head(df_plus[c("am", "am_lab")])
```
add\_lab\_cols *Add Variable Value Label Columns to a Data Frame*

#### Description

Add copies of value-labeled columns to a data.frame, where the new columns' values are replaced with the corresponding value labels.

## Usage

```
add_lab_cols(data, vars = NULL, suffix = "_lab")
```

```
alc(data, vars = NULL, suffix = "lab")
```
# Arguments

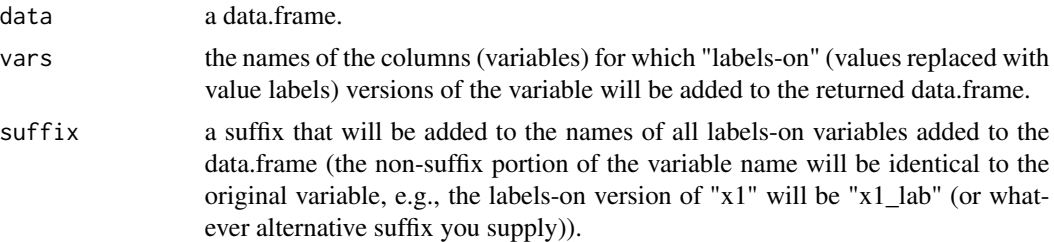

#### Details

Note: alc is a compact alias for add\_lab\_cols: they do the same thing, and the former is easier to type.

add\_lab\_cols adds one or more "labels-on" columns to a data.frame, where "labels-on" means that the column's original values are replaced with the corresponding value labels. Note that these columns do not replace but are added to their parent/source columns in the returned data.frame. The resulting "labels-on" columns are simple, self-contained character columns that cannot themselves be converted or reverted to the original ("labels-off") values of their parent/source columns.

For other ways of accessing or leveraging value labels, see, e.g., use\_val\_labs, val\_labs\_vec, add\_lab\_dummies, lab\_int\_to\_factor, flab, slab, get\_val\_labs, with\_val\_labs, headl, taill, somel, and tabl. In particular, see use\_val\_labs if, rather than adding a "labels-on" column to a data.frame, you wish to replace a column's values with the corresponding value labels. See val\_labs\_vec if you wish to convert a single, value-labeled column's values to labels and return the result as a stand-alone vector.

<span id="page-9-0"></span>

# add\_lab\_cols 11

## Value

A data.frame consisting of the originally supplied data.frame, along with (all or the select) labels-on variable versions added to it.

# Examples

```
# one variable at a time, mtcars
df <- mtcars
# now, add value labels
df <- add_val_labs(
 data = df,
 vars = "am",vals = c(\emptyset, 1),
 labs = c("automatic", "manual")
\lambdadf <- add_val_labs(
 data = df,
  vars = "carb",
  vals = c(1, 2, 3, 4, 6, 8),labs = c("1-carb", "2-carbs",
    "3-carbs", "4-carbs",
    "6-carbs", "8-carbs"
 )
\lambda# var arg can be unquoted if using add_val1()
# note that this is not add_val_labs(); add_val1() has "var" (not "vars) arg
df <- add_val1(
 data = df,var = cyl, # note, "var," not "vars" arg
  vals = c(4, 6, 8),labs = c("four-cyl",
    "six-cyl",
    "eight-cyl"
  )
\lambdadf <- add_val_labs(
 data = df,
 vars = "gear",
 vals = c(3, 4),labs = c("3-speed",
    "4-speed"
  )
)
# Oops, we forgot 5-speeds; let's finish the job.
df <- add_val_labs(
```

```
data = df,
  vars = "gear",
  vals = 5,labs = "5-speed")
# add value labels-on versions of the foregoing to df and return as "df_plus"
df_plus <- add_lab_cols(df)
head(df_plus)
head(df_plus[c("am", "am_lab")])
```
add\_lab\_dumm1 *Add A Dummy Variable for Each Value Label of a Single Variable*

#### Description

For a single value-labeled data.frame column, create a dummy (aka indicator) variable for each of that column's unique value labels.

#### Usage

```
add_lab_dumm1(
  data,
  var,
  simple.names = TRUE,
  sep = "''',prefix.length = 4,
  suffix.length = 7
)
ald1(
  data,
  var,
  simple.names = TRUE,
  sep = ",
 prefix.length = 4,
  suffix.length = 7
\mathcal{L}
```
## Arguments

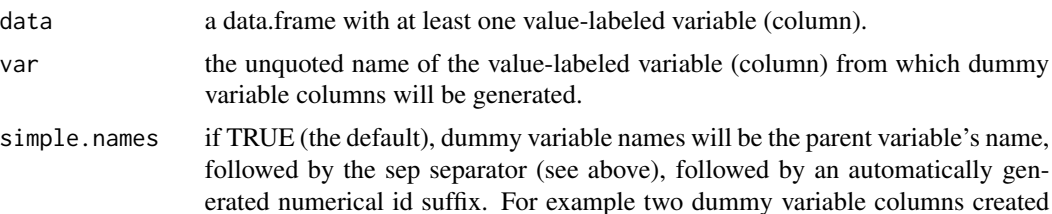

<span id="page-11-0"></span>

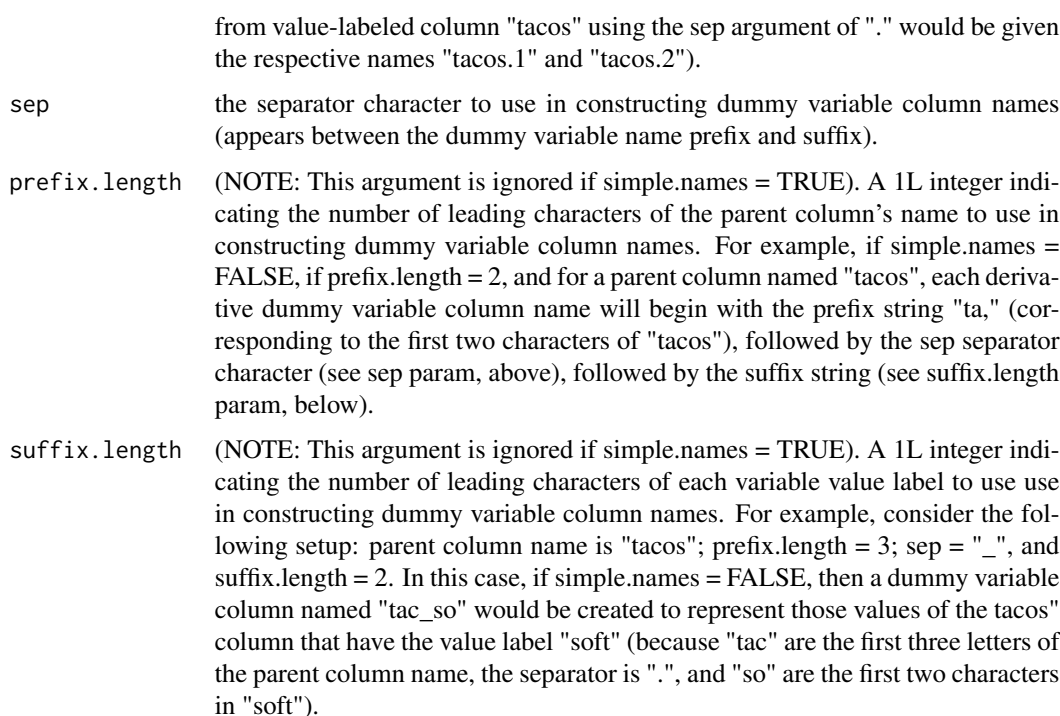

## **Details**

Note 1: add\_lab\_dumm1 is a variant of add\_lab\_dummies that allows you to specify only one var to label at a time but that allows you to pass its name without quoting.

Note 2: ald1 is a compact alias for add\_lab\_dumm1: they do the same thing, and the former is easier to type

Note 3: If the default of simple.names is used, dummy variable column names will be the "parent" variable column name, followed by a separator character (by default, "\_"), followed by a number, to differentiate each dummy variable from the others in the set. If one of the automatically generated dummy column names is already "taken" by a pre-existing data.frame column, an error to this effect will be thrown. If simple names = FALSE, then prefix.length and suffix.length arguments will be used to construct dummy variable column names using the leading characters of the parent column name, followed by a separator character, followed by the leading characters of the value label. (white spaces in the value label will be replaced with the separator character).

Note 4: This command is intended exclusively for interactive use. In particular, the var argument must be the literal name of a single variable (column) found in the supplied data.frame and may NOT be, e.g., the name of a character vector that contains the variable (column name) of interest. If you wish to supply a character vector with the names of variables (columns) of interest, use add\_lab\_dummies().

#### Value

A data.frame with dummy variables added for all value labels of the value-labeled column supplied to the var argument.

## Examples

```
# one variable at a time, mtcars
df <- mtcars
# now, add 1-to-1 value labels
df <- add_val_labs(
 data = df,
 vars = "am".
 vals = c(0, 1),labs = c("automatic", "manual")
)
df <- add_val_labs(
 data = df,
 vars = "carb".vals = c(1, 2, 3, 4, 6, 8),\text{labels} = \text{c}(
    "1-carb", "2-carbs",
    "3-carbs", "4-carbs",
    "6-carbs", "8-carbs"
 )
\lambda# var arg can be unquoted if using add_val1()
# note that this is not add_val_labs(); add_val1() has "var" (not "vars) arg
df \leftarrow add_val1(
 data = df,
 var = cyl, # note, "var," not "vars" arg
 vals = c(4, 6, 8),labs = c("four-cyl",
    "six-cyl",
    "eight-cyl"
 )
\lambda# add many-to-1 value labels
df <- add_m1_lab(
data = df,
 vars = "gear",
 vals = 4:5,
 lab = "4")
# add quartile-based numerical range value labels
df <- add_quant_labs(
 data = df,
 vars = "disp",
  qtiles = 4
\mathcal{L}# add "pretty" cut-based numerical range value labels
```

```
(mpg_bins <- pretty(range(df$mpg, na.rm = TRUE)))
df \leq - \text{add\_quant\_ labs}(data = df, vars = "mpg", vals = mpg\_bins)# add dummy variables for value labels of column "mpg"
df1 <- add_lab_dumm1(df,
  var = mpg,
  simple.names = TRUE
) # simple.names = TRUE is default
df1
# add dummy variables for value labels of column "am"
df2 <- add_lab_dumm1(df, am,
  sep = ".", simple.name = FALSE,
  prefix.length = 2, suffix.length = 6
)
df2
```
add\_lab\_dummies *Add A Dummy Variable for Each Value Label*

# Description

For one or more value-labeled data.frame columns, create a dummy (aka indicator) variable for each unique value label.

## Usage

```
add_lab_dummies(
  data,
  vars,
  simple.names = TRUE,
  sep = "",
 prefix.length = 4,
  suffix.length = 7
)
ald(
  data,
  vars,
  simple.names = TRUE,
  sep = "",
 prefix.length = 4,
  sufficient:length = 7)
```
#### Arguments

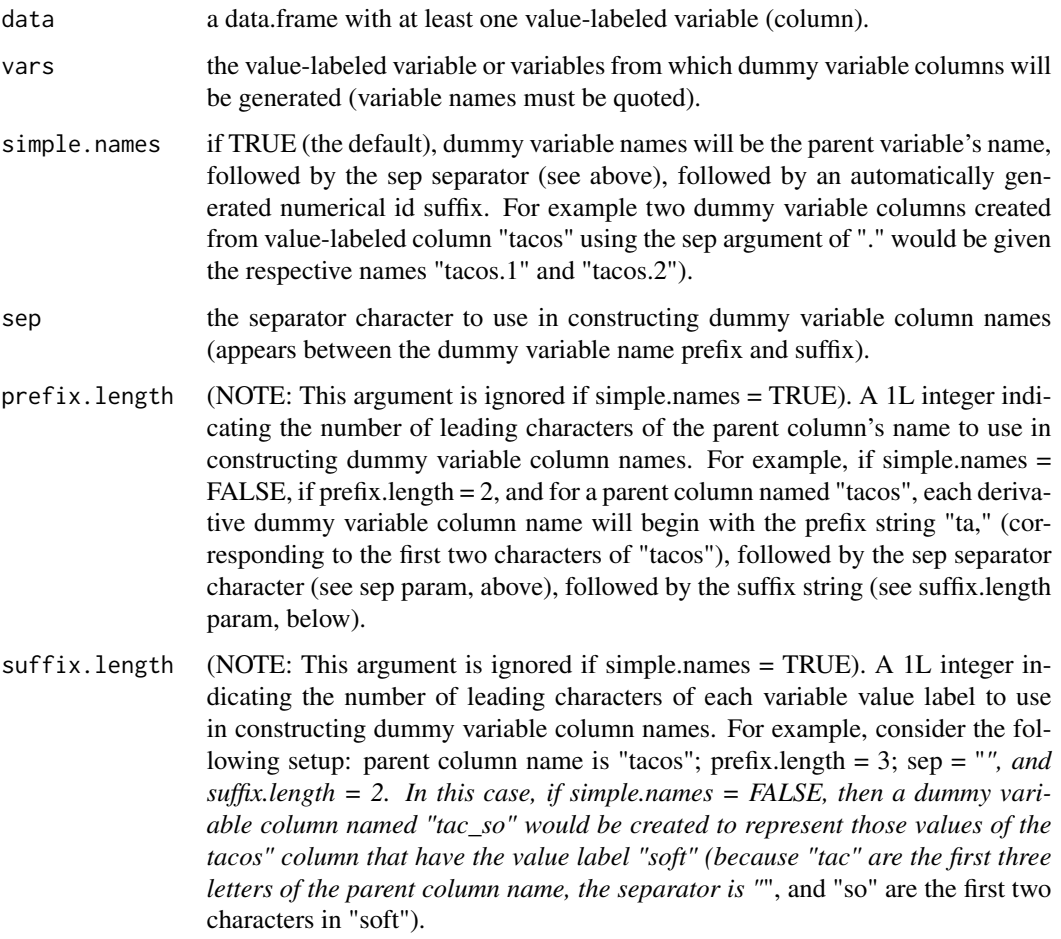

#### Details

If the default of simple.names is used, dummy variable column names will be the "parent" variable column name, followed by a separator character (by default, "\_"), followed by a number, to differentiate each dummy variable from the others in the set. If one of the automatically generated dummy column names is already "taken" by a pre-existing data.frame column, an error to this effect will be thrown. If simple.names = FALSE, then prefix.length and suffix.length arguments will be used to construct dummy variable column names using the leading characters of the parent column name, followed by a separator character, followed by the leading characters of the value label. (white spaces in the value label will be replaced with the separator character).

Note: ald() is an alias function that behaves identically to add\_lab\_dummies.

## Value

A data.frame with dummy variables added for all value labels of the value-labeled columns supplied to the vars argument.

# add\_lab\_dummies 17

## Examples

```
# one variable at a time, mtcars
df <- mtcars
# now, add 1-to-1 value labels
df <- add_val_labs(
 data = df,
 vars = "am".
 vals = c(0, 1),labs = c("automatic", "manual")
)
df <- add_val_labs(
 data = df,
 vars = "carb".vals = c(1, 2, 3, 4, 6, 8),\text{labels} = \text{c}(
    "1-carb", "2-carbs",
    "3-carbs", "4-carbs",
    "6-carbs", "8-carbs"
 )
\lambda# var arg can be unquoted if using add_val1()
# note that this is not add_val_labs(); add_val1() has "var" (not "vars) arg
df \leftarrow add_val1(
 data = df,
 var = cyl, # note, "var," not "vars" arg
 vals = c(4, 6, 8),labs = c("four-cyl",
    "six-cyl",
    "eight-cyl"
 )
\lambda# add many-to-1 value labels
df <- add_m1_lab(
 data = df,
 vars = "gear",
 vals = 4:5,
 lab = "4")
# add quartile-based numerical range value labels
df <- add_quant_labs(
 data = df,
  vars = "disp",
  qtiles = 4
)
# add "pretty" cut-based numerical range value labels
```

```
(mpg_bins <- pretty(range(df$mpg, na.rm = TRUE)))
df \leq - \text{add\_quant\_ labs}(data = df, vars = "mpg", vals = mpg\_bins)# add dummy variables for the labels of column "am"
df2 <- add_lab_dummies(df, "am",
  sep = ".", simple.names = FALSE,
 prefix.length = 2, suffix.length = 6
\mathcal{L}df2
# add dummy variables for the labels of columns "mpg", "gear", and "cyl
df3 <- add_lab_dummies(df, c("mpg", "gear", "cyl"), simple.names = TRUE) # default
df3
```
add\_m1\_lab *Apply One Label to Multiple Values*

# Description

Apply a single variable value label to multiple values of a variable ("m1" is shorthand for "many values get one label").

#### Usage

```
add_m1_lab(
 data,
 vars,
  vals,
 lab,
 partial = FALSE,not.vars = NULL,
 max.unique.vals = 10,
 init = FALSE
)
am1l(
 data,
 vars,
 vals,
  lab,
 partial = FALSE,
 not.vars = NULL,
 max.unique.vals = 10,
  init = FALSE
)
```
## Arguments

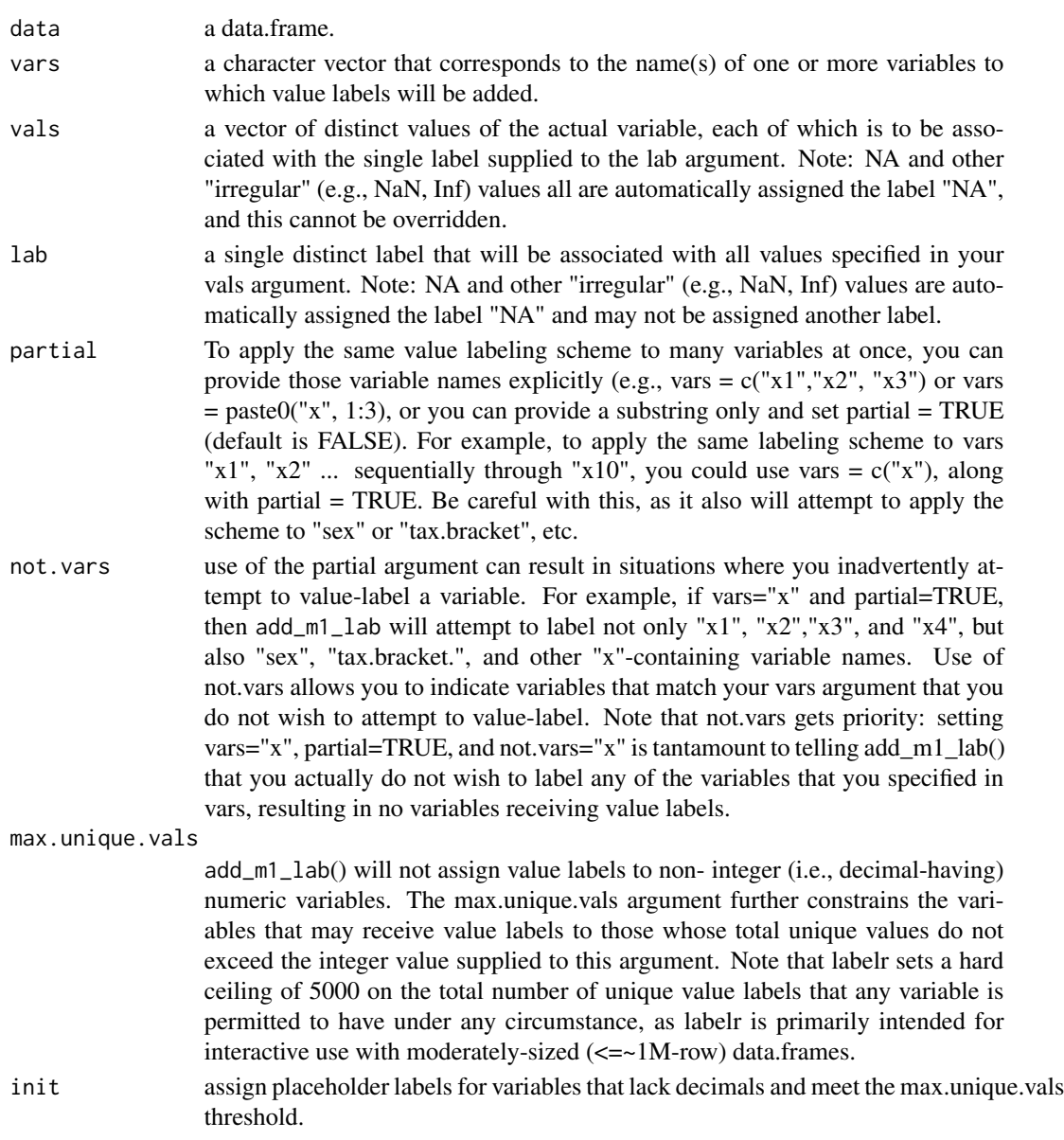

# Details

' add\_m1\_lab(andadd1m1) allows the user to assign the same value label to multiple distinct values of a v which require a strict one-to-one mapping of distinct variable values and distinct value labels.

Note 1: Each call to add\_m1\_lab accepts only one value label, which may be applied to multiple distinct values of the specified column(s). Additional labels can be applied to other values of the same column(s) by making additional calls to add\_m1\_lab (see the example).

Note 2: am11 is a compact alias for add\_m1\_1ab: they do the same thing, and the former is easier to type

# Value

A data.frame, with new variable value labels added (call get\_val\_labs to see them), other provisional/default labelr label information added, and previous user-added labelr label information preserved.

# Examples

```
df <- mtcars
df <- add_m1_lab(df,
 vars = "carb",vals = 1:3,
 lab = "<=3",max.unique.vals = 10
)
df <- add_m1_lab(df,
  vars = "carb",vals = c(4, 6, 8),lab = ">=4",max.unique.vals = 10
)
get_val_lab1(df, carb)
head(use_val_labs(df), 8) # they're there
```
add\_name\_labs *Add or Modify Data Frame Variable Name Labels*

## Description

Add descriptive variable name labels (up to one per column) to the columns of a data.frame.

## Usage

```
add_name_labs(
  data,
 name.labs = NULL,
 vars = NULL,labs = NULL,init.max = NULL
)
anl(data, name.labs = NULL, vars = NULL, labs = NULL, init.max = NULL)
```
<span id="page-19-0"></span>

#### add\_name\_labs 21

#### Arguments

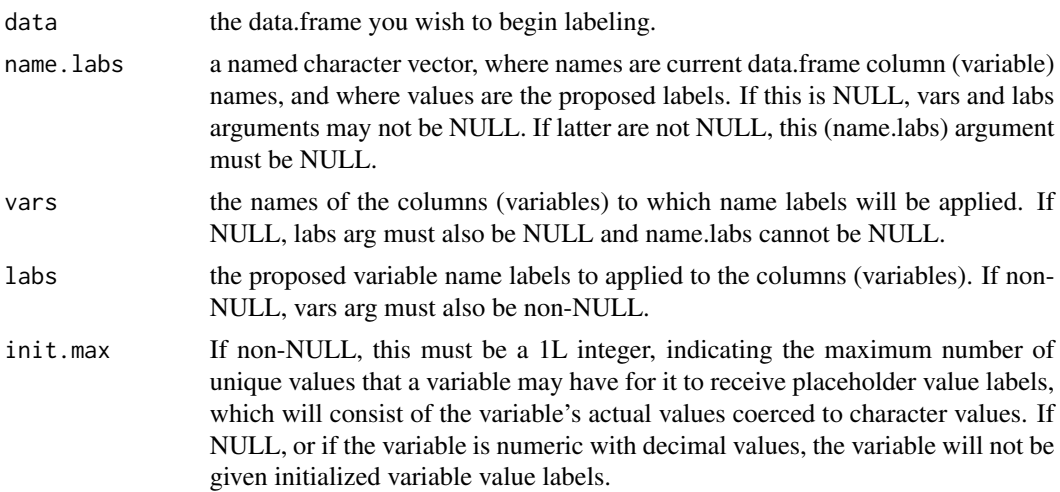

#### Details

Note: anl is a compact alias for add\_name\_labs: they do the same thing, and the former is easier to type.

add\_name\_labs works with get\_name\_labs, use\_name\_labs, and use\_var\_names to facilitate the creation, accessing, and substitution of variable name labels for variable names.

Each variable (column) of a data.frame can receive one and only one "name label," which typically is a noun phrase that expounds the meaning of contents of the variable's name (e.g., "Weight in ounces at birth" might be a name label for a column called "wgt"). add\_name\_labs takes a data.frame and either a named character vector (names are current variable names, values are proposed name labels) supplied to the name.labs arg or two separate character vectors (one each for current variable names and proposed variable name labels, respectively) supplied to vars and labs args, respectively. If using the second approach, the order of each entry matters (e.g., the first variable name entry to the vars argument will be given the label of the first name label entry to the labs argument, and so on).

Note that any non-name-labeled columns will receive their own names as default name labels (e.g., if var "mpg" of mtcars is not assigned a name label, it will be given the default name label of "mpg"). Note also that other labelr functions (e.g., add\_val\_labs) will initialize name labels and other labelr attribute meta-data in this same fashion. Name labels can be removed with drop\_name\_labs.

#### Value

A data.frame, with new name labels added (call get\_name\_labs to see them), other provisional/default labelr label information added, and previous user-added labelr label information preserved.

## Examples

```
# create a data set
df <- mtcars
# variable names and their labels
```

```
names_labs_vec <- c(
  "mpg" = "Miles/(US) gallon",
  "cyl" = "Number of cylinders",
  "disp" = "Displacement (cu.in.)",
  "hp" = "Gross horsepower",
  "drat" = "Rear axle ratio",
 "wt" = "Weight (1000 lbs)",
  "qsec" = "1/4 mile time",
 "vs" = "Engine (0 = V-shaped, 1 = \text{straight}",
 "am" = "Transmission (0 = automatic, 1 = manual)",
  "gear" = "Number of forward gears",
  "carb" = "Number of carburetors"
)
# assign variable labels
df <- add_name_labs(df,
 vars = names(names_labs_vec),
 labs = names_labs_vec
\lambda# see what we have
get_name_labs(df)
# use these
df_labs_as_names <- use_name_labs(df)
head(df_labs_as_names)[1:3] # these are verbose, so, only show first three
head(df)[1:3]
# now revert back
df_names_as_before <- use_var_names(df_labs_as_names)
head(df_names_as_before)[1:3] # indeed, they are as before
identical(head(df), head(df_names_as_before))
# strip name label meta-data information from df
# NOT same as use_var_names(), which preserves the info but "turns it off"
# this strips the name labels meta-data from df altogether
df <- drop_name_labs(df)
# see what we have
get_name_labs(df) # they're gone
# alternative syntax (if you have a named vector like names_labs_vec)
# assign variable name labels
df <- add_name_labs(df,
 nameuabs = c("mpg" = "Miles/(US) gallon",
    "cyl" = "Number of cylinders",
    "disp" = "Displacement (cu.in.)",
    "hp" = "Gross horsepower",
    "drat" = "Rear axle ratio",
    "wt" = "Weight (1000 lbs)",
    "qsec" = "1/4 mile time",
    "vs" = "Engine (0 = V-shaped, 1 = \text{straight})",
```

```
"am" = "Transmission (0 = automatic, 1 = manual)",
    "gear" = "Number of forward gears",
    "carb" = "Number of carburetors"
  )
\mathcal{L}# replace two variable name labels, keeping the others
df <- add_name_labs(df,
  nameuabs = c("disp" = toupper("displacement"),
    "mpg" = toupper("miles per gallon")
  )
\mathcal{L}attributes(df) # show all attributes
get_name_labs(df) # show only the variable name labels
get_name_labs(df, var = c("disp", "mpg"))
# again, strip name label meta-data information from df
# NOT same as use_var_names(), which preserves the info but "turns it off"
df <- drop_name_labs(df)
# see what we have
get_name_labs(df) # they're gone
# alternative syntax to add name labels
df <- add_name_labs(df,
  vars = c("carb", "am"),
  labs = c("how many carburetors?", "automatic or stick?")
)
# see what we have
get_name_labs(df) # they're back! (and placeholders for others)
# add another
df <- add_name_labs(df,
  vars = c("mpg"),
  labs = c("miles per gallon, of course")
)
# see what we have
get_name_labs(df) # it's been added, and others preserved
head(use_name_labs(df)[c(1, 9, 11)]) # verbose, but they're there
```
add\_quant1 *Associate Numerical Threshold-based Value Labels with a Single Numerical Variable*

## **Description**

Add variable-specific value labels based on threshold cuts of a single numerical variable.

#### Usage

```
add_quant1(data, var, qtiles = NULL, vals = NULL, labs = NULL)
aql1(data, var, qtiles = NULL, vals = NULL, labs = NULL)
```
# Arguments

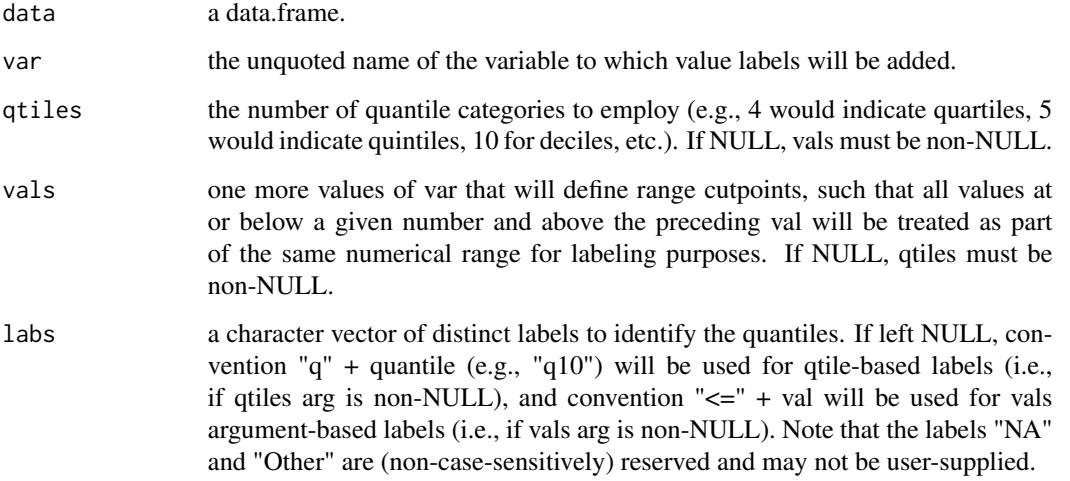

## Details

add\_quant1 is a variant of add\_quant\_labs that allows you to specify only one var to label but allows you to pass its name without quoting it (compare add\_quant1(mtcars, mpg) to add\_quant\_labs(mtcars, "mpg").

Numerical variables that feature decimals or large numbers of distinct values are not eligible to receive conventional value labels. add\_quant1 allows one to label such variables according to user-supplied value thresholds (i.e., cutpoints) OR quantile membership, Thus, unlike value labels added with add\_val\_labs (and add\_val1), add\_quant1 (and add\_quant\_labs) will apply the same value label to all values that fall within the numerical value range defined by each threshold (cutpoint). For still another value-labeling approach, see add\_m1\_lab (and add1m1).

Note 1: Quantity labels cannot be added incrementally through repeated calls to add\_quant1: each new call will overwrite all value labels applied to the specified vars in any previous add\_quant1 calls. This is in contrast to add\_val\_labs (which allows for incremental value-labeling) and add\_m1\_lab (which requires incremental value-labeling).

Note 2: aql1 is a compact alias for add\_quant1: they do the same thing, and the former is easier to type

Note 3: This command is intended exclusively for interactive use. In particular, the var argument must be the literal name of a single variable (column) found in the supplied data.frame and may NOT be, e.g., the name of a character vector that contains the variable (column name) of interest. If you wish to supply a character vector with the names of variables (columns) of interest, use add\_quant\_labs().

# <span id="page-24-0"></span>add\_quant\_labs 25

# Value

A data.frame, with new variable value labels added (call get\_val\_labs to see them), other provisional/default labelr label information added, and previous user-added labelr label information preserved.

# Examples

```
# mtcars demo
df <- mtcars
# now, add value labels
df <- add_val_labs(
  data = df,
  vars = "am",vals = c(0, 1),labs = c("automatic", "manual")
)
# label variable "mpg" in terms of 5 quintiles
df \leq - \text{add\_quant1}(\text{data} = df, \text{mpg}, \text{qtiles} = 5)# label variable "disp" in terms of "pretty" cutpoints
vals2use <- pretty(c(min(df$disp), max(df$disp)))[-1] # establish cutpoints
df <- add_quant1(data = df, disp, vals = vals2use)
df_labson <- use_val_labs(df)
head(df_labson)
```
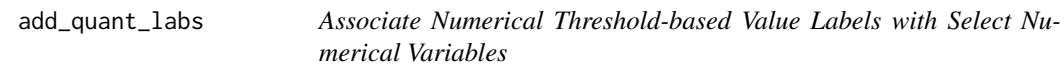

## Description

Add variable-specific value labels based on threshold cuts of a numerical variable.

# Usage

```
add_quant_labs(
  data,
  vars,
  qtiles = NULL,
  vals = NULL,\text{labels} = \text{NULL},
  partial = FALSE,
  not.vars = NULL
)
aql(
  data,
```

```
vars,
  qtiles = NULL,
  vals = NULL,
  \text{labels} = \text{NULL},
  partial = FALSE,
  not.vars = NULL
\mathcal{L}
```
# Arguments

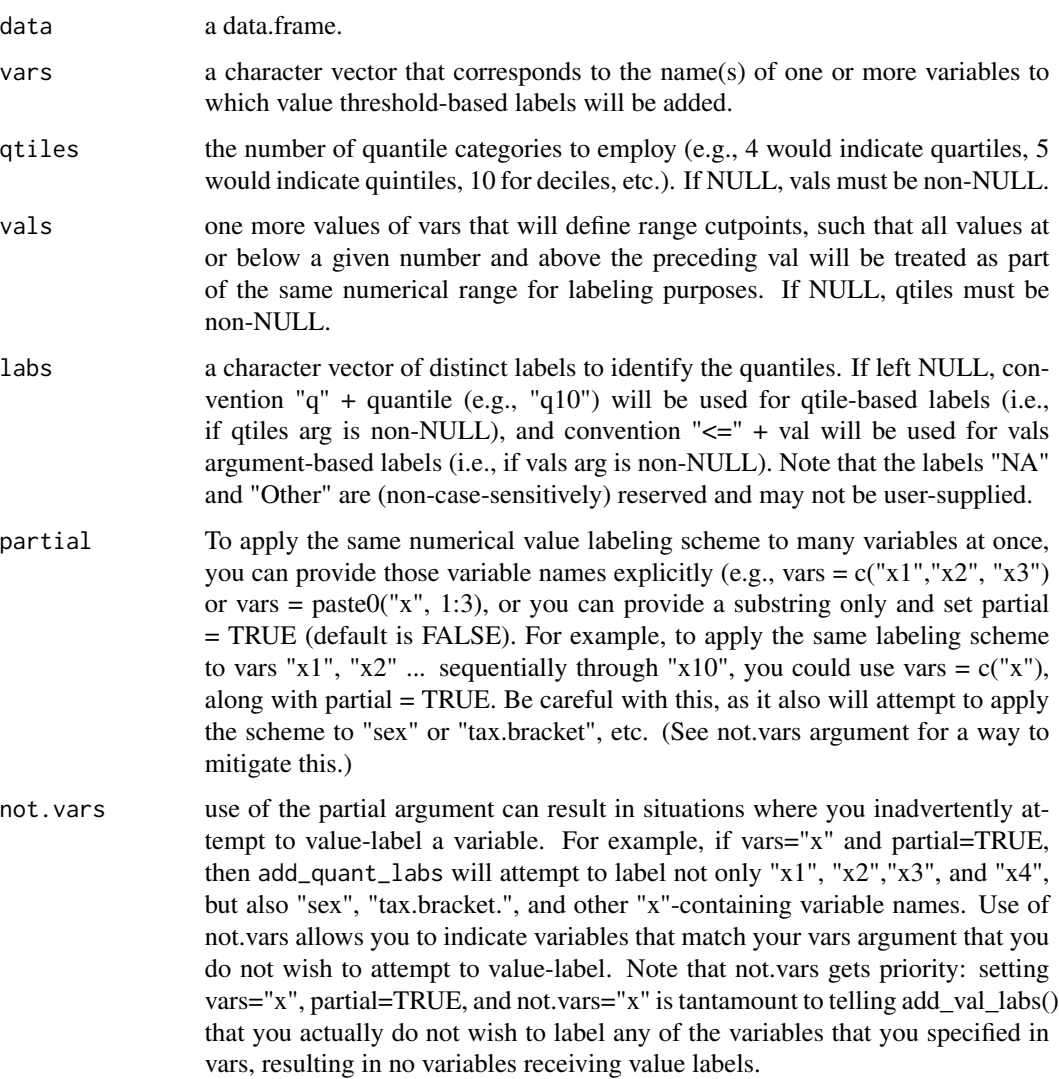

# Details

Note: aql is a compact alias for add\_quant\_labs: they do the same thing, and the former is easier to type.

<span id="page-26-0"></span>Numerical variables that feature decimals or large numbers of distinct values are not eligible to receive conventional value labels. add\_quant\_labs allows one to label such variables according to user-supplied value thresholds (i.e., cutpoints) OR quantile membership, Thus, unlike value labels added with add\_val\_labs (and add\_val1), add\_quant\_labs (and add\_quant1) will apply the same value label to all values that fall within the numerical value range defined by each threshold (cutpoint). For still another value-labeling approach, see add\_m1\_lab (and add1m1).

Note: Quantity labels cannot be added incrementally through repeated calls to add\_quant\_labs: each new call will overwrite all value labels applied to the specified vars in any previous add\_quant\_labs calls. This is in contrast to add\_val\_labs (which allows for incremental value-labeling) and add\_m1\_lab (which requires incremental value-labeling).

# Value

A data.frame, with new variable value labels added (call get\_val\_labs to see them), other provisional/default labelr label information added, and previous user-added labelr label information preserved.

#### Examples

```
# mtcars demo
df <- mtcars
# now, add value labels
df <- add_val_labs(
 data = df,
 vars = "am",vals = c(0, 1),labs = c("automatic", "manual")
)
# label variable "mpg" in terms of 5 quintiles
df \leq - \text{add\_quant\_ labs}(data = df, vars = "mpg", qtiles = 5)# label variable "disp" in terms of "pretty" cutpoints
vals2use <- pretty(c(min(df$disp), max(df$disp)))[-1] # establish cutpoints
df \leftarrow add_quant_hash(data = df, vars = "disp", vals = vals2use)df_labson <- use_val_labs(df)
head(df_labson)
```
add\_val1 *Add or Modify a Single Variable's Value Labels*

#### **Description**

Add variable value-specific, descriptive value labels to a data.frame.

#### Usage

```
add_val1(data, var, vals, labs, max.unique.vals = 10, init = FALSE)
avl1(data, var, vals, labs, max.unique.vals = 10, init = FALSE)
```
#### Arguments

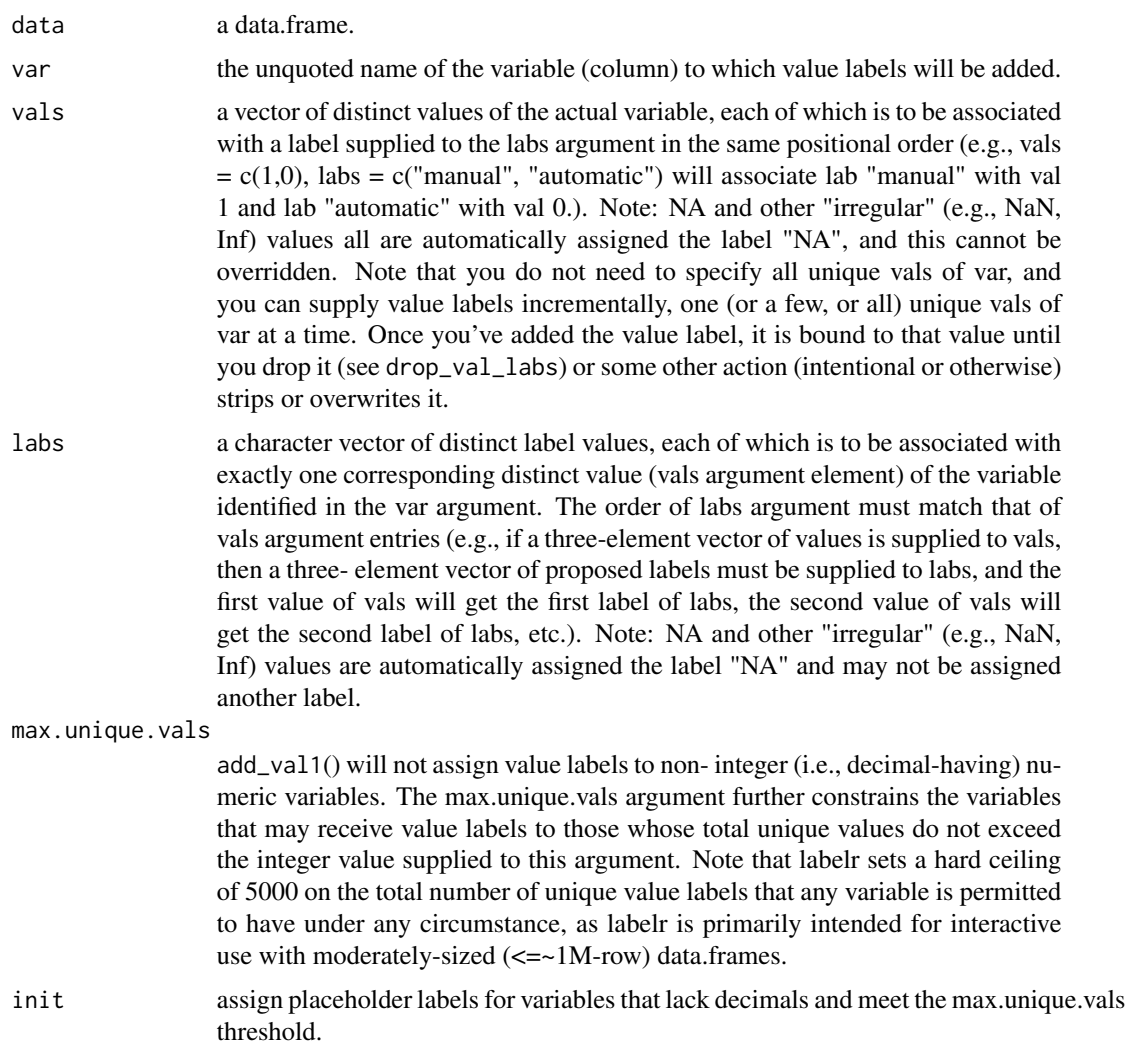

## Details

add\_val1 is intended for associating value labels with binary, nominal, or ordinal (e.g., integer) variables, where each of a limited number of distinct values is to be associated one-to-one with a distinct value label. To assign labels to ranges of numerical variables, see add\_quant\_labs (or add\_quant1). To apply the same label to multiple distinct values of a variable, see add\_m1\_lab or add1m1.

add\_val1 works with other labelr functions (e.g., add\_val\_labs, drop\_val\_labs, get\_val\_labs, use\_val\_labs, add\_lab\_cols) to facilitate the creation, accessing, modification, use, or deletion of variable value labels.

Note 1: add\_val1 is a variant of add\_val\_labs that allows you to specify only one var to label at a time but that allows you to pass its name without quoting it (compare add\_val1(mtcars, am) to add\_val\_labs(mtcars, "am").

<span id="page-28-0"></span>Note 2:  $avl1$  is a compact alias for add\_val1: they do the same thing, and the former is easier to type

Note 3: This command is intended exclusively for interactive use. In particular, the var argument must be the literal name of a single variable (column) found in the supplied data.frame and may NOT be, e.g., the name of a character vector that contains the variable (column name) of interest. If you wish to supply a character vector with the names of variables (columns) of interest, use add\_val\_labs().

#### Value

A data.frame, with new name labels added (call get\_val\_labs to see them), other provisional/default labelr label information added, and previous user-added labelr label information preserved.

#### Examples

```
# one variable at a time, mtcars
df <- mtcars
# add value labels
# first, using add_val_labs() -- add_val1() example is below
df <- add_val_labs(
  data = df,
  vars = "carb", # note, vars arg; add_val1() takes var arg
  vals = c(1, 2, 3, 4, 6, 8),\text{labels} = c("1-carb", "2-carbs",
    "3-carbs", "4-carbs",
    "6-carbs", "8-carbs"
  )
)
# now, using add_val1(), where single var arg can be unquoted (cyl, not "cyl")
# note that this is not add_val_labs();
df \leftarrow add_val1data = df,
  var = cyl, # note, var arg, not vars arg
  vals = c(4, 6, 8),labs = c("four-cyl",
    "six-cyl",
    "eight-cyl"
  )
\mathcal{L}
```
add\_val\_labs *Add or Modify a Variable's Value Labels*

#### **Description**

Add variable value-specific, descriptive value labels to a data.frame.

# Usage

```
add_val_labs(
  data,
  vars,
  vals,
  labs,
 partial = FALSE,
  not.vars = NULL,
  max.unique.vals = 10,
  init = FALSE
\mathcal{L}avl(
  data,
  vars,
  vals,
  labs,
  partial = FALSE,
  not.vars = NULL,
  max.unique.vals = 10,
  init = FALSE
)
```
# Arguments

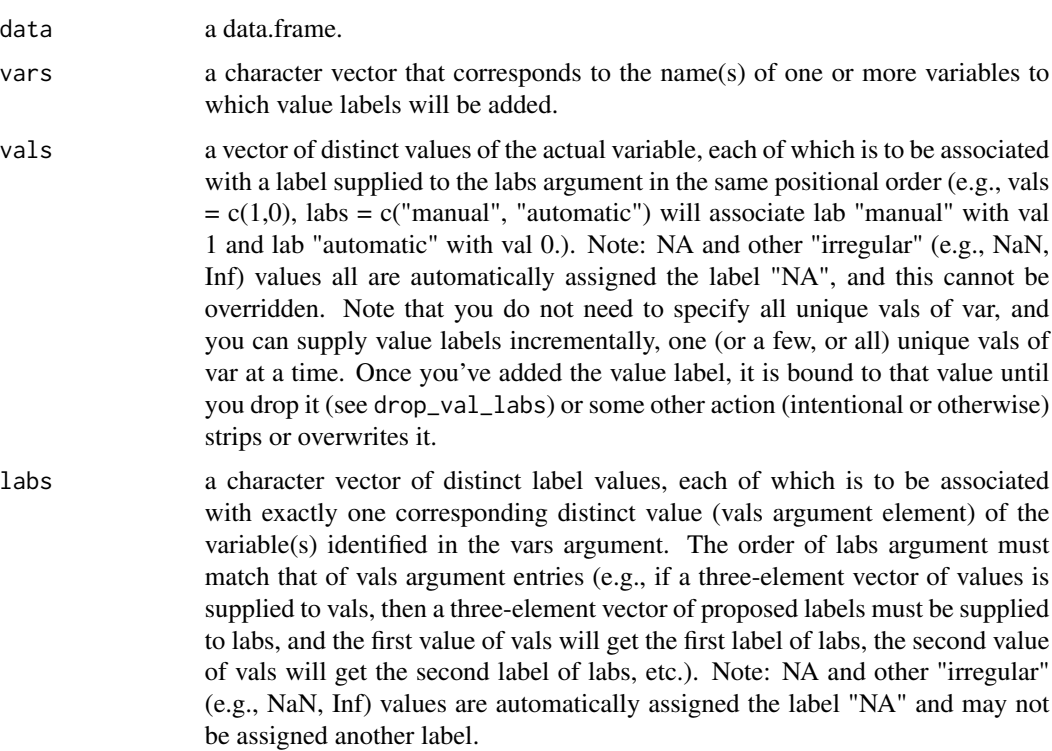

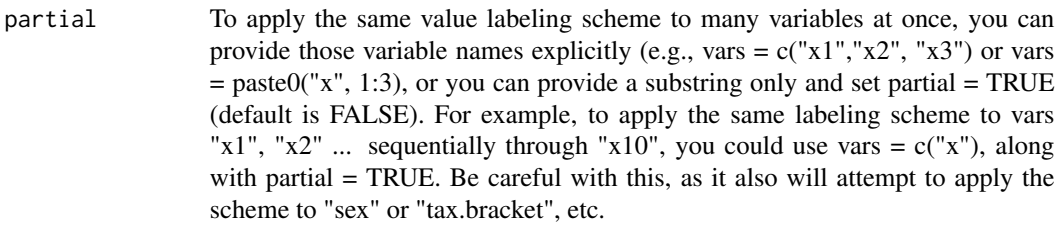

not. vars use of the partial argument can result in situations where you inadvertently attempt to value-label a variable. For example, if vars="x" and partial=TRUE, then add\_val\_labs will attempt to label not only "x1", "x2","x3", and "x4", but also "sex", "tax.bracket.", and other "x"-containing variable names. Use of not.vars allows you to indicate variables that match your vars argument that you do not wish to attempt to value-label. Note that not.vars gets priority: setting vars="x", partial=TRUE, and not.vars="x" is tantamount to telling add\_val\_labs() that you actually do not wish to label any of the variables that you specified in vars, resulting in no variables receiving value labels.

max.unique.vals

add\_val\_labs() will not assign value labels to non- integer (i.e., decimal-having) numeric variables. The max.unique.vals argument further constrains the variables that may receive value labels to those whose total unique values do not exceed the integer value supplied to this argument. Note that labelr sets a hard ceiling of 5000 on the total number of unique value labels that any variable is permitted to have under any circumstance, as labelr is primarily intended for interactive use with moderately-sized  $\left(\leq-1M\text{-row}\right)$  data.frames.

init assign placeholder labels for variables that lack decimals and meet the max.unique.vals threshold.

## Details

Note: avl is a compact alias for add\_val\_labs: they do the same thing, and the former is easier to type

add\_val\_labs is intended for associating value labels with binary, nominal, or ordinal (e.g., integer) variables, where each of a limited number of distinct values is to be associated one-to-one with a distinct value label. To assign labels to ranges of numerical variables, see add\_quant\_labs (or add\_quant1). To apply the same label to multiple distinct values of a variable, see add\_m1\_lab or add1m1.

add\_val\_labs works with other labelr functions (e.g., add\_val1, drop\_val\_labs, get\_val\_labs, use\_val\_labs, add\_lab\_cols) to facilitate the creation, accessing, modification, use, or deletion of variable value labels.

When using add\_val\_labs or add\_val1, each distinct variable value can receive one and only one value label, and for any given variable, each unique label can be assigned to only one unique value (e.g., mtcars\$gear==3 and mtcars\$gear==4 cannot both share a single "3 or 4 gears" label: each of these two distinct values must have its own label). This latter constraint may be relaxed by using add\_m1\_lab.

If partial = TRUE, add\_val\_labs will apply the specified labeling scheme to all variables that contain a key variable name substring of interest (supplied to the vars argument), which may be one or more variables found in the data.frame (see Example #2).

# Value

A data.frame, with new variable value labels added (call get\_val\_labs to see them), other provisional/default labelr label information added, and previous user-added labelr label information preserved.

## Examples

```
# Example #1 - mtcars example, one variable at a time
# one variable at a time, mtcars
df <- mtcars
# now, add value labels
df <- add_val_labs(
 data = df,
 vars = "am",vals = c(0, 1),labs = c("automatic", "manual")
\lambdadf <- add_val_labs(
  data = df,
  vars = "carb",vals = c(1, 2, 3, 4, 6, 8),labs = c("1-carb", "2-carbs",
    "3-carbs", "4-carbs",
    "6-carbs", "8-carbs"
 )
\lambda# var arg can be unquoted if using add_val1()
# note that this is not add_val_labs(); add_val1() has "var" (not "vars" arg)
df \leftarrow add_val1(
 data = df,
  var = cyl, # note, "var," not "vars" arg
  vals = c(4, 6, 8),labs = c("four-cyl",
    "six-cyl",
    "eight-cyl"
  )
\mathcal{L}df <- add_val_labs(
 data = df,vars = "gear",
  vals = c(3, 4),labs = c("3-speed",
    "4-speed"
 )
\mathcal{L}
```

```
# Oops, we forgot 5-speeds; let's finish the job.
df <- add_val_labs(
  data = df,
  vars = "gear",
  vals = 5,labs = "5-speed")
head(use_val_labs(df), 3) # they're there
# Example #2 - (Fake) Likert Data
# add val labs to multiple variables at once
# make a "Likert"-type fake data set to demo
# note, by default, add_val_labs() "vars" arg will do partial matching
# in this case, we catch all vars with "x" in their name
set.seed(272)
dflik <- make_likert_data(scale = 1:7)
vals2label <- 1:7
labs2use \leq c(
  "VSD",
  "SD",
  "D",
  "N",
  "A",
  "SA",
  "VSA"
\mathcal{L}dflik <- add_val_labs(
  data = dflik, vars = c("x", "y3"), # note the vars args
  vals = vals2label,
 labs = labs2use,
  partial = TRUE
)
# note, all "x" vars get the labs, as does "y3"
# see vars = args above
lik1 <- use_val_labs(dflik)
head(lik1)
# keep a copy
dflik_conv <- use_val_labs(dflik)
head(dflik_conv, 3)
```
all\_quant\_labs *Add Quantile-based Value Labels to All Numeric Vars that Meet Specifications*

#### Description

Add variable-specific quantile-based value labels to all numeric variables of a data.frame that meet specified conditions.

```
all_quant_labs(data, qtiles = 5, not.vars = NULL, unique.vals.thresh = 10)
```

```
allq(data, qtiles = 5, not.vars = NULL, unique.vals.thresh = 10)
```
#### **Arguments**

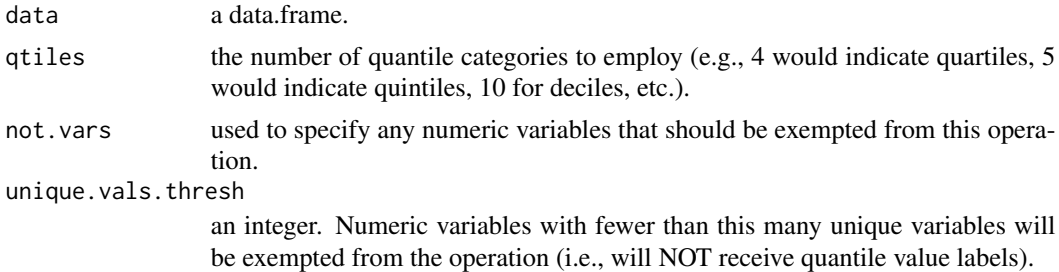

# Details

Note: allq is a compact alias for all\_quant\_labs: they do the same thing, and the former is easier to type.

Numerical variables that feature decimals or large numbers of distinct values are not eligible to receive conventional add\_val\_labs()-style value labels. all\_quant\_labs allows one to label such variables based on quantile thresholds.

#### Value

A data.frame, with new variable value labels added.

# Examples

```
# mtcars demo
df <- mtcars
get_val_labs(df) # none
# add quintile val labs for all numeric vars with >10 unique vals
df \leq all\_quant\_labels(data = df, qtiles = 5, unique.values.thresh = 10)get_val_labs(df) # here now
headl(df) # show them; note this is labelr::headl(), not utils::head()
```
all\_uniquev *Are All Values in a Free-standing Vector Unique?*

#### Description

For a given vector, does the length of (number of values in) the vector equal the number of unique values in the vector?

Note: all\_univ is a compact alias for all\_uniquev: they do the same thing, and the former is easier to type

<span id="page-34-0"></span>as\_base\_data\_frame 35

# Usage

all\_uniquev(x, na.rm = TRUE)

 $all\_univ(x, na.rm = TRUE)$ 

## Arguments

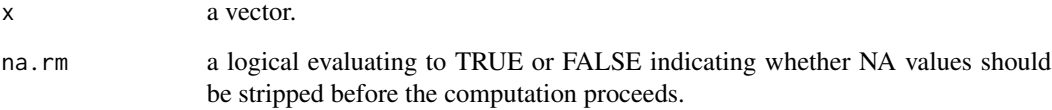

# Value

a 1L logical.

# Examples

```
all_uniquev(mtcars$am) # FALSE
```

```
set.seed(35994)
z \leftarrow runif(25)all_univ(z) # TRUE; all_univ is an alias for all_uniquev()
z[c(1, 2)] <- NA # two NA values added
all\_univ(z, na.rm = FALSE) # FALSE, because the two NA values are not unique
```
as\_base\_data\_frame *Convert Augmented Data Frame to Base R Data Frame*

# Description

as\_base\_data\_frame noisily converts an augmented data.frame to a Base R data.frame.

# Usage

```
as_base_data_frame(data)
```
# Arguments

data a data.frame object.

# Details

Note: To minimize dependencies and complexities, labelr label-assigning functions are designed to work exclusively with Base R data.frames, not alternative data structures like matrices or augmented data.frames, such as data.tables or tibbles. The suggested labeling workflow is to first assign and work with labels using a Base R data.frame and then convert the resulting object to an augmented data.frame as desired and without any assumption that labelr labels or functions will smoothly interoperate with the augmented data.frame construct or functions that depend on it.

as\_base\_data\_frame determines whether data argument is a conventional Base R data.frame, some kind of augmented data.frame (e.g., data.table, tibble), or not a data.frame at all (e.g., matrix). If the object has multiple classes, one of which is a data.frame, the object is coerced to be a conventional Base R data.frame, and a message to that effect is issued. If the supplied object is not any kind of data.frame (i.e., a matrix is not any kind of data.frame, while a data.table is a kind of data.frame), an error is thrown. If the supplied object already is a Base R data.frame with no additional classes (i.e., not an augmented data.frame), that supplied object is returned with no changes made and no messages.

#### Value

a data.frame object with any additional classes removed.

#### Examples

```
x1 \leftarrow runif(10)x2 \le - as.character(sample(c(1:20), 10, replace = TRUE))
x3 \leq sample(letters, size = 10, replace = TRUE)
df \leftarrow data-frame(x1, x2, x3)dft <- tibble::as_tibble(df)
class(dft)
df_vanilla <- as_base_data_frame(dft)
class(df_vanilla)
```
as\_num *Convert all Suitable Character Variables to Numeric*

## **Description**

as\_num identifies the character variables of a data.frame that can be coerced to numeric without generating new NA values and, for those variables where this can be done, it makes those conversions (similar to Stata's destring command).

#### Usage

```
as_num(data, nan2na = TRUE, inf2na = TRUE)
```
<span id="page-35-0"></span>
#### as\_numv 37

#### Arguments

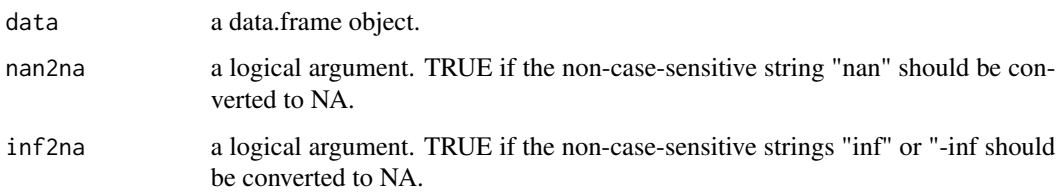

## Details

Core labelr functions coerce integers to characters and back, which as\_num facilitates. Note that character values of "NA" (including "na", "Na", and "nA") will be converted to NA and, by default, so will other "irregular" values (in the sense of check\_irregular).

## Value

a data.frame object with all applicable character variables coerced to numeric.

### Examples

```
set.seed(123)
x1 \leftarrow runif(10)x2 \leq -as.character(sample(c(1:20), 10, replace = TRUE))x3 \leq - sample(letters, size = 10, replace = TRUE)
df \leftarrow data-frame(x1, x2, x3)head(df, 3)
sapply(df, class)
class(df$x2)
df \leftarrow as_number(df)head(df,3)
sapply(df, class)
class(df$x2)
```
as\_numv *Convert a Suitable Character Vector to Numeric*

## Description

as\_numv determines whether a character vector can be coerced to numeric without generating new NA values and, if so, it makes that conversion (similar to Stata's destring command).

### Usage

 $as_number(x, nan2na = TRUE, inf2na = TRUE)$ 

#### Arguments

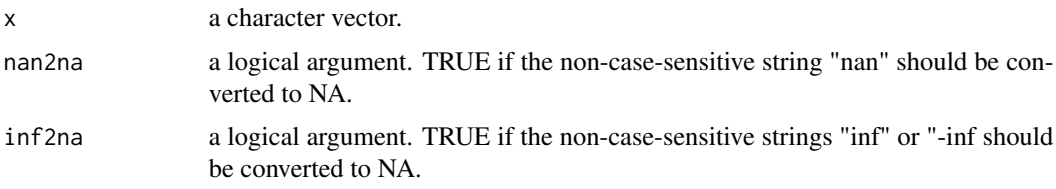

# Details

Core labelr functions coerce integers to characters and back, which as\_numv facilitates. Note that character values of "NA" (including "na", "Na", and "nA") will be converted to NA and, by default, so will other "irregular" values (in the sense of check\_irregular).

## Value

a vector, converted to numeric if feasible (else, the same character vector that was supplied).

## Examples

```
set.seed(123)
x1 \leftarrow runif(10)x2 \le - as.character(sample(c(1:20), 10, replace = TRUE))
x2_num <- as_numv(x2)
class(x2)
class(x2_num)
head(x2)
```
axis\_lab *Retrieve Variable's Name Label for Plot Labeling*

## Description

axis\_lab accepts a data.frame and single unquoted variable name and returns that variable's name label for use in axis labeling or plot labeling function options.

#### Usage

axis\_lab(data, var)

alb(data, var)

#### Arguments

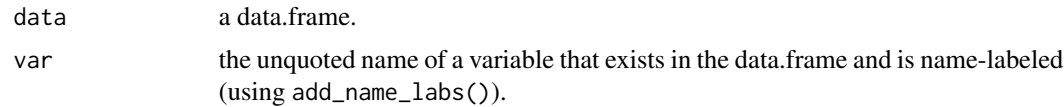

#### Details

Note 1: alb is a compact alias for axis\_lab: they do the same thing, and the former is easier to type.

Note 2: This command is intended exclusively for interactive use. In particular, the var argument must be the literal name of a single variable (column) found in the supplied data.frame and may NOT be, e.g., the name of a character vector that contains the variable (column name) of interest.

# Value

a 1L character vector with var's name label.

## Examples

```
# copy mtcars to df
# create a data set
df <- mtcars
# variable names and their labels
names_labs_vec <- c(
  "mpg" = "Miles/(US) gallon",
  "cyl" = "Number of cylinders",
  "wt" = "Weight (1000 lbs)"
)
df <- add_name_labs(df, name.labs = names_labs_vec)
# ggplot example of axis_lab()
library(ggplot2)
p <- ggplot(df, aes(mpg, wt, color = cyl)) +
  geom_point()
p \le -p +\text{labs}(\text{color} = \text{axis}\_ \text{lab}(\text{df}, \text{cyl})) +
  xlab(axis_lab(df, mpg)) +
  ylab(axis_lab(df, wt))
# Base R plot example (using alb() alias)
with(df, plot(mpg, wt,
  xlab = alb(df, mpg),ylab = alb(df, wt)))
```
check\_any\_lab\_atts *Check Whether Data Frame Has Any labelr Attributes*

### Description

check\_any\_lab\_atts returns FALSE if your data.frame has no labelr-generated meta-data attributes (still) associated with it (at all or of a specific sub-type), and TRUE if it does.

#### Usage

```
check_any_lab_atts(data, labs = "any")
```
#### Arguments

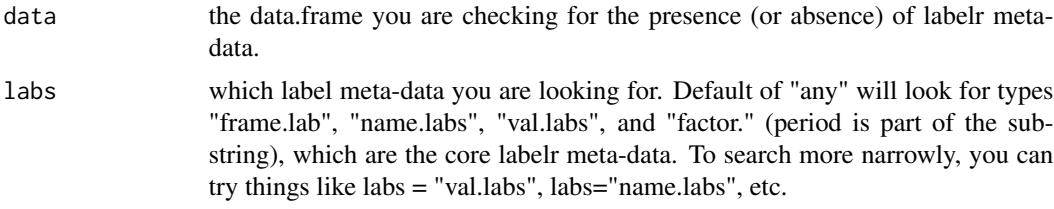

### Details

By default (labs = "any"), this function looks to see if your data.frame's attributes includes any attribute with a name containing the substring "frame.lab", "name.labs", "val.labs", and/or "factor." These are the core substrings of the label meta-data attributes that labelr creates and manipulates. If you wish to narrow your search for a specific labelr, attribute, you may supply this as a character (sub)string (e.g., check\_any\_lab\_atts(df, "val.labs.cyl") to see if the variable "cyl" has variable value label meta-data). But make sure that your second argument is meaningful (e.g., check\_any\_lab\_atts(iris, "row.") will return TRUE true based on the presence of a standard "row.names" attribute, which has nothing to do with labels.

## Value

TRUE if any instance of the default or user-specified meta-data attribute is found, FALSE if not.

#### Examples

```
# make toy demographic (gender, raceth, etc.) data set
set.seed(555)
df <- make_demo_data(n = 1000) # another labelr:: function
# let's add variable VALUE labels for variable "raceth"
df <- add_val_labs(df,
 vars = "raceth", vals = c(1:7),
 labs = c("White", "Black", "Hispanic", "Asian", "AIAN", "Multi", "Other"),
 max.unique.vals = 50
)
check_any_lab_atts(df)
```
check\_class *Determine If Vector Belongs to Any of Specified Classes*

### **Description**

check\_class determines whether a vector's class is among those specified.

check\_irregular 41

### Usage

```
check_class(
  x,
 classes = c("numeric", "integer", "logical", "character", "factor", "ordered"),
 strict = TRUE
)
```
## Arguments

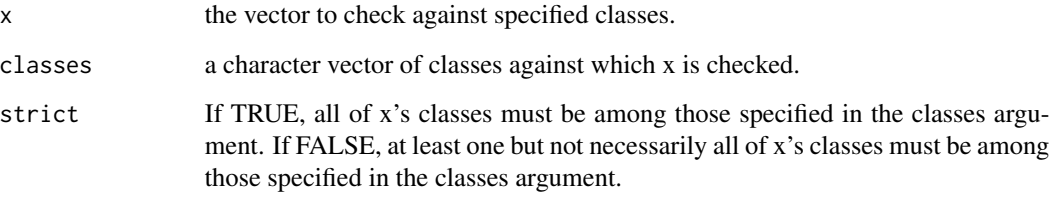

## Details

By default (strict = TRUE), if a vector is of multiple classes, all of its classes must be among those specified via the classes argument.

## Value

a 1L logical vector indicating whether x's class is found among those passed to the classes argument.

## Examples

```
check_class(mtcars$mpg) # TRUE
check_class(mtcars$mpg, classes = c("numeric", "factor")) # TRUE
check_class(iris$Species) # TRUE
check_class(iris$Species, classes = c("logical", "numeric")) # FALSE
check_class(mtcars$mpg, classes = c("logical", "character", "factor")) # FALSE
```
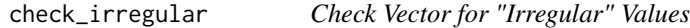

# Description

Check a vector for the presence of "irregular" values, defined as NA values, other arbitrary values you specify, and (by default): NaN, Inf, -Inf, and character variants of same (i.e., upper, lower, or mixed-case variants of "NA","NAN","INF","-INF").

## Usage

```
check_irregular(
  x,
  nan.include = TRUE,
  inf.include = TRUE,
  special = c("NA", "NAN", "INF", "-INF"),other = NULL,
  any = FALSE)
```
#### Arguments

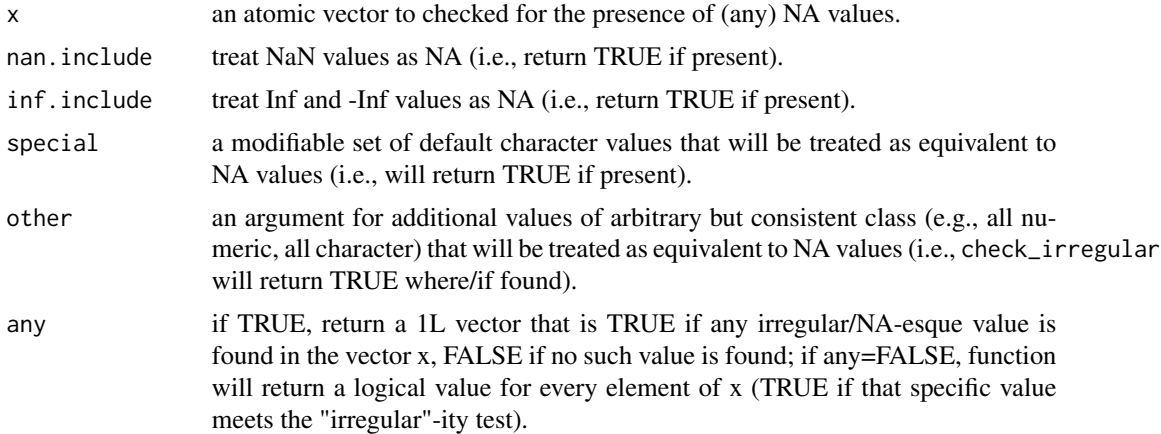

### Details

check\_irregular is used by core labelr functions (e.g., add\_val\_labs) to ensure that NA and other irregular (e.g., Inf) values are handled in a simple and consistent – and, hence, rigid – fashion. It is not intended as a user- facing command as part of a labelr data-analytic workflow, though it may be useful in other applications where one wishes to test a vector against a focal and user-extensible class of NA-esque (or other) offending values.

#### Value

A logical vector (1L if any==TRUE; length of x if any==FALSE).

```
# below is FALSE, because there is nothing NA-like in this vector
check_irregular(1:10)
# below is TRUE, because we're treating 99 as "NA-esque"
check_irregular(1:100, other = 99)
# below is TRUE, because of NA val
check_irregular(c(1:100, NA))
```

```
# below is TRUE, because nan.include is on (by default)
check_irregular(c(1:100, NaN), nan.include = TRUE)
# below is TRUE, because inf.include is on (by default)
check_irregular(c(1:100, Inf), inf.include = TRUE)
# below is TRUE, because inf.include is on (by default)
check_irregular(c(1:100, -Inf), inf.include = TRUE)
# below is FALSE, it's just letters
check_irregular(letters)
# below is TRUE - see default vals for arg special (function not case-sens)
check_irregular(c(letters, "NA"))
# below is TRUE - see default vals for arg special (function not case-sens)
check_irregular(c(letters, "NAN"))
# below is TRUE - see default vals for arg special (function not case-sens)
check_irregular(c(letters, "-iNf"))
# below is FALSE, search for irregular vals is not substring/regex-based
check_irregular(c(letters, "nan-iNf"))
```
check\_labs\_att *Check Data Frame for Specified labelr Attribute*

### Description

check\_labs\_att returns TRUE if your data.frame has the specific attribute indicated and FALSE if it does not.

### Usage

```
check_labs_att(data, att = NULL)
```
### Arguments

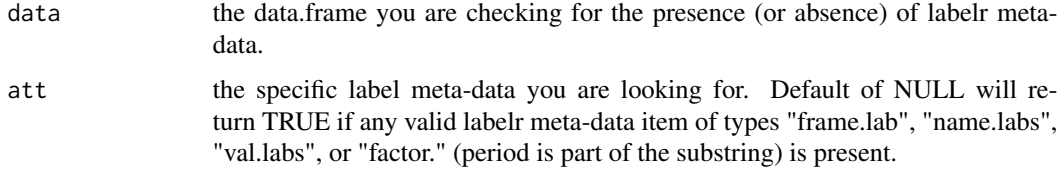

#### Value

TRUE if any instance of the default or user-specified meta-data attribute is found, FALSE if not.

## Examples

```
# make toy demographic (gender, raceth, etc.) data set
set.seed(555)
df <- make_demo_data(n = 1000) # another labelr:: function
# let's add variable VALUE labels for variable "race"
df <- add_val_labs(df,
  vars = "raceth", vals = c(1:7),
  labs = c("White", "Black", "Hispanic", "Asian", "AIAN", "Multi", "Other"),
  max.unique.vals = 50
)
check_labs_att(df) # is any valid labelr lab(el) attribute present?
check_labs_att(df, "val.labs.race") # "race" lab specifically TRUE
```
clean\_data\_atts *"Clean" Data Frame Attributes*

### Description

Drops name.lab and val.lab attributes associated with columns that are not present in the data.frame (i.e., have been dropped) and re-arranges data.frame attributes so that they appear in a clean, logical order.

#### Usage

clean\_data\_atts(data)

### Arguments

data a data.frame.

## Details

labelr meta-data exist as data.frame attributes, added through interactive use in a potentially haphazard order. This function, which is used inside other labelr functions, drops labels for variables that are not (no longer) present in the data.frame and re-arranges label and other data.frame attributes to put them in a more, logical, user-readable order when accessed via, e.g., attributes().

#### Value

A data.frame, with attributes re-arranged.

```
# make toy demographic (age, gender, raceth) data set
set.seed(555)
df <- make_demo_data(n = 1000)
# let's add variable VALUE labels for variable "raceth"
```
## convert\_labs 45

```
df <- add_val_labs(df,
  vars = "raceth", vals = c(1:7),
  labs = c("White", "Black", "Latino", "Asian", "AIAN", "Multi", "Other"),
  max.unique.vals = 50
)
# let's add variable VALUE labels for variable "gender"
df \leftarrow add_val1(data = df, gender, vals = c(\theta, 1, 2),
  labs = c("M", "F", "0"), max.unique.vals = 50
)
# let's add variable NAME labels
df <- add_name_labs(df, name.labs = c(
  "age" = "Age in years",
  "raceth" = "raceth category",
  "gender" = "gender assigned at birth"
))
# let's add a frame label
df <- add_frame_lab(df, frame.lab = "This is a fictional data set that includes
                    demographic variables. It is generated by
                    labelr::make_demo_data")
# show attributes
attributes(df)
# re-arrange and show attributes
df2 <- clean_data_atts(df)
attributes(df2)
# confirm that attributes from df are all present in df2
all(attributes(df) %in% attributes(df2)) # TRUE
```
convert\_labs *Convert from Haven-style to labelr Variable Value Labels*

## Description

Convert a data.frame with Haven package-style labels to a data.frame with labelr name labels and add\_val\_labs-style one-to-one, value labels.

## Usage

convert\_labs(data, max.unique.vals = 50)

### Arguments

data the data.frame with Haven-style vector value label attributes.

max.unique.vals

constrains the variables that may receive value labels to those whose total unique values do not exceed the integer value supplied to this argument. Note that labelr sets a hard ceiling of 5000 on the total number of unique value labels that any variable is permitted to have under any circumstance, as labelr is primarily intended for interactive use with moderately-sized (<=~1M-row) data.frames.

#### Value

a data.frame.

#### Examples

```
# convert haven vector labels to labelr value labels
library(haven)
library(tibble)
x1 \le - labelled(1:8, c(good = 1, bad = 5))
x2 \leq - labelled(1:8, c(good = 1, mediocre = 4, bad = 5, horrible = 8))
# make this a tibble
hdf <- tibble::tibble(x1, x2)
hdf # how it looks
# convert value labels to labelr label values
hdf1 <- convert_labs(hdf)
# show select values of hdf1
head(hdf1)
# show that labelr labels are there for the using
head(use_val_labs(hdf1))
# filter hdf1 using x1's "bad" labelr value label (with flab())
head(flab(hdf1, x1 == "bad"), 3)
# filter hdf1 using x1's "good" value label (with flab())
head(flab(hdf1, x1 == "good"), 3)# return select rows and columns with slab()
slab(hdf1, x2 %in% c("good", 2), x2)
slab(hdf1, x2 %in% c("good", 2), x1)
```
copy\_var *Copy a Data Frame Variable and its Value labels to Another Variable*

#### copy\_var 47

### Description

Note: copy\_var copies an existing variable and its value labels from a data.frame to another new or (if force = TRUE) existing variable of the data.frame.

## Usage

copy\_var(data, from.var, to.var, force = FALSE)

#### Arguments

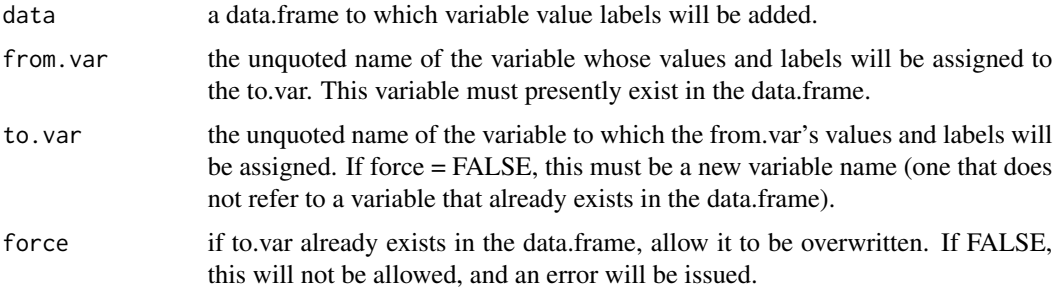

### Details

Any non-labelr R operation that changes a variable's (column's) name or that copies its contents to another variable (column) with a different name will not associate the original variable's value labels with the new variable name. To mitigate this, copy\_var allows one to copy both a variable (column) and its value labels and assign those to another variable.

#### Value

A data.frame.

```
# make toy demographic (gender, raceth, etc.) data set
set.seed(555)
df <- make_demo_data(n = 1000) # another labelr:: function
# let's add variable VALUE labels for variable "raceth"
df <- add_val_labs(df,
  vars = "raceth", vals = c(1:7),
  labs = c("White", "Black", "Hispanic", "Asian", "AIAN", "Multi", "Other"),
  max.unique.vals = 50
)
head(df, 4)
df \leq copy\_var(df, from.var = raceth, to.var = re\_copy)df \leq copy\_var(df, from.var = x1, to.var = var1)head(df, 4)
get_val_labs(df)
```
Remove the frame label attribute (see add\_frame\_lab) from a data.frame, if one is present.

#### Usage

drop\_frame\_lab(data)

dfl(data)

#### Arguments

data the data.frame with a frame label that you wish to drop (and which was added using add\_frame\_lab).

### Details

See add\_frame\_lab for more on this labeling construct.

Note: dfl is a compact alias for drop\_frame\_lab: they do the same thing, and the former is easier to type.

### Value

a data.frame (with any previously applied frame.lab attribute removed).

### Examples

```
# add frame.lab to mtcars and assign to new data.frame mt2
mt2 <- add_frame_lab(mtcars, frame.lab = "Data extracted from the 1974 Motor
                    Trend US magazine, comprising fuel consumption and 10
                    aspects of automobile design and performance for 32
                    automobiles (197374 models). Source: Henderson and
                    Velleman (1981), Building multiple regression models
                    interactively. Biometrics, 37, 391411.")
get_frame_lab(mt2) # return frame.lab alongside data.frame name as a data.frame
```
drop\_frame\_lab(mt2) # remove this frame.lab

```
get_frame_lab(mt2) # the data.frame name now doubles as its frame label
is.null(attributes(data)[["frame.lab"]]) # the attribute is NULL
```
Remove one or more descriptive variable name label attributes previously added to a data.frame using add\_name\_labs.

Note: dnl is a compact alias for drop\_name\_labs: they do the same thing, and the former is easier to type

### Usage

```
drop_name_labs(data, vars = NULL)
```
dnl(data, vars = NULL)

## Arguments

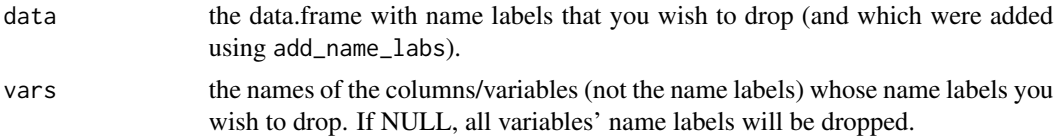

#### Details

drop\_name\_labs works with add\_name\_labs, get\_name\_labs and use\_name\_labs to facilitate creation, accessing, substitution, and removal of variable name labels for variable names. Each variable (column) of a data.frame can receive one and only one "name label," which typically is a noun phrase that expounds the meaning or contents of the variable's name (e.g., "Weight in ounces at birth" might be a viable name label for a column called "wgt"). drop\_name\_labs takes a data.frame and (optionally) a character vector of variables whose name labels should be discarded: If only a data.frame is provided, all variable name labels will be dropped. You can assign new name labels using new calls to add\_name\_labs (If you wish to change some or all name labels, you do not need to call drop\_name\_labs: you can simply pass the new name labels to add\_name\_labs, and they will overwrite the old ones (including any automatically generated provisional ones), while leaving in place any previously added name labels that you do not explicitly replace).

## Value

The same data.frame you submitted, except that the selected name label attribute meta-data has been removed.

## Examples

# create a data set df <- mtcars

```
# variable names and their labels
names_labs_vec <- c(
  "mpg" = "Miles/(US) gallon",
  "cyl" = "Number of cylinders",
 "disp" = "Displacement (cu.in.)",
  "hp" = "Gross horsepower",
  "drat" = "Rear axle ratio",
  "wt" = "Weight (1000 lbs)",
  "qsec" = "1/4 mile time",
 "vs" = "Engine (0 = V-shaped, 1 = \text{straight}",
  "am" = "Transmission (0 = automatic, 1 = manual)",
  "gear" = "Number of forward gears",
  "carb" = "Number of carburetors"
)
# assign variable labels
df <- add_name_labs(df,
 vars = names(names_labs_vec),
 labs = names_labs_vec
)
# see what we have
get_name_labs(df)
# drop the name label for var/col "am"
df <- drop_name_labs(df, "am")
# see what this did to the name label for "am"
get_name_labs(df)
# now, drop all of the name labels
df <- drop_name_labs(df)
get_name_labs(df) # they're gone
```
drop\_val1 *Drop a Single Variable's Value Labels*

## **Description**

Drop all value labels previously applied to one or more variables using add\_val\_labs, add\_quant\_labs,add\_m1\_lab, and related functions (e.g., add\_val1) or aliases (e.g., avl).

Note:  $dv11$  is a compact alias for drop\_val1: they do the same thing, and the former is easier to type

## Usage

drop\_val1(data, var)

dvl1(data, var)

#### drop\_val1 51

#### Arguments

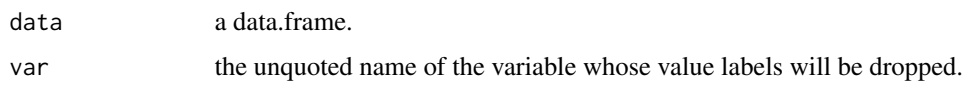

### Details

Note: drop\_val1 is the drop\_val\_labs analogue to add\_val1: just as add\_val1 is a variant of add\_val\_labs that allows you to specify only one variable at a time unquoted for value labeling, drop\_val1 allows you to pass one unquoted variable name at a time for value dropping. See those functions for further details regarding the conventions.

### Value

A data.frame, with all value labels dropped from specified variable.

```
# make a "Likert"-type fake data set to demo
# note, by default, add_val_labs() "vars" arg will do partial matching
# in this case, we catch all vars with "x" in their name
set.seed(272)
dflik <- make_likert_data(scale = 1:7)
vals2label <- 1:7
labs2use <- c(
  "VSD",
  "SD",
  "D",
  "N",
  "A",
  "SA",
  "VSA"
\lambdadflik <- add_val1(
  data = dflik, var = x3,
  vals = vals2label,
  labs = labs2use
)
# see what this did
get_val_labs(dflik, "x3")
dfdrop <- drop_val1(dflik,
  var = x3) # odd choice, but ok
# var x3's value labels are gone, like we asked for
get_val_labs(dfdrop, "x3")
```
Drop all value labels previously applied to one or more variables using add\_val\_labs, add\_quant\_labs,add\_m1\_lab, and related functions (e.g., add\_val1) or aliases (e.g., avl).

Note: dvl is a compact alias for drop\_val\_labs: they do the same thing, and the former is easier to type

## Usage

```
drop_val_labs(data, vars = NULL, partial = FALSE, not.vars = NULL)
```

```
dvl(data, vars = NULL, partial = FALSE, not.vars = NULL)
```
### Arguments

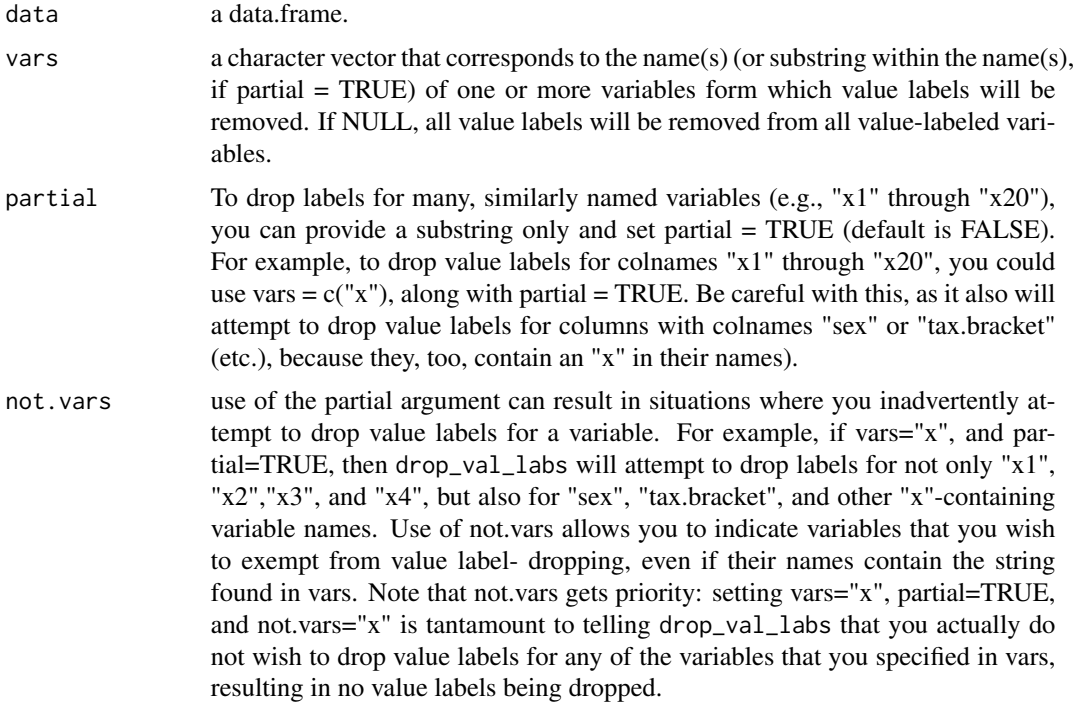

## Details

drop\_val\_labs works with other labelr functions (e.g., add\_val\_labs, get\_val\_labs, use\_val\_labs, add\_lab\_cols) to facilitate the creation, accessing, modification, use, or deletion of variable value labels.

drop\_val\_labs 53

## Value

A data.frame, with all value labels dropped from specified variables.

```
# make a "Likert"-type fake data set to demo
# note, by default, add_val_labs() "vars" arg will do partial matching
# in this case, we catch all vars with "x" in their name
set.seed(272)
dflik <- make_likert_data(scale = 1:7)
vals2label <- 1:7
labs2use \leq c(
 "VSD",
  "SD",
  "D",
  "N",
  "A",
  "SA",
  "VSA"
\lambdadflik <- add_val_labs(
  data = dflik, vars = c("x", "y3"), # note the vars args
  vals = vals2label,
  labs = labs2use,
 partial = TRUE
\lambdadfdrop <- drop_val_labs(dflik,
  vars = c("x2", "y3"),
  partial = FALSE
\mathcal{L}# var x2's value labels are gone, like we asked for
get_val_labs(dfdrop, "x2")
# var x1's value labels are intact, b/c we didn't ask to drop them
get_val_labs(dfdrop, "x1")
dfxgone <- drop_val_labs(dflik,
  c("x"),
  partial = TRUE
)
# still a lot of value labels, but all are for "y" vars,
# ...none is left for "x" vars
get_val_labs(dfxgone)
```
factor\_to\_lab\_int converts a factor variable (column) of a data.frame to a value-labeled integer variable and converts the factor level labels to labelr value labels, returning the modified data.frame.

#### Usage

```
factor_to_lab_int(data, var)
```
f2int(data, var)

### Arguments

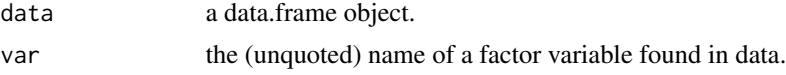

### Details

Note 1: f2int is a compact alias for factor\_to\_lab\_int: they do the same thing, and the former is easier to type.

Note 2: factor\_to\_lab\_int() is NOT an "undo" for lab\_int\_to\_factor(). factor\_to\_lab\_int() will assign sequential integer values from 1 to k (the number of distinct factor levels) in factor level order, and this will not necessarily match the integer values of a variable previously subjected to a lab\_int\_to\_factor() call. See extended second example below for demo.

### Value

a data.frame.

### Examples

```
class(iris[["Species"]])
iris_df <- factor_to_lab_int(iris, Species)
class(iris_df[["Species"]])
get_val_labs(iris_df, "Species")
```

```
# copy data.frame mtcars to mt2
carb_orig_int <- mtcars
```

```
# !NOTE! factor_to_lab_int() is NOT an "undo" for lab_int_to_factor()
# Integer values will be sequential integers in factor level order
# Demo this
```
# add value labels to mtcars\$carb; and assign data.frame to carb\_orig\_int

```
carb_orig_int <- add_val_labs(
  data = mtcars,
  vars = "carb"vals = c(1, 2, 3, 4, 6, 8),\text{labs} = \text{c}(
    "1c", "2c", # a tad silly, but these value labels will demo the principle
    "3c", "4c",
    "6c", "8c"
  \lambda\mathcal{L}# carb as labeled numeric
class(carb_orig_int$carb) # numeric
levels(carb_orig_int$carb) # none, not a factor
head(carb_orig_int$carb, 3) # compare to carb_to_int (below)
mean(carb_orig_int$carb) # compare to carb_to_int (below)
lm(mpg \sim \text{carb}, \text{data} = \text{carb\_orig\_int}) # compare to \text{carb\_to\_int} (below)
(adj_r2_int <- summary(lm(mpg ~ carb, data = carb_orig_int))$adj.r.squared)
AIC(lm(mpg \sim \text{carb}, \text{data} = \text{carb\_orig\_int}) # compare to \text{carb\_to\_int} (below)
# carb as factor
carb_fac <- carb_orig_int # copy carb_orig_int to new data.frame carb_fac
carb_fac <- lab_int_to_factor(carb_fac, carb) # alias int2f() also works
class(carb_fac$carb) # factor
levels(carb_fac$carb) # has levels
head(carb_fac$carb, 3)
lm(mpg ~ carb, data = carb_fac) # factor
(adj_r2_fac <- summary(lm(mpg ~ carb, data = carb_fac))$adj.r.squared)
AIC(lm(mpg \sim carb, data = carb_fac)) # compare to R2, AIC for carb_to_int
# ??back?? to integer? Not quite. Compare carb_to_int to carb_orig_int
carb_to_int <- carb_fac # copy carb_fac to carb_to_int
carb_to_int <- factor_to_lab_int(carb_to_int, carb) # alias int2f() also works
class(carb_to_int$carb) # Is an integer
levels(carb_to_int$carb) # NOT a factor
mean(carb_to_int$carb) # NOT the same as carb_orig_int
lm(mpg \sim \text{carb}, \text{data} = \text{carb_to}_in) # NOT the same as \text{carb\_orig\_int}(adj_r2_fac <- summary(lm(mpg ~ carb, data = carb_to_int))$adj.r.squared)
AIC(lm(mpg \sim carb, data = carb_to_info)) # NOT the same as carb_orig_int
```
flab *Filter Data Frame Rows Using Variable Value Labels*

#### Description

flab ("filter using labels") allows one to filter-subset a data.frame based on variable-specific value label attributes.

### Usage

flab(data, condition)

#### Arguments

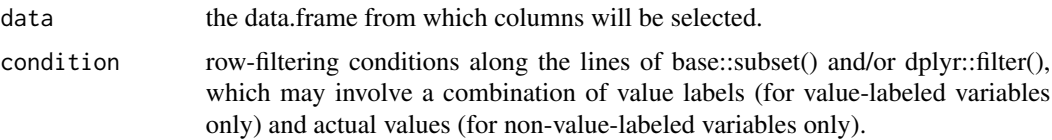

### Details

flab accepts a labelr value-labeled data.frame, followed by condition- based row-filtering instructions (akin to base::subset or dplyr::filter), expressed in terms of variable value labels that exist only as meta-data (i.e., not visible using View(), head(), etc.), and returns the filtered data.frame in terms of the values themselves. In other words, value labels are supplied to the flab() call to direct the filtering process, but those value labels are not displayed in the cells of the returned data.frame – the raw values themselves are. This functionality may be useful for interactively subsetting a data.frame, where character value labels may be more intuitive and easily recalled than the underlying variable values themselves (e.g., raceth=="White"  $\&$  gender="F" may be more intuitive or readily recalled than race the  $=3 \&$  gender  $==2$ ).

Note 1: When using flab, any conditional row-filtering syntax involving value-labeled variables must be expressed in terms of those variables' value labels, not the raw values themselves. Filtering on non-value-labeled variables is also permitted, with those variables' filtering conditions being expressed in terms of raw values. Further, flab() calls may reference both types of columns (i.e., value-labeled variables and non-value-labeled variables), provided filtering conditions for the former are expressed in terms of value labels.

Note 2: flab (and labelr more broadly) is intended for moderate-sized (or smaller) data.frames, defined loosely as those with a few million or fewer rows. With a conventional (c. 2024) laptop, labelr operations on modest- sized  $(-100K$  rows) take seconds (or less); with larger ( $>$  a few million rows) data.frames, labelr may take several minutes (or run out of memory and fail altogether!), depending on the complexity of the call and the number and type of cells implicated in it.

See also slab, use\_val\_labs, add\_val\_labs, add\_val1, add\_quant\_labs, add\_quant1, get\_val\_labs, drop\_val\_labs. For label-preserving subsetting tools that subset in terms of raw values (not value labels), see sfilter, sbrac, ssubset, sdrop.

## Value

a labelr label attribute-preserving data.frame consisting of the selected rows that meet the filtering condition(s).

```
# make toy demographic (gender, raceth, etc.) data set
set.seed(555)
df <- make_demo_data(n = 1000) # another labelr:: function
# let's add variable VALUE labels for variable "raceth"
df <- add_val_labs(df,
 vars = "raceth", vals = c(1:7),
 labs = c("White", "Black", "Hispanic", "Asian", "AIAN", "Multi", "Other"),
 max.unique.vals = 50
)
```

```
# let's add variable VALUE labels for variable "gender"
# note that, if we are labeling a single variable, we can use add_val1()
# distinction between add_val1() and add_val_labs() will become more meaningful
# when we get to our Likert example
df \leftarrow add_val1(
 data = df, gender, vals = c(0, 1, 2, 3, 4),
  labs = c("M", "F", "TR", "NB", "Diff-Term"), max.unique.vals = <math>50</math>\lambda# see what we did
# get_val_labs(df)
get_val_labs(df, "gender")
get_val_labs(df, "raceth")
# use --labels-- to filter w/ flab() ("*F*ilter *lab*el")
dflab \le flab(df, raceth == "Asian" & gender == "F")
head(dflab, 4)
# equivalently, use --values--- to filter w/ sfilter() ("*S*afe filter")
dfsf \le sfilter(df, raceth == 3 & gender == 1)
head(dfsf, 4)
```
get\_all\_factors *Put Data Frame Factor Level Information into a List*

### Description

get\_all\_factors returns a list of character vectors, where each character vector is a given factor variable's unique levels, and where the vector is given the same name as the factor variable itself. If the data.frame contains no factors, an empty (length 0) list is returned.

## Usage

get\_all\_factors(data)

#### Arguments

data the data.frame you are checking for factor variables.

### Value

A list of 0, 1, or more character variables.

```
class(get_all_factors(iris))
length(get_all_factors(iris))
zz <- iris
zz$u <- zz$Species # zz has two factor variables
```

```
class(get_all_factors(zz))
length(get_all_factors(zz))
get_all_factors(mtcars)
length(get_all_factors(mtcars))
```
get\_all\_lab\_atts *Put all Data Frame label attributes into a List*

### Description

get\_all\_lab\_atts returns a list of labelr-generated meta-data attributes attached to a data.frame, all of which should have names beginning with one of these character strings: "frame.lab", "name.labs", "val.labs", "factor.".

#### Usage

```
get_all_lab_atts(data, atts = c("name.labs|val.labs|frame.lab|factor."))
```
#### Arguments

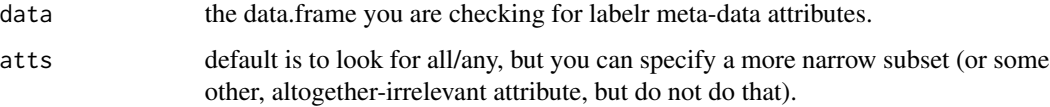

# Value

A free-standing list of labelr attributes.

```
# make toy demographic (gender, raceth, etc.) data set
set.seed(555)
df <- make_demo_data(n = 1000) # another labelr:: function
# let's add variable VALUE labels for variable "raceth"
df <- add_val_labs(df,
  vars = "raceth", vals = c(1:7),
  labs = c("White", "Black", "Hispanic", "Asian", "AIAN", "Multi", "Other"),
  max.unique.vals = 50
)
get_all_lab_atts(df) # returns all; is default
get_all_lab_atts(df, "val.labs") # returns only "val.labs" attributes
get_all_lab_atts(df, "class") # You can (but probably should not) use this way.
```
get\_factor\_atts searches a labelr labeled data.frame for factors. If any are found, a list of character vectors of factor levels is returned, with each character vector being the set of unique levels for a factor variable, and with each character vector named according to the convention "factor." + variable name (e.g.,"factor.Species" for iris\$Species). Used internally by other labelr functions to get information about factors in labeled data.frames.

### Usage

get\_factor\_atts(data)

## Arguments

data the labelr labeled data.frame you are checking for factor variables.

## Value

A list of character vectors, each named according to the convention "factor." + variable name (e.g.,"factor.Species" for iris\$Species). If the data.frame lacks labelr attributes or lacks factors, an empty list will be returned.

```
ir2 <- iris
unique(ir2$Species)
ir2 <- add_val_labs(ir2,
 vars = "Species", vals = c("setosa",
    "versicolor",
    "virginica"
 ),
 \text{labels} = c("se", "ve", "vi"))
get_val_labs(ir2)
head(use_val_labs(ir2))
get_factor_atts(iris) # no such info: iris is not labelr labeled
get_factor_atts(ir2) # this one has info: it's labelr labeled
```
get\_factor\_info searches a labelr labeled data.frame for factors. If any are found, a data.frame is returned with the name and unique factor levels of each, along with a logical indicator of whether the factor is ordered, with one row per level per factor. If none are found, a one-row data.frame of NA values is returned.

### Usage

get\_factor\_info(data, var = NULL)

#### **Arguments**

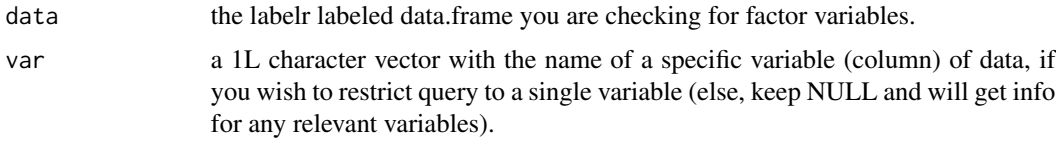

#### Value

A data.frame with three columns: "factor.var" (the name of the factor variable in question), "levels" (the given level of that factor, expressed as a character), and "ordered" (TRUE if so, FALSE if not). If no factors are present in the supplied data.frame, a one-row data.frame of same structure with all three cells set to NA.

```
ir2 <- iris
unique(ir2$Species)
ir2 <- add_val_labs(ir2,
 vars = "Species", vals = c(
    "setosa",
    "versicolor",
    "virginica"
 ),
 labs = c("se", "ve", "vi"))
get_val_labs(ir2)
head(use_val_labs(ir2))
get_factor_info(iris) # no such info: iris is not labelr labeled
get_factor_info(ir2) # this one has info: it's labelr labeled
```
For a frame-labeled data.frame, get\_frame\_lab returns a derivative 1x2 data.frame that lists the data.frame name and its frame.lab attribute.

Note: gfl is a compact alias for get\_frame\_lab: they do the same thing, and the former is easier to type.

#### Usage

get\_frame\_lab(data)

gfl(data)

#### Arguments

data a data.frame.

## Details

get\_frame\_lab returns the overall descriptive "frame label" that is assigned to a data.frame using add\_frame\_lab.

### Value

A 1x2 data.frame, consisting of "data.frame" and "frame.lab" values for the supplied data.frame. If the supplied data.frame does not have a frame label, its name also will be used as its frame label (i.e., both entries of the returned 1x2 data.frame will be the data.frame name).

### Examples

```
# add frame.lab to mtcars and assign to new data.frame mt2
mt2 <- add_frame_lab(mtcars, frame.lab = "Data extracted from the 1974 Motor
                     Trend US magazine, comprising fuel consumption and 10
                     aspects of automobile design and performance for 32
                      automobiles (197374 models). Source: Henderson and
                      Velleman (1981), Building multiple regression models
                      interactively. Biometrics, 37, 391411.")
```
attr(mt2, "frame.lab") # check for attribute

```
# return frame.lab alongside data.frame name as a data.frame
get_frame_lab(mt2)
```
get\_labs\_att returns the specified piece of labelr lab(el) attribute meta- data information if it is present.

### Usage

get\_labs\_att(data, att)

### Arguments

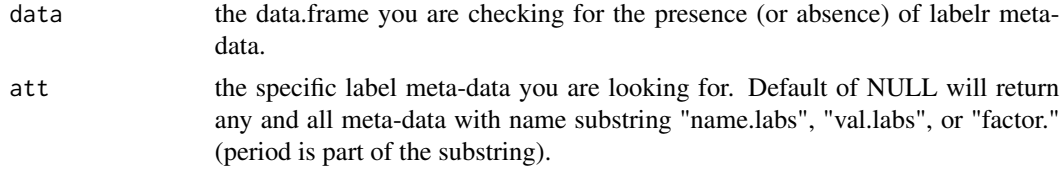

## Value

A list.

### Examples

```
# make toy demographic (gender, raceth, etc.) data set
set.seed(555)
df <- make_demo_data(n = 1000) # another labelr:: function
# let's add variable VALUE labels for variable "raceth"
df <- add_val_labs(df,
  vars = "raceth", vals = c(1:7),
  labs = c("White", "Black", "Hispanic", "Asian", "AIAN", "Multi", "Other"),
  max.unique.vals = 50
\lambda
```
get\_name\_labs *Return Look-up Table of Variable Names and Name Labels*

## Description

For a name-labeled data.frame, get\_name\_labs returns a derivative data.frame that lists each variable and its variable name label.

Note: gnl is a compact alias for get\_name\_labs: they do the same thing, and the former is easier to type

get\_name\_labs 63

## Usage

get\_name\_labs(data, vars = NULL)

gnl(data, vars = NULL)

## Arguments

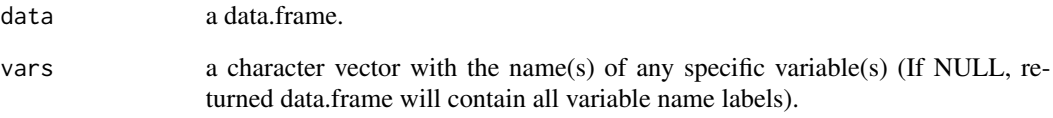

## Value

A two-column data.frame, consisting of "var" and "lab" columns, where each row corresponds to a unique variable (column) from the user- supplied data.frame.

```
# create a data set
df <- mtcars
# variable names and their labels
names_labs_vec <- c(
  "mpg" = "Miles/(US) gallon",
  "cyl" = "Number of cylinders",
  "disp" = "Displacement (cu.in.)",
  "hp" = "Gross horsepower",
  "drat" = "Rear axle ratio",
  "wt" = "Weight (1000 lbs)",
  "qsec" = "1/4 mile time",
  "vs" = "Engine (0 = V-shaped, 1 = straight)",
  "am" = "Transmission (0 = automatic, 1 = manual)",
  "gear" = "Number of forward gears",
  "carb" = "Number of carburetors"
\lambda# assign variable labels
df <- add_name_labs(df,
  vars = names(names_labs_vec),
  labs = names_labs_vec
)
# see what we have
```

```
get_name_labs(df)
```
For a data.frame with value-labeled variables, get\_val\_lab1 returns a derivative data.frame or vector that shows the value-to-label mapping for each unique value of that value-labeled variable.

#### Usage

```
get_val_lab1(data, var, simplify = FALSE)
gvl1(data, var, simplify = FALSE)
```
#### Arguments

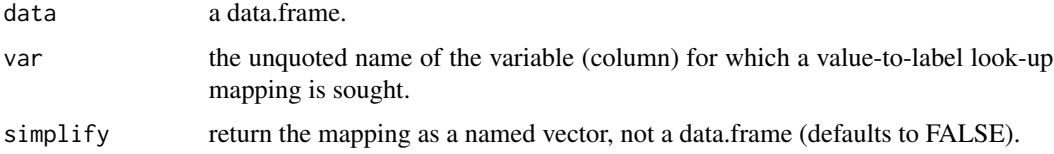

#### Details

get\_val1 is a variant of get\_val\_labs that allows you to specify only one var whose value-to-label mapping you wish to look up.

Note 1: As with get\_val\_labs(), get\_val\_lab1() exists to provide a visual, human-interpretable quick look at how value labels map to underlying values and is NOT intended for use in automated querying, subsetting, or other manipulation of those value labels. Further: Unlike get\_val\_labs(), which may return value-to-label mappings for –several– variables of potentially different atomic types, get\_val\_lab1() limits itself to returning the value labels of a –single– variable (column) of the supplied data.frame.

For this reason, and in contrast to the behavior of get\_val\_labs(), if get\_val\_lab1()'s simplify argument is set to FALSE (the default), the returned data.frame will express var values as numeric if this can be done without creating new NA values (i.e., in the sense of as\_numv()). In contrast, if simplify is TRUE, the look-up table information will be returned as a named character vector.

Note 2: gv11 is a compact alias for get\_val\_lab1: they do the same thing, and the former is easier to type

### Value

By default, a three-column data.frame, consisting of "var", "vals", and "labs" columns, where each row corresponds to a unique value of var OR – for variables labeled using add\_quant\_labs (or add\_quant1) – the approximate (i.e., possibly rounded) upper bound of numerical values that fall within that label's range of coverage. If simplify is FALSE, a character vector will returned.

## get\_val\_labs 65

## Examples

```
# add val labs to multiple variables at once
# make a "Likert"-type fake data set to demo
# note, by default, add_val_labs() "vars" arg will do partial matching
# in this case, we catch all vars with "x" in their name
set.seed(272)
dflik <- make_likert_data(scale = 1:7)
vals2label <- 1:7
labs2use \leq c(
  "VSD",
  "SD",
  "D",
  "N",
  "A",
  "SA",
  "VSA"
\lambdadflik <- add_val_labs(
  data = dflik, vars = c("x", "y3"), # note the vars args
  vals = vals2label,
  labs = labs2use,
  partial = TRUE
)
# note, all "x" vars get the labs, as does "y3"
get_val_lab1(dflik, x1)
get_val_lab1(dflik, x1, simplify = TRUE)
```
get\_val\_labs *Return Look-up Table of Variable Values and Value Labels*

## Description

For a data.frame with value-labeled variables, get\_val\_labs returns a derivative data.frame that shows the value-to-label mapping for each unique value of each value-labeled variable.

#### Usage

get\_val\_labs(data, var = NULL)

gvl(data, var = NULL)

### Arguments

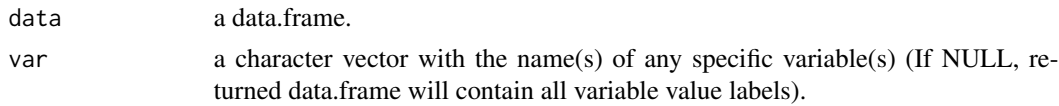

### Details

Note 1: get\_val\_labs returns a data.frame that is intended strictly to facilitate human-in-the-loop –visual– display and inspection of what (if any) value label has been associated with each variable value. It is –not– intended for use in automated querying or subsetting or as an indicator of of the supplied data.frame's columns' underlying classes or atomic types. In particular, all columns of the –returned– data.frame object are coerced to character for display purposes, as a result of concatenating value information from different variables of potentially different atomic types or classes. For example, all elements of the "vals" column are expressed as character even if the underlying values themselves are numeric.

Note 2: gvl is a compact alias for get\_val\_labs: they do the same thing, and the former is easier to type

#### Value

A three-column data.frame, consisting of "var", "vals", and "labs" columns, where each row corresponds to a unique value of a value-labeled variable (column) from the user-supplied data.frame  $OR$  – for variables labeled using add\_quant\_labs (or add\_quant1) – the upper bound of numerical values that fall within that label's range of coverage. Note that all variables of the returned data.frame are coerced to character (see Note 1 of details).

```
# add val labs to multiple variables at once
# make a "Likert"-type fake data set to demo
# note, by default, add_val_labs() "vars" arg will do partial matching
# in this case, we catch all vars with "x" in their name
set.seed(272)
dflik <- make_likert_data(scale = 1:7)
vals2label <- 1:7
labs2use \leq c(
  "VSD",
  "SD",
  "D",
  "N",
  "A",
  "SA""VSA"
)
dflik <- add_val_labs(
  data = dflik, vars = c("x", "y3"), # note the vars args
  vals = vals2label,
  labs = labs2use,
  partial = TRUE
\lambda# note, all "x" vars get the labs, as does "y3"
get_val_labs(dflik)
get_val_labs(dflik, "x1")
```
greml *Determine Which Pattern Elements of One Character Vector Are Found in at Least One Element of A Second Character Vector*

## Description

greml takes two character vectors of strings and, for each pattern represented by an element of the first vector, searches all elements of the second vector to see if any of those elements of the second vector matches that pattern element of the first vector.

### Usage

```
greml(patterns, x, ignore.case = TRUE, vals = FALSE)
```
#### Arguments

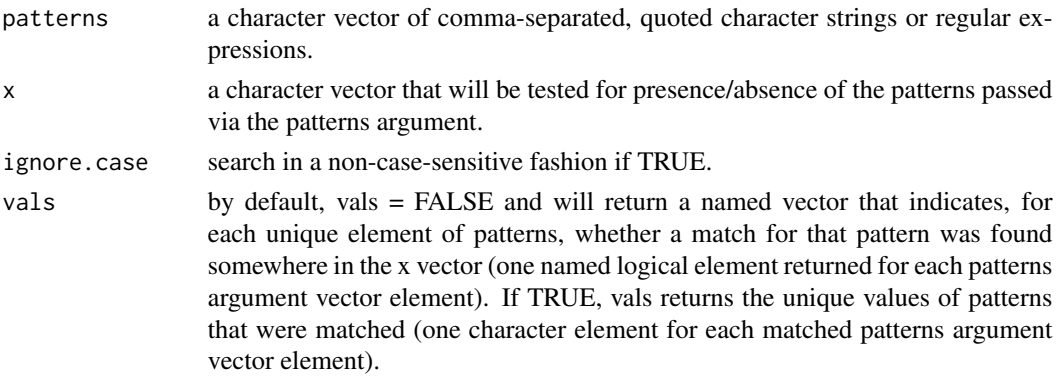

## Details

This function accepts a character vector of text substring patterns or regular expressions (patterns argument), and searches a second character vector (x argument) to determine which elements of the first vector (patterns) match at least one element anywhere in the second vector  $(x)$ . If vals = TRUE (default is FALSE), each matched pattern element is returned; if vals = FALSE, a vector of named logical values equal in length to the object supplied to the patterns argument is returned, indicating for each patterns element whether a match for it was found anywhere in x (TRUE if so, FALSE if not), with the names corresponding to the elements of the patterns vector. If ignore.case = TRUE (the default), neither vector is treated case- sensitively (both are coerced to lower-case before other operations occur).

Used internally by various labelr functions (e.g., use\_val\_labs). Note that this is the same search and syntax that is performed by gremlr() (gremlr means "greml in reverse"), except that, whereas greml returns matches in terms of the patterns argument (i.e., which patterns elements match at least one x element), gremlr returns matches in terms of the x argument.

#### Value

```
a vector, either character (if vals = TRUE) or logical (if vals = FALSE).
```
## Examples

```
# search for "AB" (case-sensitively) anywhere in subsequent vector
\text{graml}(c("AB"), c("ab", "ab", "abc", "z"), \text{vals} = \text{TRUE}, ignore.case = \text{FALSE})
# character(0)
# search for "AB" (non-case-sensitively; the default) anywhere in next vector
greml(c("AB"), c("ab", "ab", "abc", "z"), vals = TRUE, ignore.case = TRUE)
# [1] "AB"
# other searches
greml(c("AB"), c("ab", "ab", "abc", "z"), vals = TRUE, ignore.case = FALSE)
greml(c("ab"), c("ab", "ab", "abc", "z"), vals = FALSE)
greml(c("ab", "Q"), c("ab", "ab", "abc", "z"), vals = FALSE)
\text{greenl}(c("a|b", "Q"), c("a", "b", "abc", "z"), vals = FALSE)greml(c("a|b", "Q"), c("a", "b", "z"), vals = FALSE)
greml(c("a|b", "Q"), c("bq", "z"), vals = FALSE)
greml(c("a|b", "Q"), c("bq", "z"), vals = TRUE)
# compare greml (above) to gremlr() (here)
gremlr(c("AB"), c("ab", "ab", "abc", "z"), vals = TRUE, ignore.case = FALSE)
gremlr(c("ab"), c("ab", "ab", "abc", "z"), vals = FALSE)
gremlr(c("ab", "Q"), c("ab", "ab", "abc", "z"), vals = FALSE)
gremlr(c("a|b", "Q"), c("a", "b", "abc", "z"), vals = FALSE)
gremlr(c("a|b", "Q"), c("a", "b", "z"), vals = FALSE)
\text{germlr}(c("a|b", "Q"), c("bq", "z"), vals = FALSE)
```
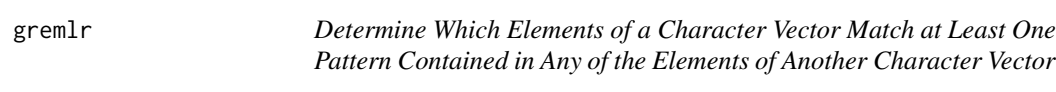

## Description

gremlr accepts two character vectors of strings and, for each element of the second vector, determines whether that element matches any of the patterns supplied via any of the elements of the first vector.

### Usage

```
gremlr(patterns, x, ignore.case = TRUE, vals = FALSE)
```
#### Arguments

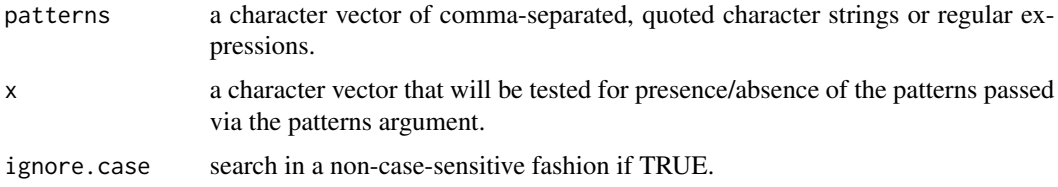

#### gremlr the contract of the contract of the contract of the contract of the contract of the contract of the contract of the contract of the contract of the contract of the contract of the contract of the contract of the con

vals by default, vals = FALSE and will return a named vector that indicates, for each unique element of x, whether that x element was a match for any element of patterns (one named logical element returned for each x vector element). If TRUE, vals returns the unique values of x that were matched (one character element for each matched x argument vector element).

## Details

This function accepts a character vector of text substring patterns or regular expressions (patterns argument), and searches another character vector (x argument) to determine for each element of x, whether that element is a match (in the sense of base:: $\text{grepl}()$ ) for any pattern element of of patterns. If vals = TRUE (default is FALSE), each matched x element is returned; if vals = FALSE, a vector of named logical values equal in length to x is returned, indicating for each x element whether it contains any text substring or pattern found in any element of patterns (TRUE if so, FALSE if not), with the names corresponding to the elements of the x vector. Used internally by various labelr functions. If ignore.case = TRUE (the default), neither vector is treated case-sensitively (both are coerced to lower-case before other operations).

Used internally by various labelr functions Note that this is the same search and syntax that is performed by greml(gremlr is "greml in reverse"), except that, whereas greml returns matches in terms of the patterns argument, gremlr returns matches in terms of x argument.

#### Value

a vector, either character (if vals = TRUE) or logical (if vals = FALSE).

```
# search for "AB" (case-sensitively) anywhere in subsequent vector
gremlr(c("AB"), c("ab", "ab", "abc", "z"), vals = TRUE, ignore-case = FALSE)# character(0)
# search for "AB" (non-case-sensitively; the default) anywhere in next vector
gremlr(c("AB"), c("ab", "ab", "abc", "z"), vals = TRUE, ignore.case = TRUE)
# [1] "ab" "ab" "abc"
# other searches
gremlr(c("AB"), c("ab", "ab", "abc", "z"), vals = TRUE, ignore.case = FALSE)
gerenlr(c("ab"), c("ab", "ab", "abc", "z"), vals = FALSE)gremlr(c("ab", "Q"), c("ab", "ab", "abc", "z"), vals = FALSE)
gremlr(c("a|b", "Q"), c("a", "b", "abc", "z"), vals = FALSE)
gremlr(c("a|b", "Q"), c("a", "b", "z"), vals = FALSE)
geremlr(c("a|b", "Q"), c("bq", "z"), vals = FALSE)# compare gremlr (above) to greml() (here)
greml(c("AB"), c("ab", "ab", "abc", "z"), vals = TRUE, ignore.case = FALSE)
greml(c("ab"), c("ab", "ab", "abc", "z"), vals = FALSE)
greml(c("ab", "Q"), c("ab", "ab", "abc", "z"), vals = FALSE)
greml(c("a|b", "Q"), c("a", "b", "abc", "z"), vals = FALSE)
\text{greenl}(c("a|b", "Q"), c("a", "b", "z"), vals = FALSE)greml(c("a|b", "Q"), c("bq", "z"), vals = FALSE)
```
Determine whether a specific variable of a data.frame has value labels associated with it that were added using add\_val\_labs() or add\_val1().

#### Usage

```
has_avl_labs(data, var)
```
h11l(data, var)

hql(data, var)

#### Arguments

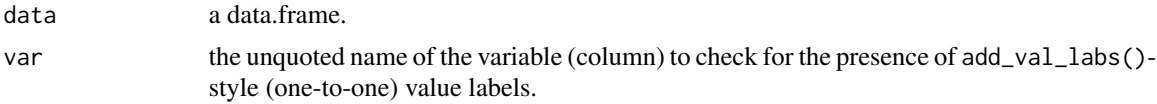

#### Details

h111 is a compact alias for has\_av1\_1abs: they do the same thing, and the former is easier to type

## Value

A 1L logical.

```
# add val labs to multiple variables at once
# make a "Likert"-type fake data set to demo
# note, by default, add_val_labs() "vars" arg will do partial matching
# in this case, we catch all vars with "y" in their name, except "y3"
set.seed(272)
dflik <- make_likert_data(scale = 1:7)
vals2label < -1:7labs2use <-c("VSD",
  "SD",
  "D",
  "N",
  "A",
  "SA""VSA"
\mathcal{L}
```
has\_decv 71

```
dflik <- add_val_labs(
  data = dflik, vars = c("y"), # note the vars args
 not.vars = "y3",vals = vals2label,
 labs = labs2use,
  partial = TRUE
)
has_avl_labs(dflik, y1) # TRUE
has_avl_labs(dflik, y3) # FALSE, see not.vars arg above
```
has\_decv *Determine if Vector Has Decimals*

## Description

has\_decv determines whether a vector has decimal values, using all values for smaller vectors and using a non-random sample of observations for larger vectors.

### Usage

has\_decv(x, sample.after = 1000)

## Arguments

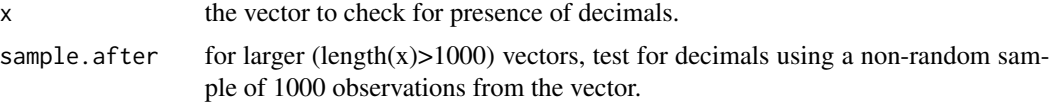

## Details

This function is used by core labelr functions to detect vectors that are bad candidates for one-to-one value labeling (as implemented by, e.g., add\_val\_labs).

## Value

a 1L vector indicating whether x has decimal values.

```
set.seed(123)
x1 \leftarrow runif(10)x2 \le - as.character(sample(c(1:20), 10, replace = TRUE))
x3 \leq - sample(letters, size = 10, replace = TRUE)
df \leq data.frame(x1, x2, x3)
head(df, 3)
sapply(df, class)
class(df$x2)
```

```
df \leftarrow as_number(df)head(df, 3)
sapply(df, class)
sapply(mtcars, is.double)
sapply(mtcars, is.numeric)
sapply(mtcars, is.integer)
sapply(mtcars, has_decv)
```
has\_m1\_labs *Is This an* add\_m1\_lab() *Many-to-One-Style Value-labeled Variable (Column)?*

## Description

Determine whether a specific variable of a data.frame has many-to-one-style value labels associated with it (i.e., via add\_m1\_lab() or add1m1()).

## Usage

```
has_m1_labs(data, var)
```
hm1l(data, var)

## Arguments

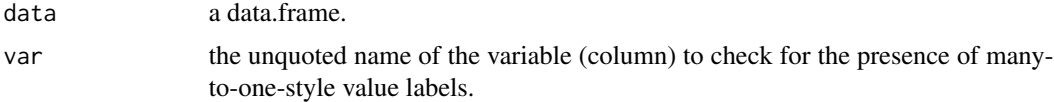

## Details

hm11 is a compact alias for has\_m1\_labs: they do the same thing, and the former is easier to type

### Value

A 1L logical.

```
# add many-to-one style labels for "carb" and one-to-one style for "am"
df <- mtcars
df <- add_m1_lab(df,
  vars = "carb",vals = 1:3,
  lab = "<=3",max.unique.vals = 10
```
has\_quant\_labs 73

```
\mathcal{L}df <- add_m1_lab(df,
  vars = "carb",
  vals = c(4, 6, 8),lab = ">=4",max.unique.vals = 10
\mathcal{L}df <- add_val_labs(df,
  vars = "am",vals = c(\emptyset, 1),
  \text{labs} = \text{c}(" \text{autom}", " \text{mann}"),max.unique.vals = 10
)
has_m1_labs(df, carb) # TRUE, carb has m1-style value labels
has_val_labs(df, am) # TRUE, am does have value labels
has_m1_labs(df, am) # FALSE, am's value labels are not not m1-style labels
```
has\_quant\_labs *Is this an* add\_quant\_labs()*-style Value-labeled Variable (Column)?*

# Description

Determine whether a specific variable of a data.frame has value labels associated with it that were added using add\_quant\_labs() or add\_quant1().

# Usage

```
has_quant_labs(data, var)
```
#### Arguments

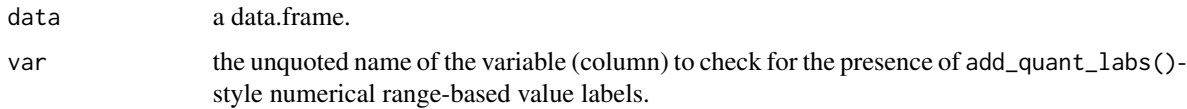

# Details

hql is a compact alias for has\_quant\_labs: they do the same thing, and the former is easier to type

#### Value

A 1L logical.

### Examples

```
# copy mtcars to mt2 and assign various types of value labels
mt2 <- mtcars
# add 1-to-1 value labels
mt2 <- add_val_labs(
  data = mt2,vars = "am"vals = c(\emptyset, 1),
  labs = c("automatic", "manual")
)
has_val_labs(mt2, am) # TRUE, it does
has_m1_labs(mt2, am) # FALSE, they are NOT add_m1_lab()-style
has_quant_labs(mt2, am) # FALSE, they are NOT add_quant_labs() -style
# add many-to-1 value labels
mt2 < - \text{add}_ml\_lab(data = mt2,
 vars = "gear",
  vals = 4:5,
  lab = "4")
has_val_labs(mt2, gear) # TRUE, it does
has_m1_labs(mt2, gear) # TRUE, they ARE add_m1_lab()-style
has_quant_labs(mt2, gear) # FALSE, they NOT not add_quant_labs() -style
# add quartile-based numerical range value labels
mt2 <- add_quant_labs(
 data = mt2,
  vars = "disp",qtiles = 4
)
has_val_labs(mt2, disp) # TRUE, it does
has_m1_labs(mt2, disp) # FALSE, they are NOT add_m1_lab()-style
has_quant_labs(mt2, disp) # TRUE, they ARE add_quant_labs() -style
```
has\_val\_labs *Is This a Value-labeled Variable (Column)?*

#### **Description**

Determine whether a specific variable of a data.frame has value labels associated with it.

#### Usage

```
has_val_labs(data, var, type = "any")
hvl(data, var, type = "any")
```
# has\_val\_labs 75

# Arguments

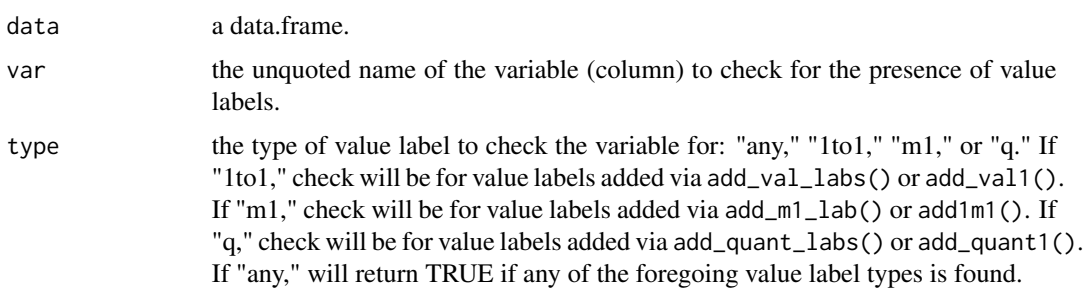

# Details

hvl is a compact alias for has\_val\_labs: they do the same thing, and the former is easier to type

# Value

A 1L logical.

```
# add val labs to multiple variables at once
# make a "Likert"-type fake data set to demo
# note, by default, add_val_labs() "vars" arg will do partial matching
# in this case, we catch all vars with "y" in their name, except "y3"
set.seed(272)
dflik <- make_likert_data(scale = 1:7)
vals2label <- 1:7
labs2use \leq c(
  "VSD",
 "SD",
  "D",
  "N",
  "A",
  "SA",
  "VSA"
)
dflik <- add_val_labs(
 data = dflik, vars = c("y"), # note the vars args
 not.vars = "y3",
  vals = vals2label,
  labs = labs2use,
  partial = TRUE)
has_val_labs(dflik, y1) # TRUE
has_val_labs(dflik, y3) # FALSE, see not.vars arg above
```
headl accepts a labelr value-labeled data.frame and returns the first n value-labeled rows of that data.frame

# Usage

headl(data,  $n = 6L$ )

### Arguments

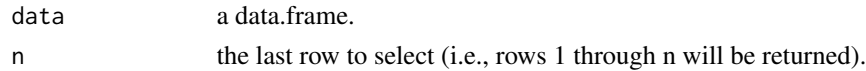

# Details

Whereas utils:: head returns the first n rows of a data.frame, headl does the same thing, substituting value labels for values wherever the former exist. See also taill and somel.

# Value

a data.frame.

```
# make toy demographic (gender, raceth, etc.) data set
set.seed(555)
df <- make_demo_data(n = 1000) # another labelr:: function
# let's add variable VALUE labels for variable "raceth"
df <- add_val_labs(df,
  vars = "raceth", vals = c(1:7),
  labs = c("White", "Black", "Hispanic", "Asian", "AIAN", "Multi", "Other"),
  max.unique.vals = 50
)
# let's add variable VALUE labels for variable "gender"
# note that, if we are labeling a single variable, we can use add_val1()
# distinction between add_val1() and add_val_labs() will become more meaningful
# when we get to our Likert example
df \leftarrow add_val1(
  data = df, gender, vals = c(0, 1, 2, 3, 4),
  labs = c("M", "F", "TR", "NB", "Diff-Term"), max.unique. vals = <math>50</math>)
head(df) # utils::head
headl(df) # same, but with value labels in place of values
```
init\_labs pre-populates a data.frame with "placeholder" labelr label meta- data, which will be overwritten if/when you explicitly assign your own preferred label attributes.

#### Usage

```
init_labs(data, max.unique.vals = 5000)
```
### Arguments

data the data.frame that you will be labeling via functions like add\_val\_labs and add\_name\_labs.

max.unique.vals

constrains the variables that may receive value labels to those whose total unique values do not exceed the integer value supplied to this argument. Note that labelr sets a hard ceiling of 5000 on the total number of unique value labels that any variable is permitted to have under any circumstance, as labelr is primarily intended for interactive use with moderately-sized (<=~1M-row) data.frames.

### Details

init\_labs is used inside other labelr functions but is not intended for interactive use at the console.

### Value

a data.frame with initial placeholder labelr meta-data added.

```
# make toy demographic (gender, race, etc.) data set
set.seed(555)
df <- make_demo_data(n = 1000) # another labelr:: function
df2 <- init_labs(df) # df2 is not df
get_all_lab_atts(df) # this is df; is not df2
get_all_lab_atts(df2) # this is df2
```
Check a vector for the presence of "irregular" values (e.g., NA) and, if found, replace with some other (single) user-specified value.

# Usage

```
irregular2v(
  x,
  to = 99,
 nan.include = TRUE,
  inf.include = TRUE,
  special = c("NA", "NAN", "INF", "-INF"),other = NULL
)
```
# Arguments

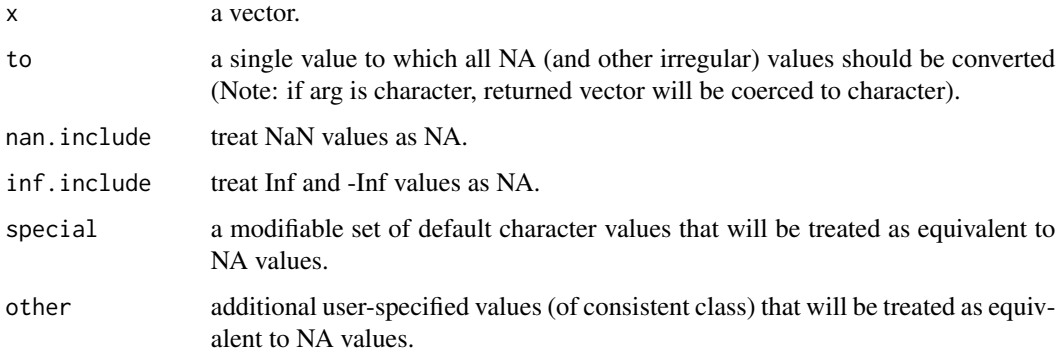

# Details

For purposes of irregular2v, irregular values consist of: NA values, other arbitrary values you specify, and (by default): NaN, Inf, -Inf, and character variants of same (i.e., upper, lower, or mixedcase variants of "NA","NAN", "INF","-INF"). This function is used insider core labelr functions to manage such values, but the typical labelr user will have no explicit need to use it as part of an interactive session.

# Value

a vector identical to x, with exception that NA (and other irregular) values have been converted to the value specified in "to" argument.

# is\_numable 79

# Examples

```
set.seed(123)
x \leftarrow c(NA, Inf, -Inf, NaN, runif(6))x
x1 \leftarrow \text{irregular2v}(x, \text{ to } = 33)x1
set.seed(123)
x1 \leftarrow c(NA, Inf, -Inf, Nan, runif(6))x
x1 \le - irregular2v(x, to = 33, nan.include = TRUE, inf.include = FALSE)
x1
set.seed(123)
x <- c(NA, "INF", "in", "nan", "NA", sample(letters, 5))
x
x1 \leftarrow \text{irregular2v}(x, \text{ to } = "<->->")x1
```
is\_numable *Test Whether Character Vector Is "Suitable" for Numeric Conversion*

# Description

is\_numable determines whether a character vector can be coerced to numeric without generating new NA values.

# Usage

 $is\_numable(x, nan2na = TRUE, inf2na = TRUE)$ 

# Arguments

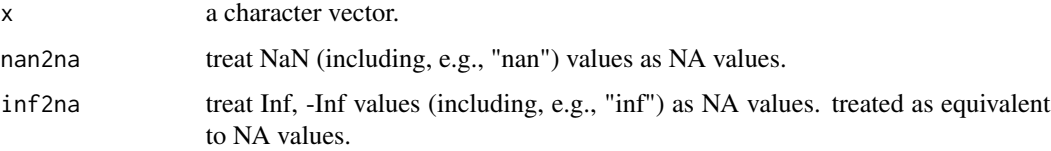

# Details

Core labelr functions coerce integers to characters and back, which is\_numable facilitates.

#### Value

a 1L (scalar) logical vector.

# Examples

```
set.seed(123)
x1 \leftarrow runif(10)x2 \le - as.character(sample(c(1:20), 10, replace = TRUE))
x2_num_test <- is_numable(x2)
x2_num_test
x3 <- sample(LETTERS, 10, replace = TRUE)
x3_num_test <- is_numable(x3)
x3_num_test
```
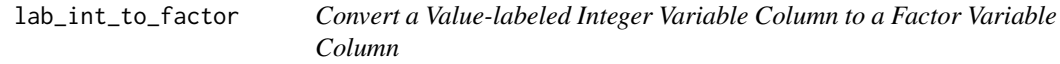

## Description

lab\_int\_to\_factor converts a value-labeled integer variable to a factor, using labelr value labels as factor level labels and returning the modified data.frame.

### Usage

lab\_int\_to\_factor(data, var, ordered = FALSE)

int2f(data, var, ordered = FALSE)

# Arguments

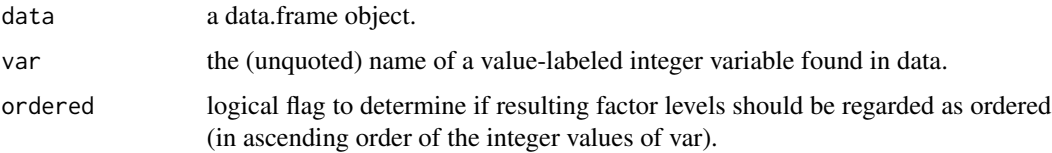

# Details

Note 1: int2f is a compact alias for lab\_int\_to\_factor: they do the same thing, and the former is easier to type.

Note 2: This function can be used to produce ordered factors but will not do so by default (see argument ordered).

Note 3: This function's effects are NOT straightforwardly "undone" by factor\_to\_lab\_int() See the latter's documentation for more information and an example demonstration.

#### Value

a data.frame.

make\_demo\_data 81

# Examples

```
class(iris[["Species"]])
iris_sp_int <- factor_to_lab_int(iris, Species)
class(iris_sp_int[["Species"]])
get_val_labs(iris_sp_int, "Species")
iris_sp_fac <- lab_int_to_factor(iris_sp_int, Species)
class(iris_sp_fac[["Species"]])
levels(iris_sp_fac[["Species"]])
# copy data.frame mtcars to mt2
mt2 <- mtcars
# add value labels to mtcars$carb and assign data.frame to object mt2
mt2 <- add_val_labs(
  data = mt2,
  vars = "carb",
  vals = c(1, 2, 3, 4, 6, 8),labs = c("1c", "2c", # a tad silly, but these val labels will demo the principle
    "3c", "4c",
    "6c", "8c"
  )
\lambda# carb as labeled integer
class(mt2$carb)
levels(mt2$carb)
head(mt2$carb, 3)
lm(mpg \sim \text{carb}, \text{data} = mt2)(adj_r2_int <- summary(lm(mpg ~ carb, data = mt2))$adj.r.squared)
AIC(lm(mpg \sim \text{carb}, \text{data} = mt2))# carb as factor
carb_fac <- mt2 # copy mt2 to new data.frame carb_fac
carb_fac <- lab_int_to_factor(carb_fac, carb) # alias int2f() also works
class(carb_fac$carb)
levels(carb_fac$carb)
head(carb_fac$carb, 3)
lm(mpg \sim \text{carb}, \text{data} = \text{carb\_fac})(adj_r2_fac <- summary(lm(mpg ~ carb, data = carb_fac))$adj.r.squared)
AIC(lm(mpg \sim carb, data = carb_fac))
```
#### make\_demo\_data *Construct a Fake Demographic Data Frame*

make\_demo\_data generates a data.frame with select (entirely fictional) "demographic" variables purely for the purposes of demonstrating or exploring common labelr behaviors and uses and is not designed to accurately emulate or represent the frequencies or relationships among demographic variables.

# Usage

```
make_demo_data(
 n = 1000.
  age.mean = 43,
  age.sd = 15,
  gend.prob = c(0.45, 0.45, 0.045, 0.045, 0.01),
  raceth.prob = c(1/7, 1/7, 1/7, 1/7, 1/7, 1/7, 1/7),
  edu.prob = c(0.03, 0.32, 0.29, 0.24, 0.12),
  rownames = TRUE
)
```
# Arguments

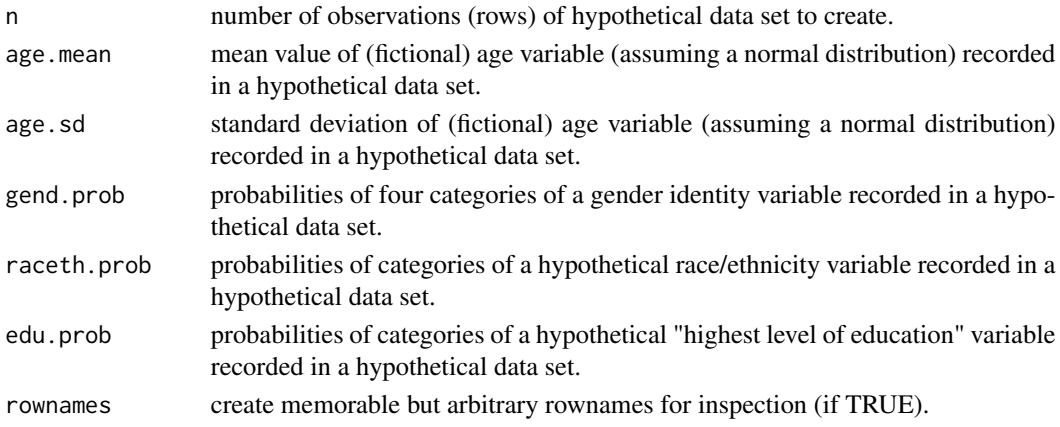

# Value

a data.frame.

```
# make toy demographic (gender, race, etc.) data set
set.seed(555)
df <- make_demo_data(n = 1000)
df <- add_val_labs(df,
  vars = "raceth", vals = c(1:7),
  labs = c("White", "Black", "Hispanic", "Asian", "AIAN", "Multi", "Other"),
  max.unique.vals = 50
)
head(df)
summary(df)
```
make\_likert\_data *Construct a Fake Likert Survey Response Data Frame*

#### Description

make\_likert\_data generates a data.frame with select (entirely fictional) numerically coded responses of fictional people to fictional survey items to demonstrate and explore labelr functionalities.

# Usage

```
make_likert_data(n = 1000, scale = 1:7, rownames = TRUE)
```
### Arguments

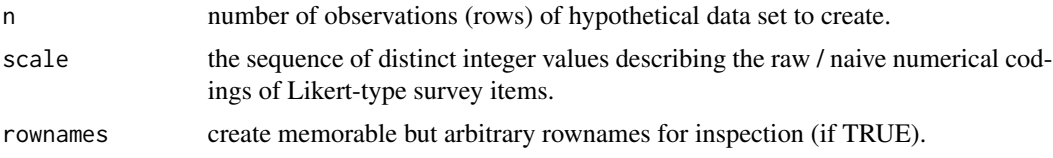

# Details

Data is entirely fictional and strictly for purposes of demonstrating labelr.

# Value

a data.frame.

```
# add_val_labs() "vars" arg will do partial matching if partial = TRUE
# in this case, we catch all vars with "x" in their name
set.seed(272)
dflik <- make_likert_data(scale = 1:7)
vals2label <- 1:7
labs2use \leq c(
  "VSD",
  "SD",
  "D",
  "N",
  "A",
  "SA",
  "VSA"
)
dflik <- add_val_labs(
  data = dflik, vars = c("x", "y3"), # note the vars args
  vals = vals2label,
```

```
labs = labs2use,
  partial = TRUE
)
# note, all "x" vars get the labs, as does "y3"
# see vars = args above
lik1 <- use_val_labs(dflik)
head(lik1)
```
recode\_vals *Recode Values of a Free-standing Vector*

# Description

Takes a stand-alone vector (x), and recodes select values (bef) to some other set of values (aft), returning the recoded vector.

### Usage

recode\_vals(x, bef, aft, default.lab = "bef", unique = FALSE)

### Arguments

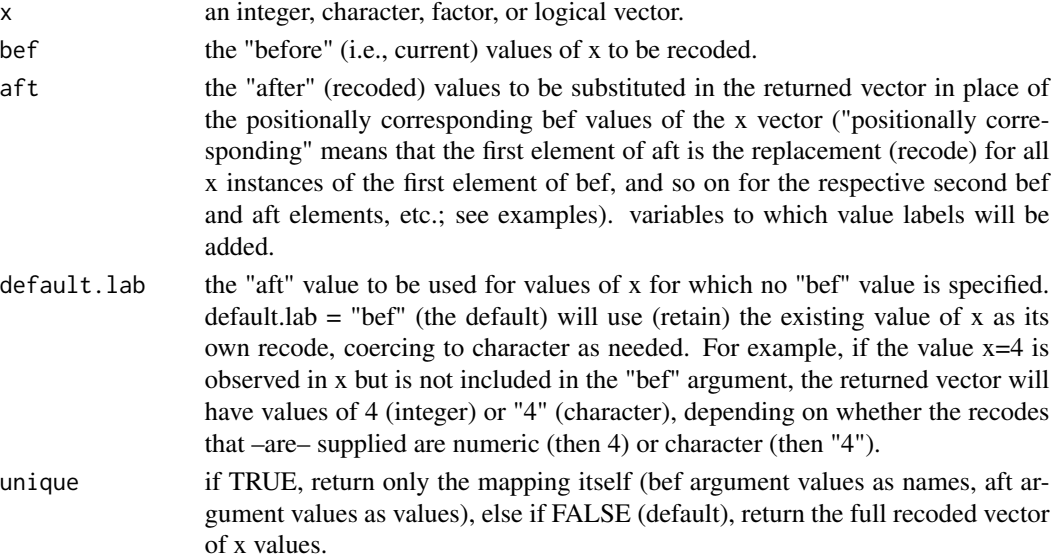

### Details

While labelr users do not need to engage recode\_vals directly, it is the underlying function that powers certain core labelr functions, including add\_val\_labs and add\_name\_labs. The bef argument identifies the values of x to recode, and aft argument indicates what each bef value should be recoded to (order matters: bef=c("a", "b", "c"), aft=c(1, 2, 3) means that "a" values of x will be recoded to 1 values in returned vector, "b" values will be recoded to 2, and "c" values will be recoded to 3).

# Value

A vector of length equal length of supplied vector, with x values found in bef argument switched to the corresponding values found in the aft argument.

# Examples

```
z <- mtcars$gear
z[1] <- NA
z
recode_vals(z, c(5, 3, 4), c("five", "three", "four"))
irsp <- iris$Species[c(1:3, 60:62, 148:150)]
irsp
recode_vals(irsp, c("setosa", "versicolor", "virginica"), c("SE", "VE", "VI"))
class(irsp) # factor
class(recode_vals(
 irsp, c("setosa", "versicolor", "virginica"),
  c("SE", "VE", "VI")
)) # coerced to character
set.seed(112)
x_logic <- sample(c(TRUE, FALSE), 10, replace = TRUE)
x_logic
recode_vals(x_logic, bef = c(FALSE), c("Fake News!"))
```
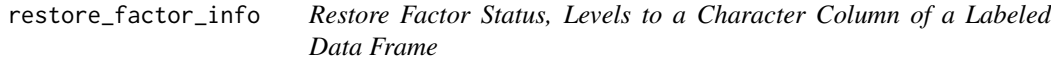

### Description

restore\_factor\_info searches a data.frame for labelr-specific factor meta-data (added by add\_factor\_info()) and, if found, uses that information to coerce a character vector that was formerly a factor back into a factor, with former levels and (if applicable) "ordered" factor status, as well.

#### Usage

```
restore_factor_info(data)
```
# Arguments

data the data.frame to which labelr-specific factor attribute meta- data may have been applied via add\_factor\_info.

### Value

A data.frame.

86 sbrach in the state of the state of the state of the state of the state of the state of the state of the state of the state of the state of the state of the state of the state of the state of the state of the state of t

# Examples

```
# this function does not strictly require prior or other use of labelr
zz <- add_factor_info(iris) # we'll find out what this does
sapply(zz, class) # Species is a factor
zz$Species <- as.character(zz) # now it's a character
sapply(zz, class) # yup, it's a character
zz <- restore_factor_info(zz) # we'll find out what this does
sapply(zz, class) # now it's back to a factor
levels(zz$Species) # levels are back, too.
```
sbrac *Safely Extract Elements of a Labeled Data Frame*

### Description

sbrac allows one to do "bracket-like" row and/or column selection (without actual brackets) on a labelr-labeled data.frame in a manner that preserves its labelr label attributes.

# Usage

 $\text{shrac}(\text{data}, \text{ri} = \text{NULL}, \text{ci} = \text{NULL}, \text{partial} = \text{FALSE})$ 

### Arguments

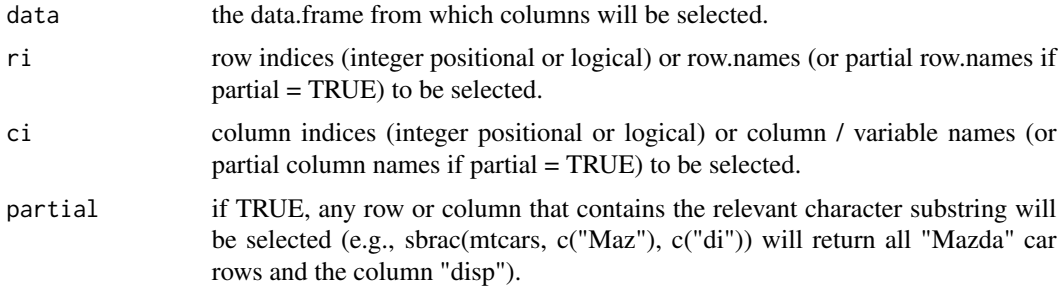

### Details

sbrac allows one to select rows and columns of a data.frame in a bracket- like fashion, using integers (positional indices), logicals, or (partial) character names (row names and column/variable names). Whereas some forms of Base R bracket subsetting will discard (destroy) labelr attributes, sbrac preserves them. For example, sbrac(df, 1:5, 2:4) returns a data.frame (with any labelr attribute meta-data intact), consisting of rows 1-5 and columns 2-4 of data.frame df; while sbrac(mtcars, "Maz", "a", partial = TRUE) returns all variables with substring "a" in their names for all rows with substring "Maz" in their row names. Integer indices (only) can be enclosed in -c() for negative index selection (i.e., "select not these"), (where sbrac(df,  $-c(1,2)$ , "x", partial = TRUE) means select all rows of df other than rows 1 and 2 and all columns that feature the letter "x" in their names. See also ssubset, sfilter, sselect, sdrop, ssort, and srename, as well as slab and flab for other labelr attribute-preserving subsetting tools.

#### scbind 87

### Value

a labelr label attribute-preserving data.frame, consisting of the selected rows and/or columns indexselected.

### Examples

```
# create a copy of the mtcars data set
mtc2 <- mtcars
# variable names and their labels
names_labs_vec <- c(
  "mpg" = "Miles/(US) gallon",
  "cyl" = "Number of cylinders",
  "disp" = "Displacement (cu.in.)",
  "hp" = "Gross horsepower",
  "drat" = "Rear axle ratio",
  "wt" = "Weight (1000 lbs)",
  "qsec" = "1/4 mile time",
  "vs" = "Engine (0 = V-shaped, 1 = \frac{1}{2} straight)",
  "am" = "Transmission (0 = automatic, 1 = manual)",
  "gear" = "Number of forward gears",
  "carb" = "Number of carburetors"
\mathcal{L}# assign variable labels
mtc2 <- add_name_labs(mtc2,
  vars = names(names_labs_vec),
  labs = names_labs_vec
\lambda# examples of sbrac() functionality
sbrac(mtc2, 1:4, ) # commas used in a bracket-like way: row 1:4 and all cols
sbrac(mtc2, , 1:4) # commas used in a bracket-like way: all rows and cols 1:4
sbrac(mtc2, 1, 2) # 1 is row, 2 is col
sbrac(mtc2, -c(8:32), -c(1:8)) # select NOT-these rows and cols (-)
sbrac(mtc2, 1:5, 1:2) # rows 1-5, cols 1 and 2
# if partial = TRUE, partial matching to get all Mazda or Merc + all
# ...vars with "ar" in name
sbrac(mtc2, c("Mazda", "Merc"), c("ar"), partial = TRUE) # see what this does
mtc3 < - sbrac(mtc2, c("45"), 1:2, partial = TRUE) # see what this does
get_labs_att(mtc3, "name.labs") # name.labs still there
```
scbind *Safely Combine Data Frames Column-wise*

#### **Description**

scbind allows one to bind columns together into a data.frame, while preserving any labelr labels of the inputted data.frames.

88 schange is a set of the set of the set of the set of the set of the set of the set of the set of the set of the set of the set of the set of the set of the set of the set of the set of the set of the set of the set of t

#### Usage

scbind(...)

### Arguments

... data.frames to be column-bound

### Details

Precedence is given to the labels of earlier-appearing arguments, such that, if both an earlier and a later data.frame include a label attribute with the same name, the attribute from the earlier data.frame will be preserved, and the same-named attribute later data.frame(s) will be discarded.

# Value

a data.frame.

# Examples

```
# assign mtcars to df
df <- mtcars
# add value labels to "am"
df <- add_val_labs(
 data = df,
  vars = "am",vals = c(0, 1),labs = c("automatic", "manual")
\lambda# add numerical range value labels to "mpg"
df \leq - \text{add\_quant1}(df, \text{mpg}, \text{qtiles} = 4)df_a <- sselect(df, "am")
df_b <- sselect(df, "mpg")
df_c <- sselect(mtcars, "cyl")
df_all <- scbind(df_a, df_b, df_c)
head(df_all)
get_val_labs(df_all)
```
schange *Safely Change or Add a Data Frame Variable (Column)*

### Description

schange allows one to modify or add a column to a data.frame while preserving the labelr attributes attached to the inputted data.frame.

#### schange 89 and 2012 and 2012 and 2012 and 2012 and 2012 and 2012 and 2012 and 2012 and 2012 and 2012 and 2012

### Usage

schange(data, ...)

### Arguments

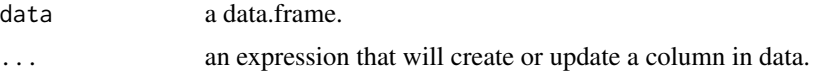

#### Details

Note that, while schange preserves label meta-data of the supplied data.frame, it does not update or add any new labels. Therefore, if you are altering the range of values for an extant variable or adding a new variable to the data.frame, you will need to explicitly instantiate any new or modified labels that you desire via follow-up calls to functions such as  $add\_val\_labs(), drop\_val\_labs(),$ etc.

#### Value

a data.frame.

```
df <- mtcars
# now, add value labels
df <- add_val_labs(
 data = df,
 vars = "am",vals = c(0, 1),labs = c("automatic", "manual")
\lambdadf <- add_val_labs(
  data = df,
  vars = "carb",
  vals = c(1, 2, 3, 4, 6, 8),\text{labs} = \text{c}(
    "1-carb", "2-carbs",
    "3-carbs", "4-carbs",
    "6-carbs", "8-carbs"
  )
\lambdadf <- schange(df, mpg_sq = mpg^2) # create var "mpg_sq"
df \le schange(df, am = ifelse(am == 0, 2, am)) # modify/replace var "am"
head(df, 4) # show that data.frame modifications have been made
get_all_lab_atts(df) # labels are intact; "val.labs.am" needs updating!
df <- drop_val_labs(
 data = df,
  vars = "am")
```

```
df <- add_val_labs(
 data = df,
 vars = "am",vals = c(1, 2),labs = c("manual", "automatic")
)
get_val_labs(df)
```
sdrop *Safely Drop Specified Columns of a Labeled Data Frame*

### Description

sdrop allows one to remove columns from a data.frame, returning the remaining columns as a data.frame that preserves the labelr attributes attached to the inputted data.frame.

#### Usage

sdrop(data, ...)

#### Arguments

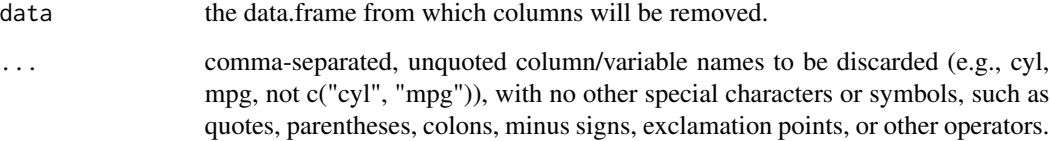

# Details

This function accepts a data.frame, followed by a set of comma-separated, non-quoted column names to be discarded and returns the remaining columns as a data.frame that preserves labelr attribute information. NOTE: This command does NOT allow for positive specification of columns to be retained; rather, all variables not specified will be retained by default. Further, sdrop does not supported quoted column names, dplyr-like helper functions or other special selection syntax or idioms. See also ssubset, sselect, or sbrac); see also sfilter, ssort, srename, slab, and flab.

#### Value

a labelr label attribute-preserving data.frame consisting of the remaining (i.e., non-specified, nondiscarded) subset of columns of the supplied data.frame.

#### sfilter 91

# Examples

```
# make toy demographic (gender, raceth, etc.) data set
set.seed(555)
df <- make_demo_data(n = 1000) # another labelr:: function
# let's add variable VALUE labels for variable "raceth"
df <- add_val_labs(df,
  vars = "raceth", vals = c(1:7),
  labs = c("White", "Black", "Hispanic", "Asian", "AIAN", "Multi", "Other"),
  max.unique.vals = 50
)
head(df, 3)
check_labs_att(df, "val.labs.raceth") # "raceth" lab specifically TRUE
dfless <- sdrop(df, id, raceth) # drop the vars id and raceth
head(dfless, 3) # selection worked
check_labs_att(dfless, "val.labs.raceth") # "raceth" value labels are gone
```
sfilter *Safely Filter Rows of a Labeled Data Frame*

# Description

sfilter allows one to filter-subset a data.frame, selecting only rows that satisfy conditions (after the fashion of base::subset() or dplyr::filter()), returning the selected rows as a data.frame that preserves the labelr attributes attached to the inputted data.frame.

#### Usage

sfilter(data, condition)

#### Arguments

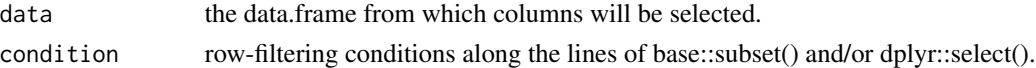

# Details

This function accepts a data.frame, followed by conditional filtering instructions and returns the selected rows (and all inputted data.frame columns) as a data.frame that preserves the labelr attribute information of the originally supplied data.frame. See ssubset for a variant that combines sfilter row-filtering and sselect column selection in a single function. See sbrac for a labelr attributepreserving approach to row and/or column indexing. See also sdrop, ssort, srename, slab, and flab.

#### Value

a labelr label attribute-preserving data.frame consisting of the selected rows that meet the filtering condition(s).

### Examples

```
# make toy demographic (gender, raceth, etc.) data set
set.seed(555)
df <- make_demo_data(n = 1000) # another labelr:: function
# let's add variable VALUE labels for variable "raceth"
df <- add_val_labs(df,
  vars = "raceth", vals = c(1:7),
  labs = c("White", "Black", "Hispanic", "Asian", "AIAN", "Multi", "Other"),
  max.unique.vals = 50
)
head(df, 3)
check_labs_att(df, "val.labs.raceth") # "raceth" lab specifically TRUE
dffil1 <- sfilter(df, raceth %in% c(1, 2, 3) & id < 50 & gender == 1)
head(dffil1, 3)
check_labs_att(dffil1, "val.labs.raceth") # "raceth" lab specifically TRUE
dffil2 <- sfilter(df, !raceth %in% 1:5 | (age == 60))
head(dffil2, 8)
check_labs_att(dffil2, "val.labs.raceth") # "raceth" lab specifically TRUE
```
sgen *Safely Generate a Data Frame Variable (Column)*

#### Description

sgen allows one to add a column to a data.frame while preserving the labelr attributes attached to the inputted data.frame.

#### Usage

sgen(data, ...)

#### Arguments

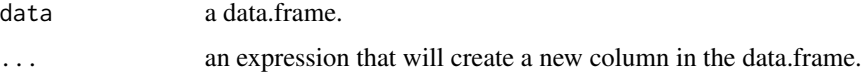

# Details

Note that, while sgen preserves label meta-data of the supplied data.frame, it does not update or add any new labels. Therefore, you will need to explicitly instantiate any new or modified labels that you desire via follow-up calls to functions such as add\_val\_labs(), drop\_val\_labs(), etc.

You may not use sgen to replace a variable already present in a the supplied data.frame. For that, see sreplace or schange.

 $slab$  93

# Value

a data.frame.

# Examples

```
df <- mtcars
# now, add value labels
df <- add_val_labs(
 data = df,
 vars = "am",vals = c(\emptyset, 1),
 labs = c("automatic", "manual")
\lambdadf <- add_val_labs(
 data = df,
 vars = "carb",
 vals = c(1, 2, 3, 4, 6, 8),
  labs = c("1-carb", "2-carbs",
    "3-carbs", "4-carbs",
    "6-carbs", "8-carbs"
  )
\mathcal{L}df \leq sgen(df, mpg_sq = mpg^2) # create var "mpg_sq"
df \le sgen(df, am2 = ifelse(am == 0, 2, am)) # create var "am2"
head(df, 4) # show that data.frame modifications have been made
get_all_lab_atts(df)
df <- add_quant_labs(
 data = df,
  vars = "mpg_sq",vals = c(200, 400, 600, 1000, 1500),
  labs = NULL
)
df <- add_val_labs(
 data = df,
 vars = "am2",vals = c(1, 2),labs = c("manual", "automatic")
\lambdaget_val_labs(df)
```
slab *Subset a Data Frame Using Value Labels*

slab ("subset using labels") allows one to filter rows and select columns from a data.frame based on variable-specific value label attributes.

### Usage

```
slab(data, condition, ...)
```
### Arguments

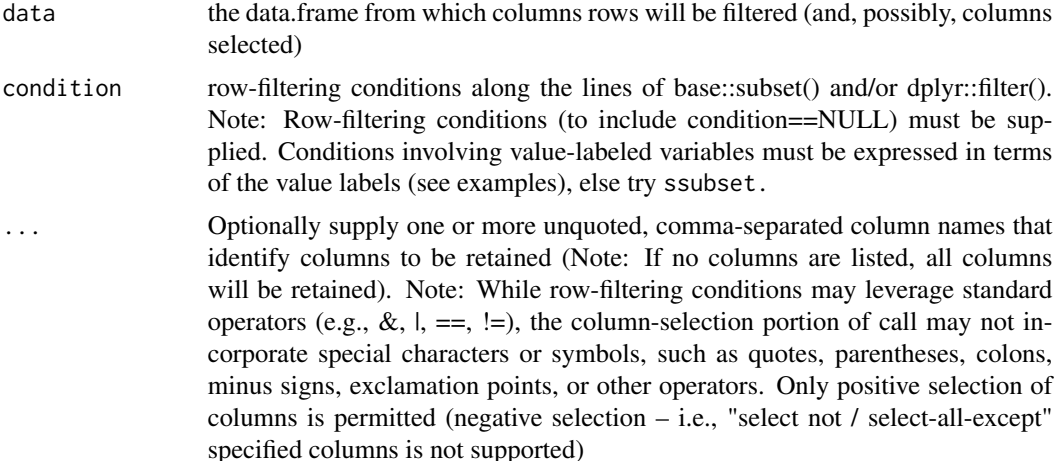

# Details

slab does base::subset-style data subsetting using variable value label meta-data that are associated with variable values but are not themselves values (i.e., will not appear in response to View(), head(), etc.). In other words, value labels are supplied to the slab() call to direct the filtering process, but those value labels are not displayed in the cells of the returned data.frame – the raw values themselves are. This functionality may be useful for interactively subsetting a data.frame, where character value labels may be more intuitive and easily recalled than the underlying variable values themselves (e.g., raceth=="White" & gender="F" may be more intuitive or readily recalled than raceth== $3 &$  gender== $2$ ).

slabtakes as its arguments a labelr value-labeled data.frame, followed by condition-based rowfiltering instructions (required) and a list of unquoted names of variables to be retained (optional; all variables returned by default).

Note 1: When using slab, any conditional row-filtering syntax involving value-labeled variables must be expressed in terms of those variables' value labels, not the raw values themselves. Filtering on non-value-labeled variables is also permitted, with those variables' filtering conditions being expressed in terms of raw values. Further, slab() calls may reference both types of columns (i.e., value-labeled variables and non-value-labeled variables), provided filtering conditions for the former are expressed in terms of value labels.

Note 2: slab (and labelr more broadly) is intended for moderate-sized (or smaller) data.frames, defined loosely as those with a few million or fewer rows. With a conventional (c. 2024) laptop, labelr operations on modest- sized  $(-100K$  rows) take seconds (or less); with larger ( $>$  a few million slab 95

rows) data.frames, labelr may take several minutes (or run out of memory and fail altogether!), depending on the complexity of the call and the number and type of cells implicated in it.

See also flab, use\_val\_labs, add\_val\_labs, add\_val1,add\_quant\_labs, add\_quant1, get\_val\_labs, drop\_val\_labs. For label-preserving subsetting tools that subset in terms of raw values (not value labels), see sfilter, sbrac, ssubset, sdrop.

### Value

a labelr label attribute-preserving data.frame consisting of the selected rows that meet the filtering condition(s) and the columns whose (unquoted, comma-separated) names are passed to dots (...) (or all columns if no column names are passed).

```
# make toy demographic (gender, raceth, etc.) data set
set.seed(555)
df <- make_demo_data(n = 1000)
# let's add variable VALUE labels for variable "raceth"
df <- add_val_labs(df,
  vars = "raceth", vals = c(1:7),
  labs = c("White", "Black", "Hispanic", "Asian", "AIAN", "Multi", "Other"),
  max.unique.vals = 50
)
# let's add variable VALUE labels for variable "gender"
# note that, if we are labeling a single variable, we can use add_val1()
# distinction between add_val1() and add_val_labs() will become more
# meaningful when we get to our Likert example
df \leq - \text{add}_\text{val1}(data = df, gender, vals = c(0, 1, 2, 3, 4),
  labs = c("M", "F", "TR", "NB", "Diff-Term"), max.unique. vals = <math>50</math>)
# see what we did
# get_val_labs(df)
get_val_labs(df, "gender")
get_val_labs(df, "raceth")
# use --labels-- to subset w/ slab() ("*S*ubset using *lab*els")
dflab \le slab(df, raceth == "Asian" & gender == "F", id, gender)
head(dflab, 4)
# equivalently, use --values--- to filter w/ sfilter() ("*S*afe filter")
dfsf \leq ssubset(df, raceth == 3 & gender == 1, gender, raceth)
head(dfsf, 4)
```
smerge allows one to merge two data.frames, one or both of which may be labeled, preserving the labelr attributes of the inputted data.frames.

### Usage

 $smerge(x, y, \ldots)$ 

### Arguments

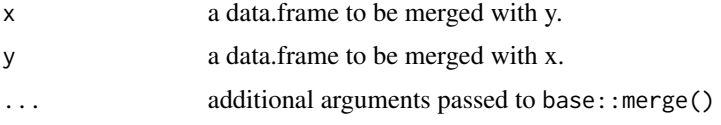

# Details

Precedence is given to the labels of the first data.frame (argument x), such that, if both data.frames include a label attribute with the same name, the attribute from data.frame x will be preserved, and the same-named attribute from data.frame y will be discarded.

# Value

a data.frame.

```
# assign mtcars to df
df <- mtcars
# assign the rownames to a column
id <- rownames(df)
df <- cbind(id, df)
# split the data.frame into two
df_a <- df[c("id", "am")]
df_b \leftarrow df[c("id", "mpg")# add value labels to df_a$am
df_a <- add_val_labs(
 data = df_a,
 vars = "am",vals = c(\emptyset, 1),
 labs = c("automatic", "manual")
```
somel 97

```
\mathcal{L}# add numerical range value labels to df_b$mpg
df_b \leftarrow add_quant1(df_b, mpg, qtiles = 4)# now, safely merge them
df_m <- smerge(df_a, df_b)
head(df_m)
get_val_labs(df_m)
```
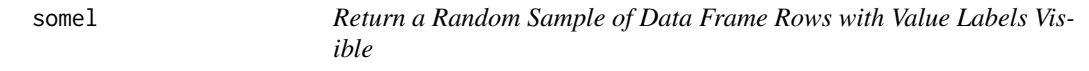

### Description

somel accepts a labelr value-labeled data.frame and returns a random sample of n value-labeled rows of that data.frame

### Usage

somel(data,  $n = 6L$ )

# Arguments

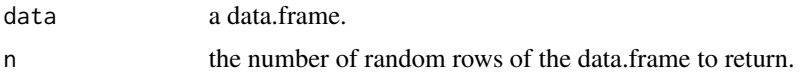

#### Details

somel is inspired by the function some from the car package. See also headl and taill.

# Value

a data.frame.

```
# make toy demographic (gender, raceth, etc.) data set
set.seed(555)
df <- make_demo_data(n = 1000) # another labelr:: function
# let's add variable VALUE labels for variable "raceth"
df <- add_val_labs(df,
  vars = "raceth", vals = c(1:7),
 labs = c("White", "Black", "Hispanic", "Asian", "AIAN", "Multi", "Other"),
  max.unique.vals = 50
)
```

```
# let's add variable VALUE labels for variable "gender"
# note that, if we are labeling a single variable, we can use add_val1()
# distinction between add_val1() and add_val_labs() will become more meaningful
# when we get to our Likert example
df \leftarrow add_val1(
 data = df, gender, vals = c(0, 1, 2, 3, 4),
  labs = c("M", "F", "TR", "NB", "Diff-Term"), max.unique.vals = <math>50</math>\lambdasomel(df) # six random rows with value labels visible
```
sort\_val\_labs *Sort Ascending Any Variable Value Labels*

### Description

sort\_val\_labs sorts the presentation order of variable value label meta-data.

# Usage

sort\_val\_labs(data)

#### **Arguments**

data a data.frame

# Details

This function is used in internally by other labelr functions to ensure that value label meta-data is sorted in a logical, intuitive order. It is not intended for interactive use.

# Value

a data.frame

```
# note that this example is trivial, as value labels already are in order
df <- mtcars
df <- add_val_labs(
 data = df,vars = "am"vals = c(0, 1),labs = c("automatic", "manual")
)
df <- add_val_labs(
 data = df,
  vars = "carb",
```
### srbind 99

```
vals = c(1, 2, 3, 4, 6, 8),\text{labs} = \text{c}(
     "1-carb", "2-carbs",
     "3-carbs", "4-carbs",
     "6-carbs", "8-carbs"
  )
\mathcal{L}df <- sort_val_labs(df)
```
srbind *Safely Combine Data Frames Row-wise*

# Description

srbind allows one to bind rows together into a data.frame, while preserving any labelr labels of the inputted data.frames.

# Usage

srbind(...)

# Arguments

... data.frames to be row-bound

# Details

Precedence is given to the labels of earlier-appearing arguments, such that, if both an earlier and a later data.frame include a label attribute with the same name, the attribute from the earlier data.frame will be preserved, and the same-named attribute later data.frame(s) will be discarded.

#### Value

a data.frame.

```
# assign mtcars to df
df <- mtcars
# assign the rownames to a column
id <- rownames(df)
df <- cbind(id, df)
# now, add value labels
df <- add_val_labs(
  data = df,
```
100 srename

```
vars = "am",vals = c(\emptyset, 1),
  labs = c("automatic", "manual")
\mathcal{L}df <- add_val_labs(
  data = df,vars = "carb",vals = c(1, 2, 3, 4, 6, 8),\text{labels} = \text{c}()"1-carb", "2-carbs",
     "3-carbs", "4-carbs",
     "6-carbs", "8-carbs"
  )
)
# split the data.frame into three
aa <- df[1:5, ]
bb < -df[6:11, ]cc < - df[12:32, ]# put them back together
df2 <- srbind(aa, bb, cc, cc)
get_val_labs(df2)
```
srename *Safely Rename a Variable and Preserve Its Value Labels*

# Description

Note: srename renames and existing variable and preserves its value labels, overwriting an existing variable only if option force = TRUE.

### Usage

```
srename(data, old.name, new.name, force = FALSE)
```
### Arguments

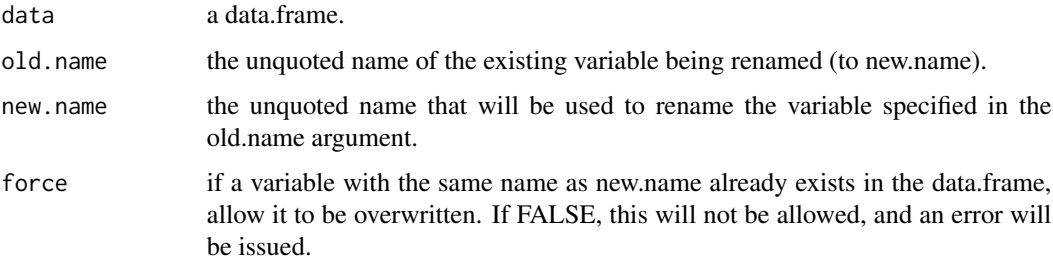

#### sreplace the contract of the contract of the contract of the contract of the contract of the contract of the contract of the contract of the contract of the contract of the contract of the contract of the contract of the c

# Details

Any non-labelr R operation that changes a variable's (column's) name or that copies its contents to another variable (column) with a different name will not associate the original variable's value labels with the new variable name. To mitigate this, srename allows one to rename a data.frame variable while preserving its value labels – that is, by associating the old.name's value labels with the new.name. If the old.name variable (column) has a name label (in "name.labs" attribute), the column name associated with that name label will be changed from old.name to new.name.

### Value

A data.frame.

### Examples

```
# make toy demographic (gender, raceth, etc.) data set
set.seed(555)
df <- make_demo_data(n = 1000) # another labelr:: function
# let's add variable VALUE labels for variable "raceth"
df <- add_val_labs(df,
  vars = "raceth", vals = c(1:7),
  labs = c("White", "Black", "Hispanic", "Asian", "AIAN", "Multi", "Other"),
  max.unique.vals = 50
\lambdahead(df, 4)
df <- srename(df, old.name = gender, new.name = genid)
df <- srename(df, old.name = raceth, new.name = racid)
df \leq -\text{srename}(df, old.name = x1, new.name = var1)head(df, 4)
```
sreplace *Safely Replace a Data Frame Variable (Column)*

### **Description**

sreplace allows one to replace a data.frame column with new values, while preserving the labelr attributes attached to the inputted data.frame.

# Usage

sreplace(data, ...)

#### **Arguments**

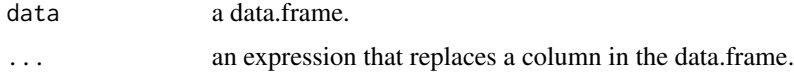

# Details

Note that, while sreplace preserves label meta-data of the supplied data.frame, it does not update or add any new labels. Therefore, if you are altering the range of values for an extant variable, you will need to explicitly instantiate any new or modified labels that you desire via follow-up calls to functions such as add\_val\_labs(), drop\_val\_labs(), etc.

You may not use sreplace to generate a new variable (i.e., one not already present in a the supplied data.frame). For that, see sgen or schange.

### Value

a data.frame.

```
df <- mtcars
# now, add value labels
df <- add_val_labs(
 data = df,
  vars = "am"vals = c(0, 1),labs = c("automatic", "manual")
\lambdadf <- add_val_labs(
 data = df,
 vars = "carb",vals = c(1, 2, 3, 4, 6, 8),labs = c("1-carb", "2-carbs",
    "3-carbs", "4-carbs",
    "6-carbs", "8-carbs"
  )
)
df \leq sreplace(df, mpg = mpg\textdegree2) # replace var "mpg"
df \le sreplace(df, am = ifelse(am == 0, 2, am)) # replace var "am"
head(df, 4) # show that data.frame modifications have been made
get_all_lab_atts(df)
df <- add_quant_labs(
  data = df,
  vars = "mpg"vals = c(200, 400, 600, 1000, 1500),
  labs = NULL
)
df <- drop_val_labs(
 data = df,
  vars = "am")
```
#### $sselect$  103

```
df <- add_val_labs(
 data = df,
 vars = "am",vals = c(1, 2),labs = c("manual", "automatic")
)
get_val_labs(df)
```
sselect *Safely Select Specified Columns of a Labeled Data Frame*

# Description

sselect allows one to subset (select) columns from a data.frame, returning the selected columns as a data.frame that preserves the labelr attributes attached to the inputted data.frame.

### Usage

sselect(data, ...)

# Arguments

data the data.frame from which columns will be selected. ... comma-separated, unquoted column/variable names to be selected (e.g., cyl, mpg, not c("cyl", "mpg")), with no other special characters or symbols, such as quotes, parentheses, colons, minus signs, exclamation points, or other operators.

### Details

This function accepts a data.frame, followed by a set of comma-separated, non-quoted column names to be retained and returns the selected columns in a data.frame that preserves labelr attribute information. NOTE: This command does not allow for negative selection, quoted columns, or dplyrlike helper functions or special selection idioms, but: see sdrop for negative selection ("return all columns except these"); see sbrac for a more flexible subsetting command; and see also ssubset, sfilter, ssort, and srename, as well as slab and flab.

# Value

a labelr label attribute-preserving data.frame consisting of the selected subset of columns.

### Examples

```
# make toy demographic (gender, raceth, etc.) data set
set.seed(555)
df <- make_demo_data(n = 1000) # another labelr:: function
# let's add variable VALUE labels for variable "raceth"
df <- add_val_labs(df,
  vars = "raceth", vals = c(1:7),
  labs = c("White", "Black", "Hispanic", "Asian", "AIAN", "Multi", "Other"),
  max.unique.vals = 50
)
head(df, 3)
check_labs_att(df, "val.labs.raceth") # "raceth" lab specifically TRUE
dfless <- sselect(df, id, raceth) # select only the vars id and raceth
head(dfless, 3) # selection worked
check_labs_att(dfless, "val.labs.raceth") # "raceth" value labels preserved
```
ssort *Safely Sort (Re-order) a Labeled Data Frame*

#### Description

ssort allows one to sort (after the fashion of base::order or dplyr::arrange) the rows of a data.frame based on column values.

### Usage

```
ssort(data, vars, descending = FALSE, na.last = TRUE, fact.to.char = TRUE)
```
#### Arguments

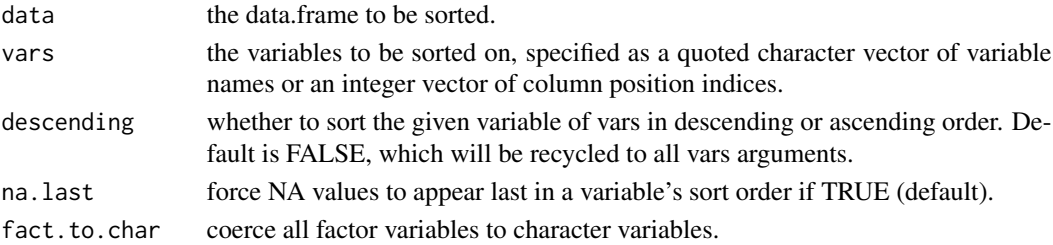

### Details

This function accepts a data.frame, followed by a quoted vector of column names (or an integer vector of column position indices), followed by an indication of which are to be sorted ascending (default) or descending. If multiple columns are supplied to vars, sorting prioritizes the columns that appear earlier, with values of subsequent columns being sorted within distinct values of earlier columns. Note: ssort is fast enough on small data.frames and very slow on "larger" (>500K records) data.frames, particularly for more complex or demanding sort requests. Other R packages may provide faster sorting while preserving labelr attributes.

#### ssubset that the state of the state of the state of the state of the state of the state of the state of the state of the state of the state of the state of the state of the state of the state of the state of the state of t

# Value

a labelr label attribute-preserving data.frame consisting of the re-sorted data.frame.

### Examples

```
# make toy demographic (gender, raceth, etc.) data set
set.seed(555)
df <- make_demo_data(n = 1000) # another labelr:: function
# let's add variable VALUE labels for variable "raceth"
df <- add_val_labs(df,
  vars = "raceth", vals = c(1:7),
  labs = c("White", "Black", "Hispanic", "Asian", "AIAN", "Multi", "Other"),
  max.unique.vals = 50
\lambdahead(df, 3)
check_labs_att(df, "val.labs.raceth") # "raceth" lab specifically TRUE
dfsort1 <- ssort(df, c("raceth", "gender", "age"), descending = c(TRUE, FALSE, FALSE))
head(dfsort1, 20)
check_labs_att(dfsort1, "val.labs.raceth") # "raceth" lab specifically TRUE
dfsort2 <- ssort(df, c("age", "gender"))
head(dfsort2, 20)
check_labs_att(dfsort2, "val.labs.raceth") # "raceth" lab specifically TRUE
dfsort3 <- ssort(df, c("raceth"))
head(dfsort3, 10)
check_labs_att(dfsort3, "val.labs.raceth") # "raceth" lab specifically TRUE
```
ssubset *Safely Subset a Labeled Data Frame*

### **Description**

ssubset allows one to simultaneously filter-select rows that satisfy conditions AND return only selected columns as a data.frame that preserves the labelr attributes attached to the inputted data.frame.

### Usage

ssubset(data, condition, ...)

# Arguments

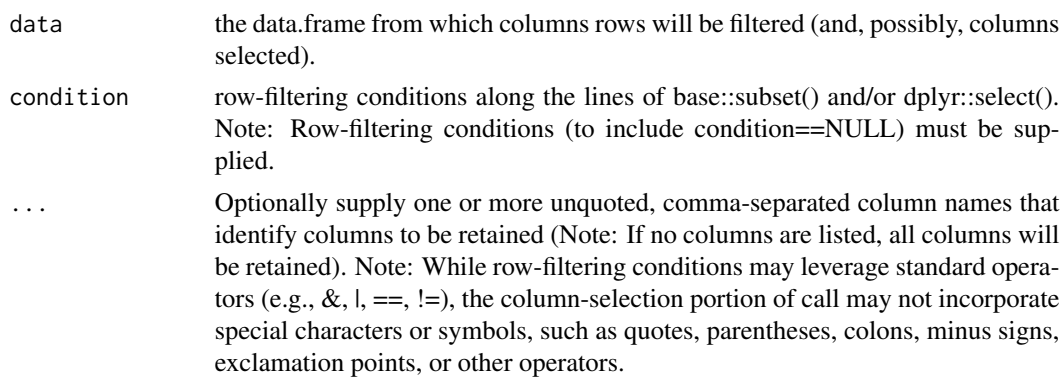

### Details

Combining sfilter and sselect functionality (along the lines of base::subset(), this function accepts a data.frame, followed by conditional filtering instructions (required) and (optional) commaseparated unquoted column names to be selected (see examples), returning the selected rows and columns as a data.frame that preserves the labelr attribute information of the originally supplied data.frame. See ssubset for a variant that combines sfilter row-filtering and sselect column selection in a single function. See also sbrac for a labelr attribute-preserving approach to rowand/or- column indexing. See also sdrop, ssort, srename, slab and flab.

### Value

a labelr label attribute-preserving data.frame consisting of the selected rows that meet the filtering condition(s).

```
# make toy demographic (gender, raceth, etc.) data set
set.seed(555)
df <- make_demo_data(n = 1000) # another labelr:: function
# let's add variable VALUE labels for variable "raceth"
df <- add_val_labs(df,
 vars = "raceth", vals = c(1:7),
 labs = c("White", "Black", "Hispanic", "Asian", "AIAN", "Multi", "Other"),
 max.unique.vals = 50
)
head(df, 3)
check_labs_att(df, "val.labs.raceth") # "raceth" lab specifically TRUE
dfsub1 <- ssubset(df, raceth == 2 & 2 & 70, id, raceth, gender)
head(dfsub1, 3)
check_labs_att(dfsub1, "val.labs.raceth") # "raceth" lab specifically TRUE
dfsub2 <- ssubset(df, raceth %in% c(2:4), age, raceth)
head(dfsub2, 3)
check_labs_att(dfsub2, "val.labs.raceth") # "raceth" lab specifically TRUE
```

```
# even if NULL, must supply explicit condition argument
head(ssubset(df, condition = NULL, age, raceth), 3) # better to just use sselect()
head(ssubset(df, age == 60), 3) # skip column selection (will return all cols)
```
strip\_labs *Strip All labelr Meta-data from a Data Frame*

### Description

strip\_labs removes all labelr meta-data attributes ("name.labs", "val.labs", "frame.lab", and "factor.") from a data.frame, because you no longer want/need it for some reason or another.

#### Usage

strip\_labs(data)

### Arguments

data a data.frame object.

#### Details

Some labelr functions automatically use strip\_labs, but you should only use it if you no longer want or need a given data.frame's labelr meta-data (i.e., labels!). If you have saved your labelr attributes (using get\_all\_lab\_atts), you can restore them to the data.frame using add\_lab\_atts).

#### Value

a data.frame object with label attribute meta-data stripped from it.

```
# make toy demographic (gender, raceth, etc.) data set
set.seed(555)
df <- make_demo_data(n = 1000) # another labelr:: function
# let's add variable VALUE labels for variable "raceth"
df <- add_val_labs(df,
 vars = "raceth", vals = c(1:7),
 labs = c("White", "Black", "Hispanic", "Asian", "AIAN", "Multi", "Other"),
 max.unique.vals = 50
)
get_val_labs(df, "raceth") # it's here
df <- strip_labs(df) # this removes labs from df
get_val_labs(df, "raceth") # it's gone
check_any_lab_atts(df) # FALSE (means "no labs here")
```
tabl calculates raw or weighted frequency counts (or proportions) over arbitrary categorical values (including integer values), which may be expressed in terms of raw variable values or labelr label values.

# Usage

```
tabl(
  data,
  vars = NULL,
  labs.on = TRUE,
 qtiles = 4,
 prop.digits = NULL,
 wt = NULL,div.by = NULL,
 max.unique.vals = 10,
  sort.freq = TRUE,
  zero.rm = FALSE,
  irreg.rm = FALSE,
 wide.col = NULL
\mathcal{E}
```
# Arguments

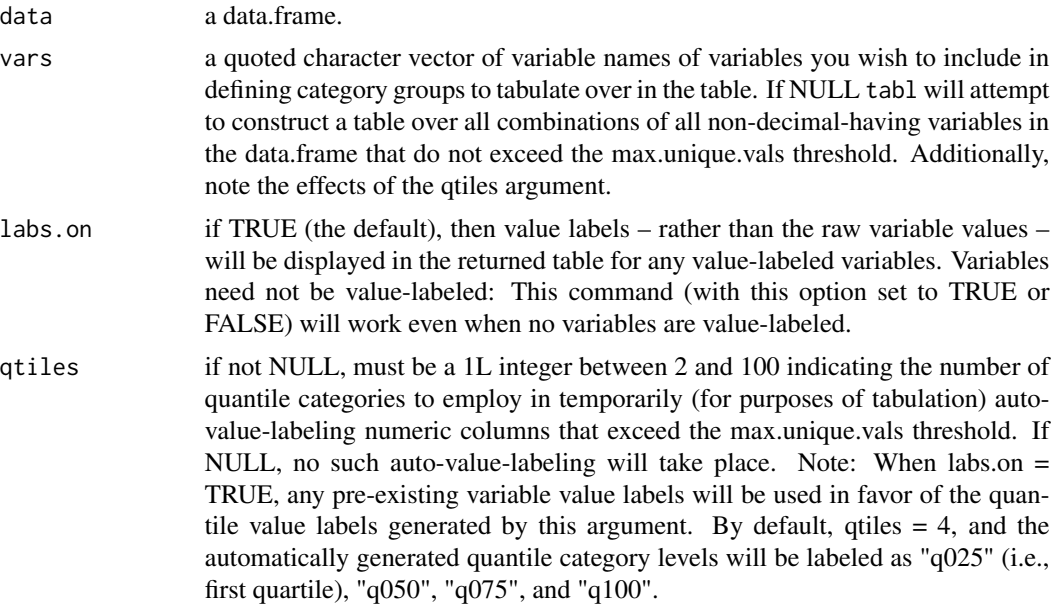
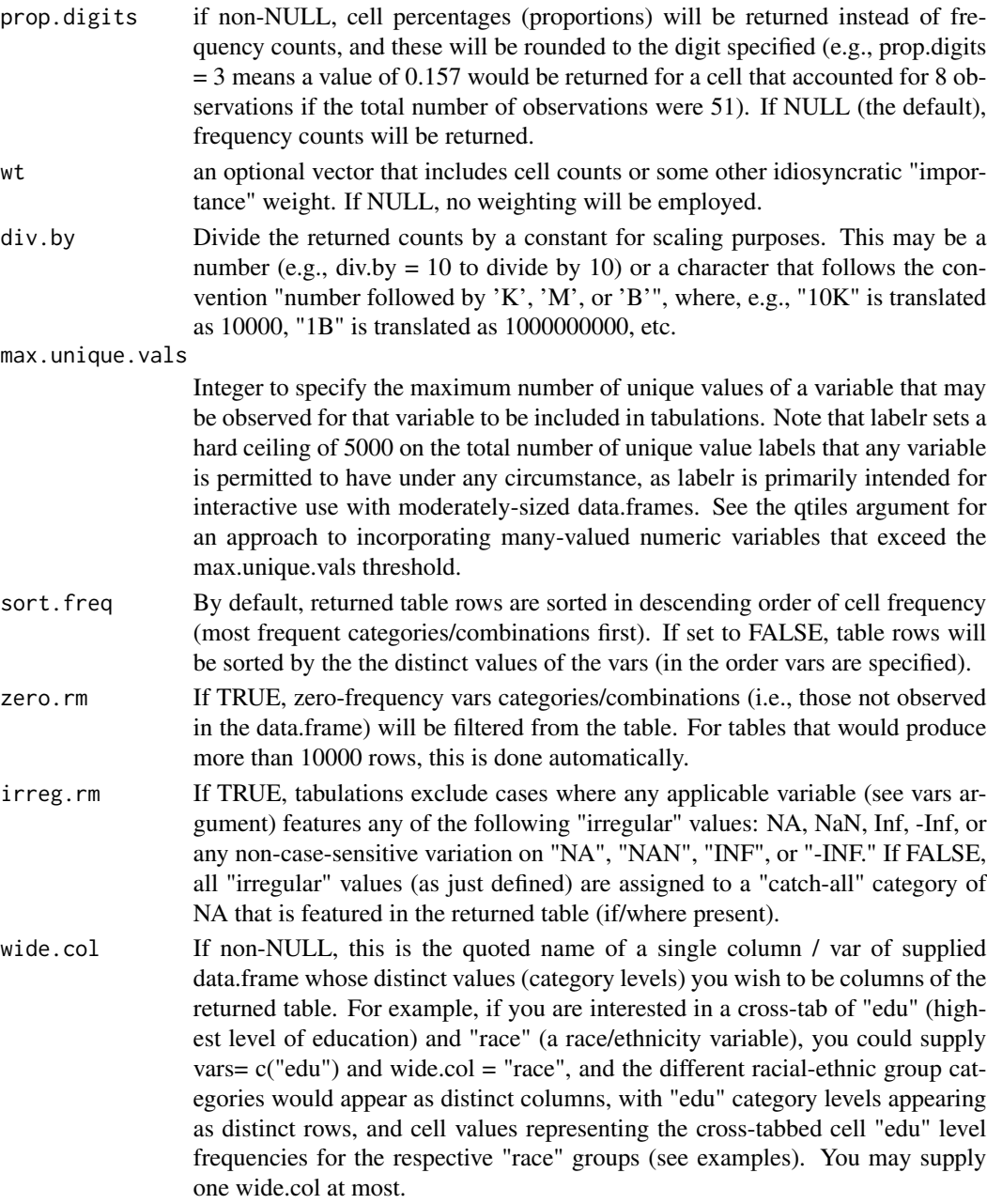

## Details

This function creates a labelr-friendly data.frame representation of multi-variable tabular data, where either value labels or values can be displayed (use of value labels is the default), and where various convenience options are provided, such as using frequency weights, using proportions instead of counts, rounding those percentages, automatically expressing many-valued, non-valuelabeled numerical variables in terms of quantile category groups, or pivoting / casting one of the categorical variables' levels (labels) to serve as columns in a cross-tab-like table.

# Value

a data.frame.

```
# assign mtcars to new data.frame df
df <- mtcars
# add na values to make things interesting
df[1, 1:11] <- NA
rownames(df)[1] <- "Missing Car"
# add value labels
df <- add_val_labs(
 data = df,
 vars = "am",vals = c(0, 1),labs = c("automatic", "manual")
\lambdadf <- add_val_labs(
 data = df,
 vars = "carb",vals = c(1, 2, 3, 4, 6, 8),
 labs = c("1-carb", "2-carbs",
   "3-carbs", "4-carbs",
    "6-carbs", "8-carbs"
 )
\mathcal{L}# var arg can be unquoted if using add_val1()
# note that this is not add_val_labs(); add_val1() has "var" arg instead of "vars
df \leftarrow add_val1(
 data = df,
 var = cyl, # note, "var," not "vars" arg
 vals = c(4, 6, 8),labs = c("four-cyl",
    "six-cyl",
    "eight-cyl"
 )
\mathcal{L}df <- add_val_labs(
 data = df,
  vars = "gear",
  vals = 3:5,
  labs = c("3-speed",
    "4-speed",
    "5-speed"
```

```
)
\mathcal{L}# lookup mapping
get_val_labs(df)
# introduce other "irregular" values
df$am[1] <- NA
df[2, "am"] <- NaN
df[3, "am"] \le - -Inf
df[5, "cyl"] <- "NAN"
# take a look
head(df)
# demonstrate tabl() frequency tabulation function
# this is the "first call" that will be referenced repeatedly below
# labels on, sort by variable values, suppress/exclude NA/irregular values
# ...return counts
tabl(df,
  vars = c("cyl", "am"),
  labs.on = TRUE, # use variable value labels
  sort.freq = FALSE, # sort by vars values (not frequencies)
  irreg.rm = TRUE, # NAs and the like are suppressed
  prop.digits = NULL
) # return counts, not proportions
# same as "first call", except now value labels are off
tabl(df,
  vars = c("cyl", "am"),
  labs.on = FALSE, # use variable values
  sort.freq = FALSE, # sort by vars values (not frequencies)
  irreg.rm = TRUE, # NAs and the like are suppressed
  prop.digits = NULL
) # return counts, not proportions
# same as "first call," except now proportions instead of counts
tabl(df,
  vars = c("cyl", "am"),
  labs.on = TRUE, # use variable value labels
  sort.freq = FALSE, # sort by vars values (not frequencies)
  irreg.rm = TRUE, # NAs and the like are suppressed
  prop.digits = 3
) # return proportions, rounded to 3rd decimal
# same as "first call," except now sort by frequency counts
tabl(df,
  vars = c("cyl", "am"),labs.on = TRUE, # use variable value labels
  sort.freq = TRUE, # sort in order of descending frequency
```

```
irreg.rm = TRUE, # NAs and the like are suppressed
 prop.digits = NULL
) # return proportions, rounded to 3rd decimal
# same as "first call," except now use weights
set.seed(2944) # for reproducibility
df$freqwt <- sample(10:50, nrow(df), replace = TRUE) # create (fake) freq wts
tabl(df,
 vars = c("cv1", "am"),
 wt = "freqwt", # use frequency weights
 labs.on = TRUE, # use variable value labels
 sort.freq = FALSE, # sort by vars values (not frequencies)
 irreg.rm = FALSE, # NAs and the like are included/shown
 prop.digits = NULL
) # return counts, not proportions
df$freqwt <- NULL # we don't need this anymore
# now, with extremely large weights to illustrate div.by
set.seed(428441) # for reproducibility
df$freqwt <- sample(1000000:10000000, nrow(df), replace = TRUE) # large freq wts
tabl(df,
 vars = c("cyl", "am"),wt = "freqwt", # use frequency weights
 labs.on = TRUE, # use variable value labels
 sort.freq = FALSE, # sort by vars values (not frequencies)
 irreg.rm = FALSE, # NAs and the like are included/shown
 prop.digits = NULL
) # return counts, not proportions
# show div by - Millions
tabl(df,
 vars = c("cyl", "am"),
 wt = "frequent", # use frequency weightslabs.on = TRUE, # use variable value labels
 sort.freq = FALSE, # sort by vars values (not frequencies)
 irreg.rm = FALSE, # NAs and the like are included/shown
 prop.digits = NULL, # return counts, not proportions
 div.by = "1M"
) # one million
# show div by - Tens of millions
tabl(df,
 vars = c("cyl", "am"),
 wt = "frequent", # use frequency weightslabs.on = TRUE, # use variable value labels
 sort.freq = FALSE, # sort by vars values (not frequencies)
 irreg.rm = FALSE, # NAs and the like are included/shown
 prop.digits = NULL, # return counts, not proportions
 div.bv = "10M") # ten million
# show div by - 10000
```
112 table 12 table 12 table 12 table 12 table 12 table 12 table 12 table 12 table 12 table 12 table 12 table 1

```
tabl(df,
 vars = c("cyl", "am"),
 wt = "freqwt", # use frequency weights
 labs.on = TRUE, # use variable value labels
 sort.freq = FALSE, # sort by vars values (not frequencies)
 irreg.rm = FALSE, # NAs and the like are included/shown
 prop.digits = NULL, # return counts, not proportions
 div.by = 10000
) # ten thousand; could've used div. by = "10K"
# show div by - 10000, but different syntax
tabl(df,
 vars = c("cyl", "am"),
 wt = "freqwt", # use frequency weights
 labs.on = TRUE, # use variable value labels
 sort.freq = FALSE, # sort by vars values (not frequencies)
 irreg.rm = FALSE, # NAs and the like are included/shown
 prop.digits = NULL, # return counts, not proportions
 div.by = "10K"
) # ten thousand; could've used div.by = 10000
df$freqwt <- NULL # we don't need this anymore
# turn labels off, to make this more compact
# do not show zero values (zero.rm)
# do not show NA values (irreg.rm)
# many-valued numeric variables will be converted to quantile categories by
# ...qtiles argument
tabl(df,
 vars = c("am", "gear", "carb", "mpg"),
 qtiles = 4, # many-valued numerics converted to quantile
 labs.on = FALSE, # use values, not variable value labels
 sort.freq = FALSE, # sort by vars values (not frequencies)
 irreg.rm = TRUE, # NAs and the like are suppressed
 zero.rm = TRUE, # variable combinations that never occur are suppressed
 prop.digits = NULL, # return counts, not proportions
 max.unique.vals = 10
) # drop from table any var with >10 distinct values
# same as above, but include NA/irregular category values,
# zero.rm is TRUE; include unobserved (zero-count) category combinations
tabl(df,
 vars = c("am", "gear", "carb", "mpg"),
 qtiles = 4,
 labs.on = FALSE, # use values, not variable value labels
 sort.freq = TRUE, # sort by frequency
 irreg.rm = FALSE, # preserve/include NAs and irregular values
 zero.rm = FALSE, # include non-observed combinations
 prop.digits = NULL, # return counts, not proportions
 max.unique.vals = 10
) # drop from table any var with >10 distinct values
```
# show cross-tab view with wide.col arg

```
tabl(df,
 vars = c("cyl", "am"),
 labs.on = TRUE, # use variable value labels
 sort.freq = TRUE, # sort by vars values (not frequencies)
 irreg.rm = TRUE, # NAs and the like are suppressed
 prop.digits = NULL, # return counts, not proportions
 wide.col = "am") # use "am" as a column variable in a cross-tab view
tabl(df,
 vars = c("cyl", "am"),
 labs.on = TRUE, # use variable value labels
 sort.freq = TRUE, # sort by vars values (not frequencies)
 irreg.rm = TRUE, # NAs and the like are suppressed
 prop.digits = NULL, # return counts, not proportions
 wide.col = "cyl"
) # use "cyl" as a column variable in a cross-tab view
# verify select counts using base::subset()
nrow(subset(df, am == 0 & cy1 == 4))nrow(subset(df, am == 0 & cy1 == 8))nrow(subset(df, am == 1 & cyl == 8))nrow(subset(df, am == 0 & cy1 == 6))nrow(subset(df, am == 1 & cy1 == 6))# will work on an un-labeled data.frame
tabl(mtcars, vars = c("am", "gear", "carb", "mpg"))
```
taill *Return Last Rows of a Data Frame with Value Labels Visible*

## **Description**

taill accepts a labelr value-labeled data.frame and returns the last n value-labeled rows of that data.frame

#### Usage

 $tail(data, n = 6L)$ 

## Arguments

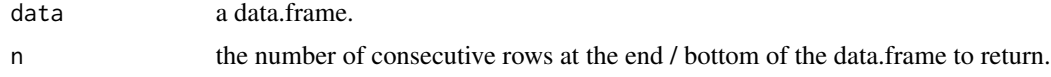

#### Details

Whereas utils::tail returns the last n rows of a data.frame, taill does the same thing, substituting value labels for values wherever the former exist. See also headl and somel.

<span id="page-113-0"></span>114 taill

## <span id="page-114-0"></span>transfer\_labs 115

## Value

a data.frame.

## Examples

```
# make toy demographic (gender, raceth, etc.) data set
set.seed(555)
df <- make_demo_data(n = 1000) # another labelr:: function
# let's add variable VALUE labels for variable "raceth"
df <- add_val_labs(df,
 vars = "raceth", vals = c(1:7),
  labs = c("White", "Black", "Hispanic", "Asian", "AIAN", "Multi", "Other"),
  max.unique.vals = 50
)
# let's add variable VALUE labels for variable "gender"
# note that, if we are labeling a single variable, we can use add_val1()
# distinction between add_val1() and add_val_labs() will become more meaningful
# when we get to our Likert example
df \leftarrow add_val1(
  data = df, gender, vals = c(0, 1, 2, 3, 4),
  labs = c("M", "F", "TR", "NB", "Diff-Term"), max.unique.vals = <math>50</math>\lambdatail(df) # utils::tail
taill(df) # same, but with value labels in place of values
```
transfer\_labs *Transfer Labels from One Variable (Column) Name to Another*

## Description

Note: transfer\_labs searches a data.frame's name.labs and val.labs attributes and transfers the labels associated with one variable name to another, so that the first variable no longer has name or value labels associated with it, and so that whatever name or value labels previously were associated with it are now associated with the second variable.

## Usage

```
transfer_labs(data, from, to)
```
### Arguments

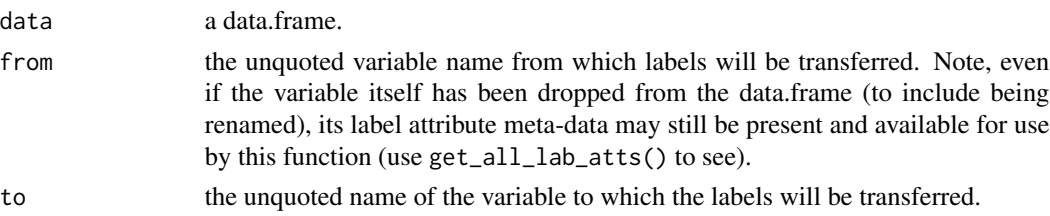

## Details

Certain non-labelr data management functions will preserve the labelr labels that are attached to the passed data.frame, but they will not update those labels to reflect any changes the function makes to the variable(s). For example, if one were to use dplyr::rename to change the name of a value-labeled variable from old name "x1" to new name "satisfaction", the labelr attributes associated with "x1" would not be transferred to label "satisfaction." transfer\_labs allows one to transfer those labels, dis- associating them with the old name (here,  $x1$ ) and associating them with new name (here, "satisfaction").

## Value

A data.frame.

```
# make toy demographic (gender, raceth, etc.) data set
set.seed(555)
df <- make_demo_data(n = 1000) # another labelr:: function
# let's add variable VALUE labels for variable "raceth"
df <- add_val_labs(df,
  vars = "raceth", vals = c(1:7),
  labs = c("White", "Black", "Hispanic", "Asian", "AIAN", "Multi", "Other"),
  max.unique.vals = 50
)
df \leftarrow add_val1(
  data = df, gender, vals = c(0, 1, 2, 3, 4),
  labs = c("M", "F", "TR", "NB", "Diff-Term"), max.unique. vals = <math>50</math>\lambda# let's add variable NAME labels
df \leq - add_name_labs(df, name.labs = c(
  "age" = "Age in years",
  "raceth" = "racial-ethnic group category",
  "gender" = "gender identity"
))
head(df, 4)
get_name_labs(df)
get_val_labs(df)
df \leq -dplyr: rename(df, race = raceth) # new name is on left of = sign
df \le - dplyr:: rename(df, gend = gender) # new name is on left of = sign
head(df, 4)
get_name_labs(df)
get_val_labs(df)
df <- transfer_labs(df, from = raceth, to = race) # labs info transferred from raceth
df <- transfer_labs(df, from = gender, to = gend) # labs info transferred to gend
df <- transfer_labs(df, from = gend, to = nothere) # var nothere does not exist!
```

```
head(df, 4)
get_name_labs(df)
get_val_labs(df)
```
use\_name\_labs *Swap Name Labels for Variable Names*

## **Description**

Replace data.frame variable names with their corresponding name labels (previously assigned using add\_name\_labs).

## Usage

use\_name\_labs(data, vars = NULL)

unl(data, vars = NULL)

### Arguments

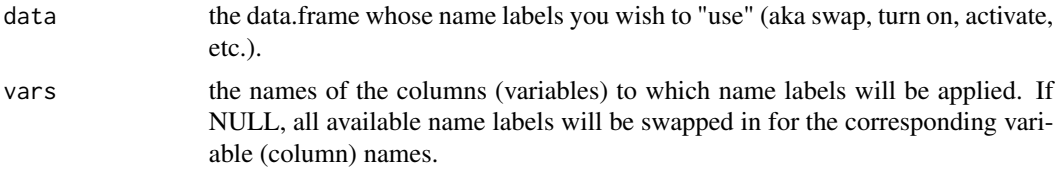

## Details

Note: unl is a compact alias for use\_name\_labs: they do the same thing, and the former is easier to type

use\_name\_labs works with add\_name\_labs, get\_name\_labs, use\_var\_names, and drop\_name\_labs, to facilitate the creation, accessing, substitution (swap out, swap back in), and destruction of variable name labels for variable names. Each variable (column) of a data.frame can receive one and only one "name label," which typically is a noun phrase that expounds the meaning of contents of the variable's name (e.g., "Weight in ounces at birth" might be a name label for a column called "wgt"). add\_name\_labs associates these labels with variables in a data.frame, use\_name\_labs applies or "turns on" those name labels, i.e., swaps out variable names for corresponding labels, and you can assign the name-label-swapped data.frame to an object, or you may use it strictly for display purposes (e.g., head(use\_name\_labs(df), 5)). Because they are intended to be more descriptive than column names, they tend to be more verbose – possibly so verbose as to undermine their value or convenience for anything other than an on-demand "What is this variable again?" cheat sheet via get\_name\_labs(). That said, this may have some uses (see examples).

## Value

A data.frame, with (all or the select) name labels swapped in for the variable names.

```
# variable names and their labels
names labs vec <- c(
  "mpg" = "Miles/(US) gallon",
  "cyl" = "Number of cylinders",
  "disp" = "Displacement (cu.in.)",
  "hp" = "Gross horsepower",
  "drat" = "Rear axle ratio",
  "wt" = "Weight (1000 lbs)",
  "qsec" = "1/4 mile time",
  "vs" = "Engine (0 = V-shaped, 1 = straight)",
  "am" = "Transmission (0 = automatic, 1 = manual)",
  "gear" = "Number of forward gears",
  "carb" = "Number of carburetors"
\lambda# add the above name labeling scheme
mt2 <- add_name_labs(mtcars, name.labs = names_labs_vec)
# use the name labeling scheme (i.e., swap out column/variable names for
# ...their name labels)
mt2 <- use_name_labs(mt2)
# compare these two - concision vs. informativeness
as.data.frame(sapply(mtcars, mean))
as.data.frame(sapply(mt2, mean))
# compare the plot labeling we get with mtcars
with(mtcars, hist(mpg))
get_name_labs(mt2) # get the lab of interest, and paste it into `` below
with(mt2, hist(`Miles/(US) gallon`))
# regression - this is easier to type
lm(mpg \sim cyl, data = mtcars)# regression with name labs - more painful to type/copy-paste, but may be
# ...the more informative labels are worth it (your mileage/mpg may vary)
# let's see the name labels, then copy paste mpg and cyl labs from console to
# ...where we need them in the lm() call
get_name_labs(mt2) # copy from this call's console output
lm('Miles/(US) gallon` ~ `Number of cylinders`, data = mt2) # paste into `` here
# same results, more informative labels, more steps/hand-jamming pain
# can also turn them on (semi) permanently
# ...then you can use mt2$ syntax in RStudio, and RStudio will autocomplete,
# then you can backspace delete the "mt2$"
# if you like
mt2 <- use_name_labs(mt2)
lm(`Miles/(US) gallon` ~ `Number of cylinders`, data = mt2)
lm(mpg \sim cyl, data = use\_var\_names(mt2))
```
### <span id="page-118-0"></span>use\_val\_lab1 119

```
# let's turn them back off
mt2 <- use_var_names(mt2) # use_var_names() as "undo" of use_name_labs()
# back to our previous variable names
head(mt2)
# even with name labels "off," mt2 retains labelr attribute meta-data
# ...which we can strip away using strip_labs()
identical(strip_labs(mt2), mtcars) # and we're back
```
use\_val\_lab1 *Replace a Single Data Frame Column's Values with Its Value Labels*

## Description

For a single value-labeled column of a data.frame, replace all of its values with the corresponding value labels and return the modified data.frame.

## Usage

```
use_val_lab1(data, var)
```
uvl1(data, var)

## Arguments

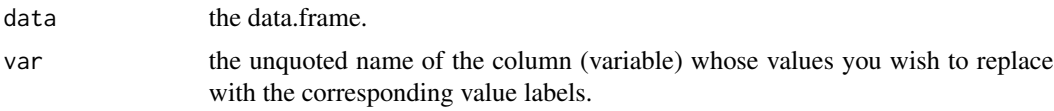

## Details

Note 1: use\_val\_lab1 is a variant of use\_val\_labs that allows you to specify only one variable at a time but that allows you to pass its name without quoting it (compare use\_val\_lab1(mtcars, am) to use\_val\_labs(mtcars, "am")).

Note 2: uv11 is a compact alias for use\_val\_lab1: they do the same thing, and the former is easier to type.

Note 3: This command is intended exclusively for interactive use. In particular, the var argument must be the literal name of a single variable (column) found in the supplied data.frame and may NOT be, e.g., the name of a character vector that contains the variable (column name) of interest. If you wish to supply a character vector with the names of variables (columns) of interest, use use\_val\_labs().

use\_val\_lab1 replaces a single, value-labeled data.frame column with a "value labels-on" version of that column. Here, "labels-on" means that the column's original values are replaced with the corresponding value labels. Note that the modified column is a simple, self-contained character variable that cannot itself be converted or reverted back to the original ("labels-off") values of its parent/source column.

## Value

A data.frame consisting of the originally supplied data.frame, with the var argument variable's values replaced with its value labels.

## Examples

```
# swap in "am" value labels for values in mtcars
df <- mtcars # copy of mtcars
# now, add value labels
df \leftarrow add_val1(
 data = df,
 var = am,vals = c(0, 1),labs = c("automatic", "manual")
)
# switch out "am" values for value labels, assign to df_plus
df_plus <- use_val_lab1(df, am)
head(df_plus[c("am")])
```
use\_val\_labs *Swap Variable Value Labels for Variable Values*

## Description

Replace the actual values of data.frame variables with the corresponding value labels (previous assigned using add\_val\_labs or a related function).

## Usage

```
use_val_labs(data, vars = NULL)
```
uvl(data, vars = NULL)

## Arguments

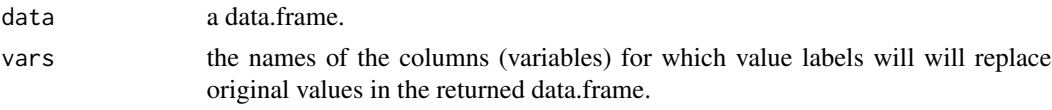

## Details

Note: uvl is a compact alias for use\_val\_labs: they do the same thing, and the former is easier to type.

use\_val\_labs takes a variable value-labeled data.frame and substitutes each (labeled) variable's value labels for its values, returning a data.frame whose dimensions, names, and members are the same as the inputted data.frame. This may be useful if one wishes to view data.frame information

<span id="page-119-0"></span>

using the (potentially) more intuitively meaningful value labels (e.g., gender=1 values displayed as "Male" instead of 1).

Warning: use\_val\_labs will replace existing variable values with value labels and cannot be undone. If you wish to preserve variable values, be sure to assign the result of use\_val\_labs to a new object. For other ways to leverage value labels for common data management or inspection tasks, while preserving raw data values in returned object, see add\_lab\_cols, add\_lab\_dummies, flab, slab, tabl, headl, taill, and somel.

## Value

A data.frame, with (all or the select) variable value labels substituted for original variable values and any affected variables coerced to character if they were not already.

```
# Example #1 - mtcars example, one variable at a time
# one variable at a time, mtcars
df <- mtcars
# now, add value labels
df <- add_val_labs(
 data = df,
  vars = "am"vals = c(0, 1),labs = c("automatic", "manual")
)
df <- add_val_labs(
 data = df,
  vars = "carb",
  vals = c(1, 2, 3, 4, 6, 8),labs = c("1-carb", "2-carbs",
    "3-carbs", "4-carbs",
    "6-carbs", "8-carbs"
  )
\lambda# var arg can be unquoted if using add_val1()
# note that this is not add_val_labs(); add_val1() has "var" (not "vars) arg
df \leftarrow add_val1(
 data = df,
  var = cyl, # note, "var," not "vars" arg
  vals = c(4, 6, 8),labs = c("four-cyl",
    "six-cyl",
    "eight-cyl"
  )
\lambdadf <- add_val_labs(
 data = df,
```

```
vars = "gear",
  vals = c(3, 4),labs = c("3-speed",
    "4-speed"
 \lambda\mathcal{L}# Oops, we forgot 5-speeds; let's finish the job.
df <- add_val_labs(
 data = df,
 vars = "gear",
  vals = 5,
 labs = "5-speed"
\mathcal{L}head(use_val_labs(df), 3) # they're there
# Example #2 - (Fake) Likert Data
# add val labs to multiple variables at once
# make a "Likert"-type fake data set to demo
# note, by default, add_val_labs() "vars" arg will do partial matching
# in this case, we catch all vars with "x" in their name
set.seed(272)
dflik <- make_likert_data(scale = 1:7)
vals2label <- 1:7
labs2use <-c("VSD",
  "SD",
  "D",
  "N",
  "A",
  "SA",
  "VSA"
\lambdadflik <- add_val_labs(
  data = dflik, vars = c("x", "y3"), # note the vars args
  vals = vals2label,
  labs = labs2use,
 partial = TRUE
\mathcal{L}# note, all "x" vars get the labs, as does "y3"
# see vars = args above
lik1 <- use_val_labs(dflik)
head(lik1)
# keep a copy
dflik_conv <- use_val_labs(dflik)
head(dflik_conv, 3)
```
<span id="page-122-0"></span>

## Description

"Undo" or reverse use\_name\_labs operation, restoring the data.frame's original variable names (assuming they were previously swapped out for labels using use\_name\_labs).

## Usage

```
use_var_names(data, vars = NULL)
```
uvn(data, vars = NULL)

## Arguments

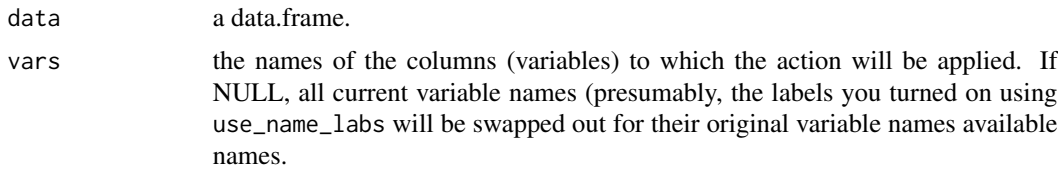

## Details

Note: uvn is a compact alias for use\_var\_names: they do the same thing, and the former is easier to type

use\_var\_names works with add\_name\_labs, get\_name\_labs, use\_name\_labs, and drop\_name\_labs, to facilitate the creation, accessing, substitution (swap out, swap back in), and destruction of variable name labels for variable names. Each variable (column) of a data.frame can receive one and only one "name label," which typically is a noun phrase that expounds the meaning of contents of the variable's name (e.g., "Weight in ounces at birth" might be a name label for a column called "wgt"). add\_name\_labs associates these labels with variables in a data.frame, use\_var\_names "turns off" the name labels are currently being used as variable names as a result of calling use\_name\_labs – that is, use\_var\_names "undoes" or reverses use\_name\_labs – assuming none of your intervening calls have altered or dropped your data.frame's name label meta-data attributes.

## Value

A data.frame.

```
# variable names and their labels
names_labs_vec <- c(
  "mpg" = "Miles/(US) gallon",
  "cyl" = "Number of cylinders",
  "disp" = "Displacement (cu.in.)",
```

```
"hp" = "Gross horsepower",
  "drat" = "Rear axle ratio",
  "wt" = "Weight (1000 lbs)",
  "qsec" = "1/4 mile time",
  "vs" = "Engine (0 = V-shaped, 1 = \text{straight}",
  "am" = "Transmission (0 = automatic, 1 = manual)",
  "gear" = "Number of forward gears",
  "carb" = "Number of carburetors"
\lambda# add the above name labeling scheme
mt2 <- add_name_labs(mtcars, name.labs = names_labs_vec)
# use the name labeling scheme (i.e., swap out column/variable names for
# ...their name labels)
mt2 <- use_name_labs(mt2)
# compare these two - concision vs. informativeness
as.data.frame(sapply(mtcars, mean))
as.data.frame(sapply(mt2, mean))
# compare the plot labeling we get with mtcars
with(mtcars, hist(mpg))
get_name_labs(mt2) # get the lab of interest, and paste it into `` below
with(mt2, hist(`Miles/(US) gallon`))
# regression - this is easier to type
lm(mpg \sim cyl, data = mtcars)# regression with name labs - more painful to type/copy-paste, but maybe
# ...the more informative labels are worth it (your mileage may vary)
# let's see the name labels, then copy paste mpg and cyl labs from console to
# ...where we need them in the lm() call
get_name_labs(mt2) # copy from this call's console output
lm(`Miles/(US) gallon` ~ `Number of cylinders`, data = mt2) # paste into `` here
# same results, more informative labels, more steps/hand-jamming pain
# can also turn them on (semi) permanently
# ...then you can use mt2$ syntax in Rstudio, and Rstudio will autocomplete,
# then you can backspace delete the "mt2$"
# if you like
mt2 <- use_name_labs(mt2)
lm(`Miles/(US) gallon` ~ `Number of cylinders`, data = mt2)
lm(mpg \sim cyl, data = use\_var\_names(mt2))# let's turn them back off
mt2 <- use_var_names(mt2) # use_var_names() as "undo" of use_name_labs()
# back to our previous variable names
head(mt2)
# even with name labels "off," mt2 retains labelr attribute meta-data
# ...which we can strip away using strip_labs()
```
<span id="page-124-0"></span>v *Specify Column Names without Quoting Them*

## Description

Alternative to the base c() combine operator that allows one to select columns by passing unquoted comma-separated column names instead of quoted, comma-separated column names.

## Usage

 $v(\ldots)$ 

## Arguments

... a vector of unquoted, comma-separated column names.

## Details

Does not support or combine with other subsetting operators, such as negative indexing or colon: names must be full, individual column names, separated by commas (see examples).

## Value

A character vector of quoted, comma-separated, column names.

```
mt2a <- mtcars[c("am", "cyl", "mpg")]
mt2b <- mtcars[v(am, cyl, mpg)]
identical(mt2a, mt2b) # TRUE
# silly demo
mtlabs <- mtcars
mtlabs <- add_val_labs(
  data = mtlabs,
  vars = "am",vals = c(0, 1),labs = v(a, m) # equivalent to c("a", "m"))
get_val_labs(mtlabs)
```
<span id="page-125-0"></span>

## Description

Select a single, value-labeled data.frame column (variable), replace each of its values with the corresponding value labels, and return the result as a vector.

## Usage

```
val_labs_vec(data, var)
```
vlv(data, var)

#### Arguments

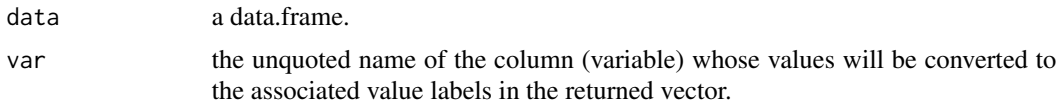

## Details

Note 1:  $v1v$  is a compact alias for  $val_1$  abs\_vec: they do the same thing, and the former is easier to type.

Note 2: This command is intended exclusively for interactive use. In particular, the var argument must be the literal name of a single variable (column) found in the supplied data.frame and may NOT be, e.g., the name of a character vector that contains the variable (column name) of interest.

val\_labs\_vec works with other labelr functions to facilitate creation, modification, accessing, use, and destruction of variable-specific value labels. This functionality is equivalent to calling use\_val\_labs with a single variable passed to the vars argument, except that the latter returns the entire data.frame with that variable modified, while val\_labs\_vec returns only that single modified variable itself (as a vector)

## Value

A vector containing the original data.frame variable (var), after its values have been converted to their corresponding value labels.

```
df <- mtcars
# add value labels
df <- add_val_labs(
 data = df,
 var = "am",vals = c(0, 1),
```

```
labs = c("automatic", "manual")
)
am_labs <- val_labs_vec(df, am)
length(df$am)
class(df$am)
df$am
length(am_labs)
class(am_labs)
am_labs
```
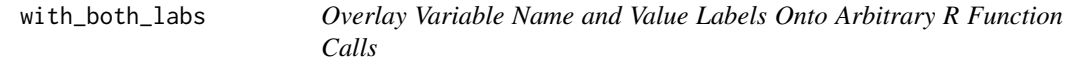

## Description

with\_both\_labs instructs R function calls to swap in variable name labels for column names AND variable value labels for variable values in the objects they return or side effects they produce.

Note: wbl is a compact alias for with\_both\_labs: they do the same thing, and the former is easier to type

## Usage

```
with_both_labs(data, ...)
wbl(data, ...)
```
## Arguments

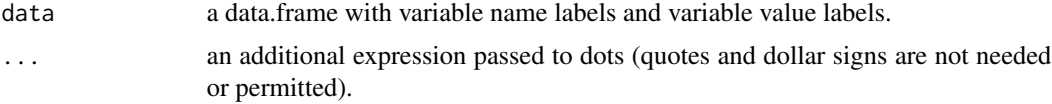

## Details

with\_both\_labs (see also alias wbl) is intended for interactive use. With it, you pass a namelabeled data.frame followed, followed by a comma, followed by an unquoted R expression (function call) to be evaluated within that data.frame, and both name and value labels will be substituted for their corresponding, respective column names and variable value in any returned object or side effects. Your function call (expression) should refer to columns of the data.frame passed via your

data argument, NOT their name labels, as the intent is to allow you to pass functions in terms of the (typically much more concise and familiar) column names while having the results displayed / presented in terms of the more informative (but more verbose and typically non-standard) name labels. See examples.

Caution 1: Typically, with\_name\_labs will be more appropriate than with\_both\_labs, since conversion of variables' values to their corresponding labels frequently entails conversion from numeric to character.

Caution 2: with\_both\_labs is a rudimentary function that leverages basic regular expressions and eval(parse(text=)) to substitute name labels for variable names behind the scenes. It appears to be robust to a range of the most common commands and operators (e.g., formula or modeling operators, such as  $\sim$ ,  $^*$ ,  $+$ , :,  $=$ , and  $\mid$ ). However, it is intended strictly as a convenience for relatively simple, interactive, single-line-expression, data exploration, description, or simple model-fitting use cases. It is expressly NOT intended for: (1) multi-step workflows or pipes, (2) expressions that require or make reference to objects existing outside the supplied data.frame, or (3) data management operations aimed at modifying the supplied data.frame. Again, see the examples for the types of expressions/use cases envisioned.

## Value

the value of the evaluated expr, with name and value labels substituted for variable (column) names and values, respectively.

```
# assign mtcars to new data.frame mt2
mt2 <- mtcars
# add name labs
mt2 <- add_name_labs(mt2,
  name.labs = c("mpg" = "Miles/(US) gallon",
    "cyl" = "Number of cylinders",
    "disp" = "Displacement (cu.in.)",
    "hp" = "Gross horsepower",
    "drat" = "Rear axle ratio",
    "wt" = "Weight (1000 lbs)",
    "qsec" = "1/4 mile time",
    "vs" = "Engine (0 = V-shaped, 1 = \text{straight}",
    "am" = "Transmission (0 = automatic, 1 = manual)",
    "gear" = "Number of forward gears",
    "carb" = "Number of carburetors"
  )
\lambda# add many-to-1 value labels
mt2 < - \text{add}_m1\_lab(data = mt2,
  vars = "gear"vals = 4:5,
  lab = "4"
```
<span id="page-128-0"></span>with\_name\_labs 129

)

```
# add many-to-1 value labels
mt2 <- add_val_labs(
  data = mt2,vars = "am",vals = c(0, 1),lab = c("auto", "man")\lambdawith_both_labs(mt2, t.test(mpg ~ am))
with_both_labs(mt2, lm(mpg ~ am))
with_both_labs(mt2, xtabs(~gear))
xtabs(~ mt2$gear)
```
with\_name\_labs *Overlay Variable Name Labels Onto Arbitrary R Function Calls*

## Description

with\_name\_labs instructs R function calls to swap in variable name labels for column names in the objects they return or side effects they produce.

## Usage

```
with_name_labs(data, ...)
wnl(data, ...)
```
### Arguments

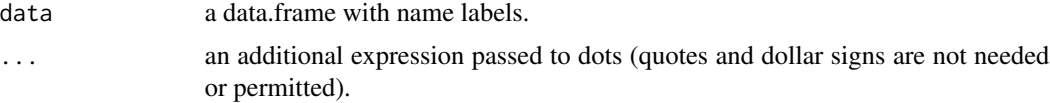

## Details

Note: wnl is a compact alias for with\_name\_labs: they do the same thing, and the former is easier to type

with\_name\_labs is intended for interactive use. With it, you pass a name-labeled data.frame, followed by a comma, followed by an unquoted R expression (function call) to be evaluated within that data.frame, and name labels will be substituted for column names in any returned object or side effects. Your function call (expression) should refer to columns of the data.frame, NOT their name labels, as the intent is to allow you to pass functions in terms of the (typically much more concise and familiar) column names while having the results displayed / presented in terms of the more informative (but more verbose and typically non-standard) name labels. See examples.

Caution: with\_name\_labs is a rudimentary function that leverages basic, fairly literal (and potentially brittle!) regular expressions and eval(parse(text=)) to substitute name labels for variable

names behind the scenes. It appears to be robust to a range of common commands and operators (e.g.,  $\sim$  ,  $^*$  , +, :, ::, =, and |). However, it is intended strictly as a convenience for relatively simple, interactive, single-line-expression use cases, involving data exploration, description, or simple model-fitting. It is expressly NOT intended for: (1) multi-step workflows or pipes, (2) expressions that require or make reference to objects existing outside the supplied data.frame, or (3) data management operations aimed at modifying (e.g., subsetting, merging, renaming) – as opposed to merely describing or analyzing – the supplied data.frame. Again, see the examples for the types of expressions/use cases envisioned.

## Value

the value of the evaluated expr, with name labels substituted for variable (column) names.

```
# assign mtcars to new data.frame mt2
mt2 <- mtcars
# add name labs
mt2 <- add_name_labs(mt2,
  nameuabs = c("mpg" = "Miles/(US) gallon",
    "cyl" = "Number of cylinders",
    "disp" = "Displacement (cu.in.)",
    "hp" = "Gross horsepower",
    "drat" = "Rear axle ratio",
    "wt" = "Weight (1000 \text{ lbs})",
    "qsec" = "1/4 mile time",
    "vs" = "Engine (0 = V-shaped, 1 = \text{straight}",
    "am" = "Transmission (0 = automatic, 1 = manual)",
    "gear" = "Number of forward gears",
    "carb" = "Number of carburetors"
  )
\lambdawith_name_labs(mt2, t.test(mpg ~ am))
with_name_labs(mt2, lm(mpg \sim am))with_name_labs(mt2, summary(mt2))
with_name_labs(mt2, cor(mt2, use = "pairwise.complete.obs"))
with_name_labs(mt2, xtabs(~gear))
xtabs(~ mt2$gear)
with_name_labs(mt2, cor(mpg, carb))
with_name_labs(mt2, hist(mpg))
with_name_labs(mt2, plot(mpg, carb))
with_name_labs(mt2, head(gear))
with_name_labs(mt2, summary(mt2))
```
## <span id="page-130-0"></span>Description

with\_val\_labs wraps a data.frame in use\_val\_labs and wraps the resulting data.frame in base::with in support of base::with-like non-standard evaluation (see examples).

Note: wvl is a compact alias for with\_val\_labs: they do the same thing, and the former is easier to type

## Usage

```
with_val_labs(data, ...)
wvl(data, ...)
```
## Arguments

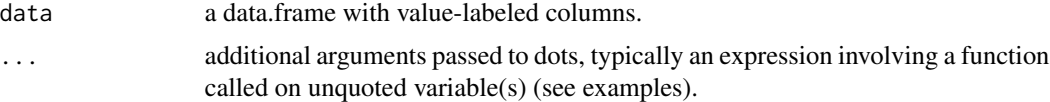

## Details

with\_val\_labs (see also alias wvl) is useful for applying certain nominal-variable-friendly functions (chiefly, table and the like) to value-labeled data.frames. See also base::with. See also tabl, with\_name\_labs, and with\_both\_labs.

## Value

the value of the evaluated expr, with value labels substituted for variable values.

```
# make toy demographic (gender, raceth, etc.) data set
set.seed(555)
df <- make_demo_data(n = 1000) # another labelr:: function
# let's add variable VALUE labels for variable "raceth"
df <- add_val_labs(df,
 vars = "raceth", vals = c(1:7),
 labs = c("White", "Black", "Hispanic", "Asian", "AIAN", "Multi", "Other"),
 max.unique.vals = 50
)
# let's add variable VALUE labels for variable "gender"
# note that, if we are labeling a single variable, we can use add_val1()
# distinction between add_val1() and add_val_labs() will become more meaningful
# when we get to our Likert example
```

```
df \leftarrow add_val1(
 data = df, gender, vals = c(0, 1, 2, 3, 4),
 labs = c("M", "F", "TR", "NB", "Diff-Term"), max.unique.vals = 50\lambda# "with_val_labs" - with()-like function that swaps value labels out for value values
# compare with(df, ...) to with_val_labs(df,...)
with(df, table(gender, raceth)) # without labels
# the same data (note that presentation order changes d/t alphabetical ordering)
with_val_labs(df, table(gender, raceth)) # with labels
with(use_val_labs(df), table(gender, raceth)) # above is shorthand for this
# just raceth
with(df, table(raceth)) # with
with_val_labs(df, table(raceth)) # with_val_labs
# another use case
with(df, unique(raceth)) # with
with_val_labs(df, unique(raceth)) # with_val_labs
# another
with(df, modelr::typical(raceth)) # numerical median!
```
with\_val\_labs(df, modelr::typical(raceth)) # modal label (not the median!)

# Index

add1m1, [4](#page-3-0) add\_factor\_info, [5](#page-4-0) add\_frame\_lab, [6](#page-5-0) add\_lab\_atts, [7](#page-6-0) add\_lab\_col1, [8](#page-7-0) add\_lab\_cols, [10](#page-9-0) add\_lab\_dumm1, [12](#page-11-0) add\_lab\_dummies, [15](#page-14-0) add\_m1\_lab, [18](#page-17-0) add\_name\_labs, [20](#page-19-0) add\_quant1, [23](#page-22-0) add\_quant\_labs, [25](#page-24-0) add\_val1, [27](#page-26-0) add\_val\_labs, [29](#page-28-0) afl *(*add\_frame\_lab*)*, [6](#page-5-0) alb *(*axis\_lab*)*, [38](#page-37-0) alc *(*add\_lab\_cols*)*, [10](#page-9-0) alc1 *(*add\_lab\_col1*)*, [8](#page-7-0) ald *(*add\_lab\_dummies*)*, [15](#page-14-0) ald1 *(*add\_lab\_dumm1*)*, [12](#page-11-0) all\_quant\_labs, [33](#page-32-0) all\_uniquev, [34](#page-33-0) all\_univ *(*all\_uniquev*)*, [34](#page-33-0) allq *(*all\_quant\_labs*)*, [33](#page-32-0) am1l *(*add\_m1\_lab*)*, [18](#page-17-0) anl *(*add\_name\_labs*)*, [20](#page-19-0) aql *(*add\_quant\_labs*)*, [25](#page-24-0) aql1 *(*add\_quant1*)*, [23](#page-22-0) as\_base\_data\_frame, [35](#page-34-0) as\_num, [36](#page-35-0) as\_numv, [37](#page-36-0) avl *(*add\_val\_labs*)*, [29](#page-28-0) avl1 *(*add\_val1*)*, [27](#page-26-0) axis\_lab, [38](#page-37-0) check\_any\_lab\_atts, [39](#page-38-0) check\_class, [40](#page-39-0)

check\_irregular, [41](#page-40-0) check\_labs\_att, [43](#page-42-0) clean\_data\_atts, [44](#page-43-0) convert\_labs, [45](#page-44-0) copy\_var, [46](#page-45-0) dfl *(*drop\_frame\_lab*)*, [48](#page-47-0) dnl *(*drop\_name\_labs*)*, [49](#page-48-0) drop\_frame\_lab, [48](#page-47-0) drop\_name\_labs, [49](#page-48-0) drop\_val1, [50](#page-49-0) drop\_val\_labs, [52](#page-51-0) dvl *(*drop\_val\_labs*)*, [52](#page-51-0) dvl1 *(*drop\_val1*)*, [50](#page-49-0) f2int *(*factor\_to\_lab\_int*)*, [54](#page-53-0) factor\_to\_lab\_int, [54](#page-53-0) flab, [55](#page-54-0) get\_all\_factors, [57](#page-56-0) get\_all\_lab\_atts, [58](#page-57-0) get\_factor\_atts, [59](#page-58-0) get\_factor\_info, [60](#page-59-0) get\_frame\_lab, [61](#page-60-0) get\_labs\_att, [62](#page-61-0) get\_name\_labs, [62](#page-61-0) get\_val\_lab1, [64](#page-63-0) get\_val\_labs, [65](#page-64-0) gfl *(*get\_frame\_lab*)*, [61](#page-60-0) gnl *(*get\_name\_labs*)*, [62](#page-61-0) greml, [67](#page-66-0) gremlr, [68](#page-67-0) gvl *(*get\_val\_labs*)*, [65](#page-64-0) gvl1 *(*get\_val\_lab1*)*, [64](#page-63-0) h11l *(*has\_avl\_labs*)*, [70](#page-69-0) has\_avl\_labs, [70](#page-69-0) has\_decv, [71](#page-70-0) has\_m1\_labs, [72](#page-71-0) has\_quant\_labs, [73](#page-72-0) has\_val\_labs, [74](#page-73-0) headl, [76](#page-75-0)

hm1l *(*has\_m1\_labs*)*, [72](#page-71-0)

## 134 INDEX

```
hql (has_avl_labs), 70
hvl (has_val_labs), 74
init_labs, 77
int2f (lab_int_to_factor), 80
irregular2v, 78
is_numable, 79
lab_int_to_factor, 80
make_demo_data, 81
make_likert_data, 83
recode_vals, 84
restore_factor_info, 85
sbrac, 86
scbind, 87
schange, 88
sdrop, 90
sfilter, 91
sgen, 92
slab, 93
smerge, 96
somel, 97
sort_val_labs, 98
srbind, 99
srename, 100
sreplace, 101
sselect, 103
ssort, 104
ssubset, 105
strip_labs, 107
tabl, 108
taill, 114
transfer_labs, 115
unl (use_name_labs), 117
use_name_labs, 117
use_val_lab1, 119
use_val_labs, 120
use_var_names, 123
uvl (use_val_labs), 120
uvl1 (use_val_lab1), 119
uvn (use_var_names), 123
v, 125
val_labs_vec, 126
vlv (val_labs_vec), 126
```

```
wbl (with_both_labs), 127
with_both_labs, 127
with_name_labs, 129
with_val_labs, 131
wnl (with_name_labs), 129
wvl (with_val_labs), 131
```